MAGAZINE OVER COMMUNICATIE HET

222

151-180

6

241-270

271-300 REMOTE

SACH

**Uniden Bearcot** 

 $\sqrt{10}$ 

Q

HOLD

**DATA** 

121-150

181-210 211-240

ATT

**LIMIT** 

ß

g1-120

# Luisteren naar het<br>Edacs 459.175 trunk genety

SCAN

**MAN** 

**TRNK** 

 $\overline{\text{s}}\text{VC}$ 

**TURBO** 

PRI

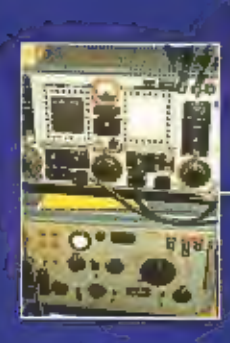

**Dump:** De radio**installatie** WS 12 (HP)

**Halber** 

Verkeersproef Tilburg: de auto is de baas

Test: kortegolf zendontvanger<br>Patcomm P-16000

# SENSATIONEEL KLEIN BLACK BOX

Eindelijk een CB bak die niet veel plaats inneemt: De COBRA INTL 75 ST Cobra 40 kanalen, 4 Watt cept.

- 
- 
- De Cobra intl 75 ST is voorzien van:<br>• Groot verlicht LCD-display met frequentie of kanaal utlezing<br>• Ingebouwde S-meter<br>• Dual watch voor het afluisteren van 3 verschillenide frequenties<br>• Soundtracker systeem voor optima
- 
- 
- 
- 
- 
- · key lock
- is volume, squelch en up/down toetsen<br>• Nederlandse handleiding<br>• Afmetingen
- 
- 

micrefoon 10 x 7 cm<br>connector box. (b) 10,5 cm<br>(b) 4,0 cm

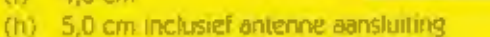

## www.k-po.com e-mail: info@k-po.com

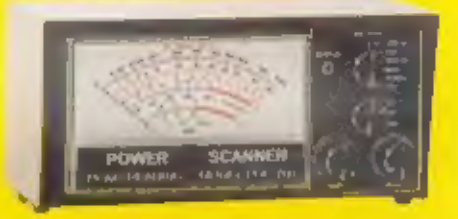

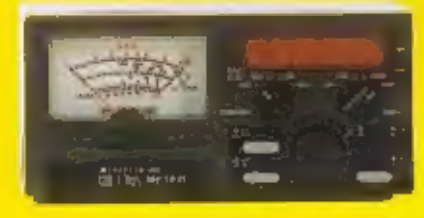

Model; TM-4000<br>Frequentie;<br>1,6-150 MHZ<br>Vermogen; max.<br>P.E.P. 5/20/200 Watt

Model: K-SWR 700 Frequentio: 25-32 MHZ Vermogen; max. P.E.P. 10/100/1000 Watt

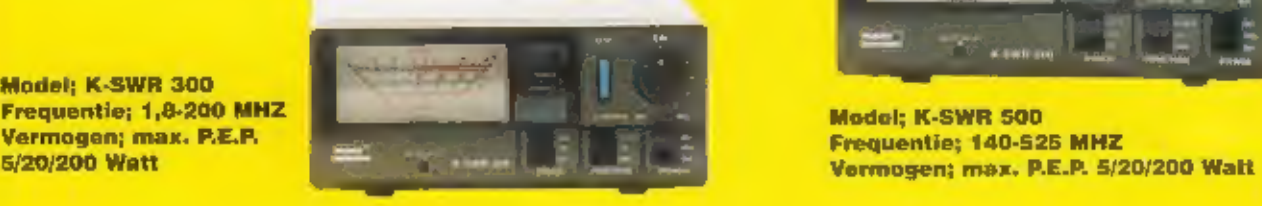

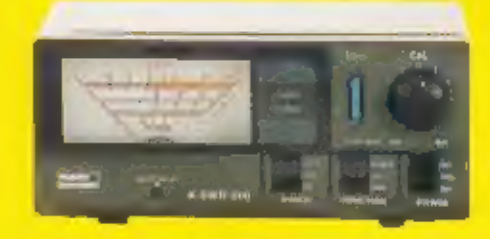

Voor informatie en verkooppunten

KBC Import/Export Tel. 0318-559491 - Fax 0318-521841 Manufal AS. Manufal VOU WANT®

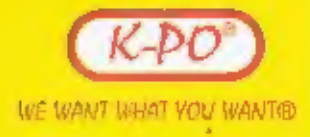

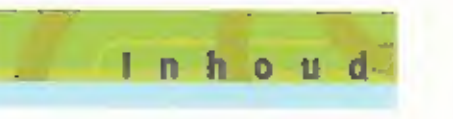

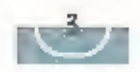

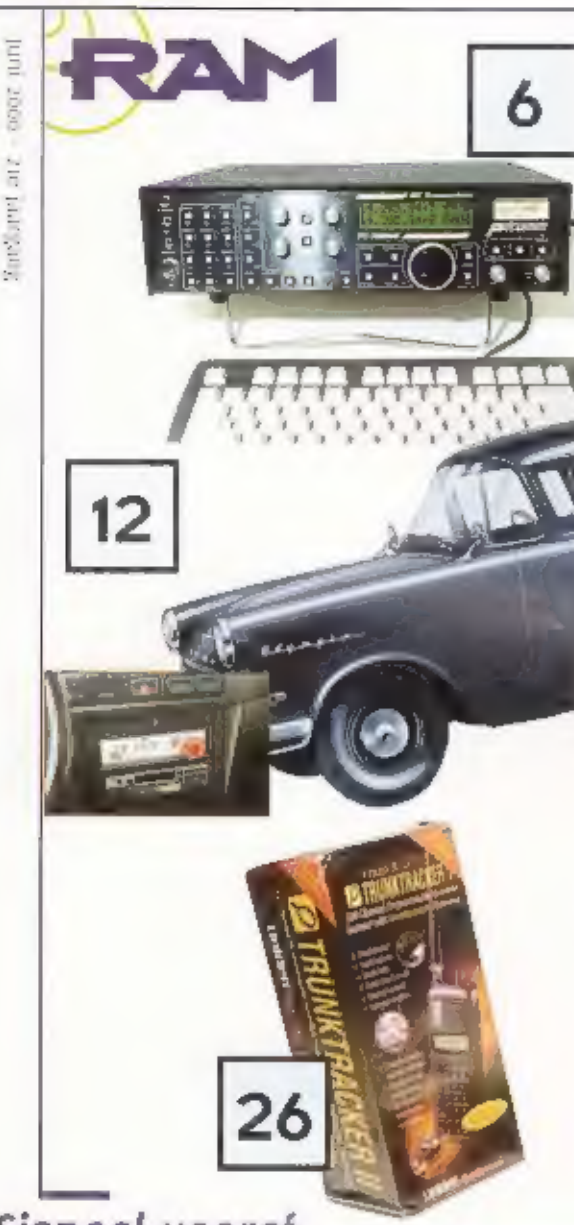

## Patcomm P-16000 kortegolf zendontvanger 6

Een zendontvanger, te besturen met een computertoetsenbord, zenden en ontvangen van telegrafie, RTTY en Baudot telex standaard<br>ingebouwd. Een benadering die door anderen niet wordt gehanteerd.<br>De Patcomm 16000 is duidelijk

## De auto is de baas 12

Sinds oktober 1999 wordt in de Tilburgse wijk Campenhoef een prak-<br>tijktest gedaan met twintig personenauto's die zijn uitgerust met ISA,<br>Intelligente Snellteldsaanpassing. ISA betekent dat door toepassing<br>van een aantal s

## Straalverbindingen goedkoop en gemakkelijk op te zetten 22

Enkele jaren geleden is de markt voor straalverbindingen beschikbaar<br>gekomen voor ander aanbieders dan alleen KPN Telecom, Sinds die<br>tijd is het aantal straalverbindingen in hoog tempo toegenomen.

## Met volle tevredenheid luisteren naar het Edacs trunkingnetwerk 26

Het gebeurt niet vaak dat een tezer blj een test wordt betrokken. Bij de test van deze nieuwe trunking scanner is dat wel het geval.<br>Sterker nog, het was pure noodzaak. Het waarom teest u in dit artikel wat in gaat op de e

## En verder ...<br>Dump: De radio-installatie WS 12  $(HP)$ <br>Antennemeetdag to Bchtmis

Printen maken stap-voor-stap (3) 9

## Een Signaal vooraf...

### Een nieuwe lente een nieuw geluid.

Het is al weer een half jaar geleden dat RAM van uitgeverlijke verlijke verlijke verlijke verlijke verlijke allen niet stil gezeten. Want buiten het feit dat RAM elke maand gewoon diende te verschijnen, hebben we veel tijd

wordt er hard aan gewerkt om een aantal verbeteringen<br>door te voeren. Artikelen zullen wat korter warden.<br>Daarnaast zal ernaar worden gestreeld om in elke num-<br>mer alle communicatie disciplines aan bod te laten<br>komen. En i

ellect, maar wij denken dat u er snel aan gewend zult<br>zijn. Al met al zijn we best een beetje trots op het<br>resultaat. En natuurijk zijn we buitengewoon nieuws-<br>gierig naar wat u ervan vindt. Uw reactie stellen we dan.<br>ook

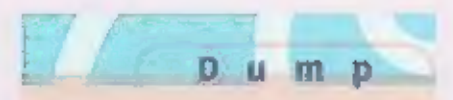

#### MAANDBLAD DVER **COMMUNICATIETECHNIEK**

are idantismit GAM secondored are not have. RAN is iten wegave van somnklijke **600 literveril B.V.** Positius 60, 3000 All Barrieverd.

#### **UITGEVER** fon Raskum MSA

## **REDAKTIE**

Mgemeen boydredagear. Interview Generi Lentredaction **Pemour benewaves** De redaine son fiAM is op maandag. with 4.00 fill 18.30 com here@fstar on tel. any assessor. las, and exhibition

#### MEDEWERKERS

Dhan Berk, 2008 Suphilary, Pawel Banner, Way from Recipe Fore many L. Jamaen (PL-CBC), fierty van Lichem. infinitive institution, abused Matterl Schutz: Peter will will **TWOWARD COMMISSIONS OF A STATE Liveties** 

#### **ABONNEMENTEN ADMINISTRATIE**

kontrologie IDII Udgevert IV Pesthus 61, 1710 AB framework, afdeling 600-Speciale Modia Probakees teletmin until aplant, fact while expys trivalmenement / 44.00 Lenrai/Bfr 16 ct. C made sponses formi-Distribution base serious Recommon Postlica 92, si zo zir istze okri. magness NV, Bragatistat yr, a fost turnbout titt.

#### **ADVERTENTIES**

Arjan viin den Bosch Tel: maay awasen E mille una dibea mobile in

### Degave Breakers per brief of tirielkaan aan de tedaktie Correspondence-adres Prisibus 25985. ern AZ Amsterdam Tele cui Adiaban F.I.z. (33) 4-HD6AD Lima@individual/weekplade.com

**Deux** Konishtijke BOU Grafnuh Bedrigt BV. Barneumbl ISSN 2027 0426

# De radio-installatie WS 12 (HP)

OP HET ARTIKEL IN RAM NR. 216 BETREFFENDE DE RESTAURATIE VAN DE **DUMPONTVANCEP TYPE R 107 ONTVINCEN** WIJ VEEL POSITIEVE REACTIES. JE MAD DAAR-UIT CONCLUDEREN DAT OUDE (LEGER)APPA-RATUUR VOLOP IN DE BELANCSTELLING STAAT, MAAR DAT WISTEN MY EIGENLIJK AL. KIK OOK MAAR EEHS HAAR DE MASSA COM-MUNICATIELIEFHEBBERS DIE DE DESBE-TREFFENDE STANDS OP DE LANUELIJKE EN REGIONALE RADIOBEURZEN BEZOEKEN EN DAAR VAN HUIL BELANGSTELLING BLUK GEVEN.

IN BOVEN GENOEMD ARTIKEL WERD VER-MELD DAT DE ONTVANGER R 107 VEELAL GEBRUIKT WERD IN COMBUIATIE MET DE ZENDER TYPE WS 12 EN TEVENS DE WS 12 HP. VEEL VRAGEN XWAMEN BINNER NAAR AANLEIDING VAN HET GEBRUIK VAN DEZE COMBINATIE OMDAT IE MET NAME DE R 107 NOG WEL EENS ANNIBERT IN DE SHACK BU **DUMPLIEENERGERS ZELDEN ECHTER ZIE IE** DAAR DE WS 12 @ HETZELFDE RACK STAAN. HET BLUICT WEL DAT DIT APPARAAT TOCH VRII ZELDZAAM IS.

## **De zender** Type WS 12 bove n,

Henk van Lochem

an de antvanger Type R 107 benenden In het rack

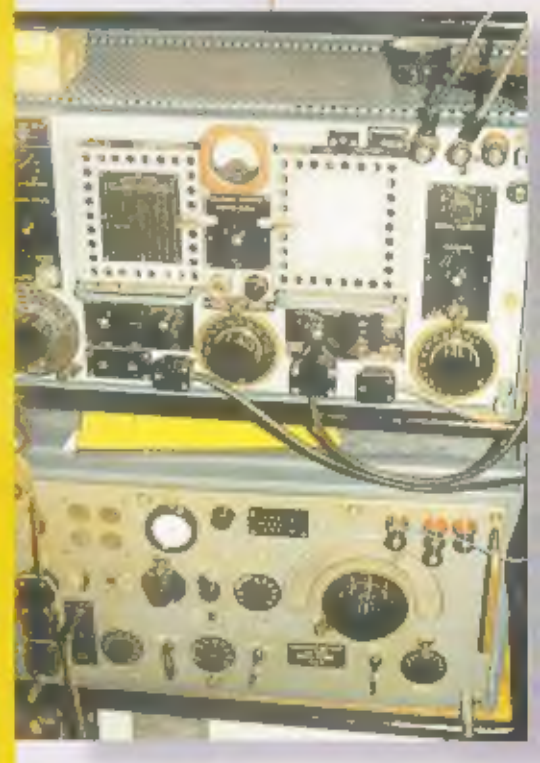

Vooral de samenstelling van de WS 12 HP installatie is vrij uitgebreld, we zullen daar later in dit artikel op ingaan. Volledigheidshalve moeten we ook nog noemen dat de Rioz tevens gebruikt werd in combinatie met o.a. de WS 33 en WS 53. In dit artikel beperken we ons echter tot de WS 12 en WS 12 HP. Wij hebben het

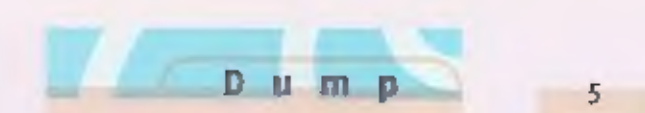

geluk dat deze combinatie geheel compleet in een rack in onze verzameling aanwezig is<br>waardoor het mogelijk was om een foto te maken<br>zodat het duidelijk is hoe de combinatie er uit zier. Op de foto is boven in het rack de<br>

Beschrijving<br>De WS 12 is een laag vermogen zender voor algemeen gebruik voor de modes AM R/T, MOW<br>en CW, feitelijk ontworpen als grondstation, De complete sets werden echter ook veelvuidig gebruikt in de 3-tons commandoauto's 4x4. Het H.F. vermogen in 25 Watt bij de mode CW en bij R/T is dat са. 7 Watt,

Het frequentiegebled dat van 1.2 -17.5 MHz. loopt is in vier bereiken onderverdeeld.<br>Stand 1: 10-17.5 MHz.<br>Stand 2: 5.2-10.5 MHz.<br>Stand 4: 1.2-2.55 MHz.<br>Stand 4: 1.2-2.55 MHz.<br>De set kan zowel lokaal bediend worden alsmede hlervan wordt de hoogspanning uitgeschakeld. Hierdoor is het mogelijk om de buizen vervangen zonder dat het chassis uit de kast gehaald be-hoeft te worden.<br>De bülzenbezetting in als volgt;<br>Oscillator: ATS25, Buffer/doubler: ATS25, P.A.: ATP35, Modulator: ATS25, Microloon verster-

ker/MCW oscillator: ARP34, Sidetone: EAso, Gelijkrichter: АШ, Stabilisatie: 2xAW3.

### De WS 12 H.P.

Het vervolg van het gebeuren met de WS-12 was de ontwikkeling van de WS-12-HP, een<br>hoog vermogen zender waarbij feitelijk de WS-12-als-'driver' fungeen. Deze configuratie<br>werd voornamelijk gebruikt voor de lange afstandsco

De samenstelling van de gehele installatie is als volgt

bedraagt met deze configuralle: 250 Watt<br>in de mode RTFN/MTGF en 300 Watt in de<br>mode RTGF.<br>De modulatie is A.M. (Amplitude<br>Modulatie), de afstemming is continuen<br>kristal.<br>Eurolgende antennes werden gebruikt;<br>een V-antenne

"Met militaire communicate apparatuur op 2200 mtt. hoogte op de St Gothard pas In zwitserland"

De zender bestaat uit; Voedingseenheid no.1. Modulatie-eenheid no.1. Hoogfrequenteindversterker no.1. Antenne-koppelingseenheid no. 2. Radioinstallatie WS 12, RadioInstallatie Rioz. Radioinstallatle WStg. Alstandsbedieningseenheid G. no. 1, 7 Alstandsbedieningseenheden G. no.2, Sperkringeenheid. Antenne-aanpassingseenheid, |. Bedieningseenheid по, 1o, Golfmeter Kasse D пол, 7 Tele L's. Aggregaat 2.5 kVA, Westinghouse gelijkrichter, Laadaggregaat 300 Watt.

Het gewicht van de zender is 310 kg, en de<br>afmetingen zijn 61x146x68 cm, en dat<br>betreft dan alleen nog maar de zender.De<br>voeding is 230 V wisselspanning en tevens<br>6 V accuspanning. Het opgenomen vermo-<br>gen is dan 2 kW. Het

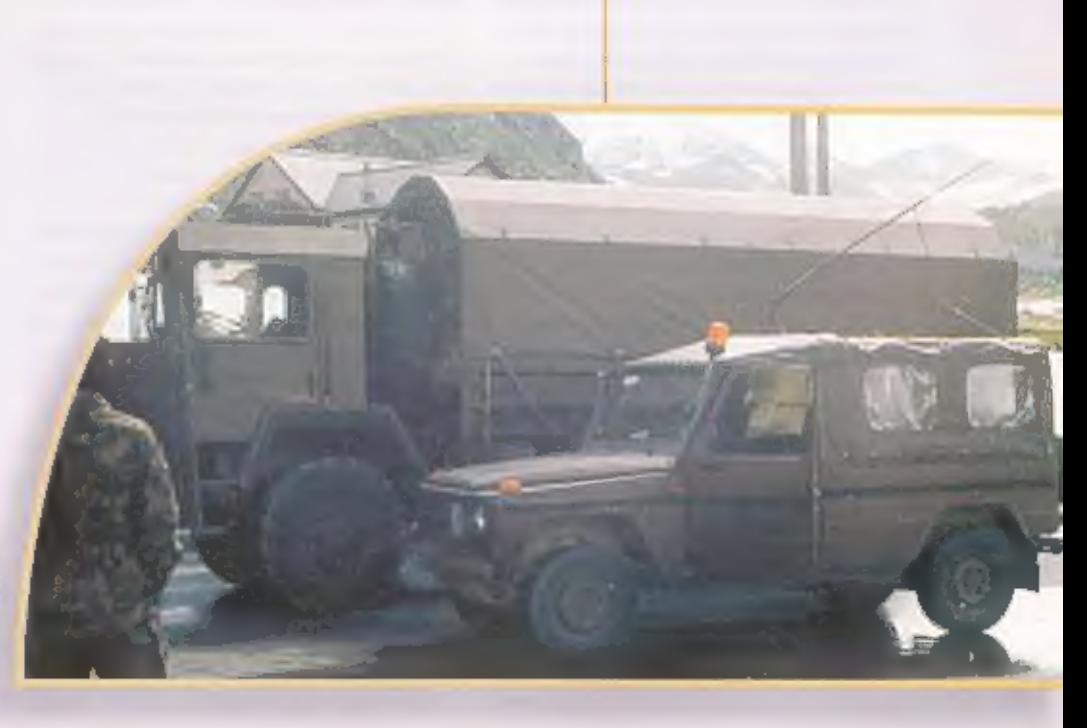

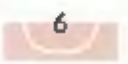

Patcomm P-16000 kortegolf zendontvanger

 $t$  est

# Eigenzinnig anders

**JONES WH TELEGRAPE, RTTY EN BAUSET TELEX EXHIBING IT** 

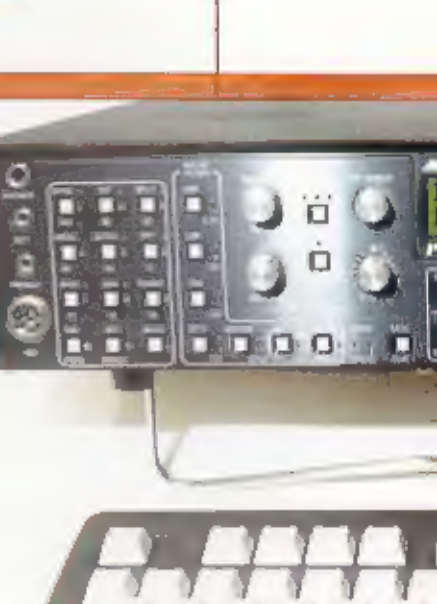

Het voorfront<br>van de<br>Patcomm<br>P-16000<br>Ontvanger

### Peter van der Wal

Een Amerikaans concept<br>De meeste communicatieapparatuur komt uit japan en heeft in grote lijnen een zelf-<br>de uitstraling, Een gelikt uiterlijk, waarbij<br>vrijwel elk apparaat. weer de indruk oproept dat er een architect aan te pas is gekomen. The Patcomm apparatuur oogt<br>duidelijk Amerikaans; men volgt de lijn die<br>Drake, MFJ, Vectronics en veel andere klei-<br>nere Amerikaanse merken typeren. Een<br>behulzing uit hoekig plaatwerk. De<br>Patcomm apparatuur voldoe

**Boordevol mogelijkheden**<br>Behalve een zendontvanger van 1,6 tot gr<br>MHz Is de P-16000 een complete CW, RTTY<br>en Baudot terminal. In de grote LCD display<br>kunnen behalve alle gebruikelijke zender-<br>m ontvangerinstellingen ook b lijkheid om de zendontvanger niet alleen met het computer toetsenbord te bestu- ren, maar ook berichten in të уреп, even шее in buffers op te slaan en daarna te verzenden. Daarbij zijn alle gangbare baudrates (snelheden) in te stellen, in CW (telegrafie) kan de seinsnelheid binnen een ruime marge worden ingesteld. Baudot<br>kan in de snelheden as, 50, 57 en 75 Baud worden ondersteund, Helaas wordt de 100 Baud snelheid die door een aantal weesstations wordt gebruikt niet ondersteund.<br>Behalve zenden met telegrafie is het mogelijk met CW te oefenen. U typt het teken in en de PC-16000 genereert het CW teken. ill dit van prakti

**Hancileiding is nodig**<br>Als is de P-16000 wat beter bekijkt zie ja<br>aan het frontpaneel al dat Patcomm wat<br>andere normen hanteert dan de Japanse<br>tegenhanger. Een groot aantal druktoetsen<br>vormen een deel van de bediending va

zich is dat niet uitzonderlijk. Heeft u wel eens geprobeerd een IC-706, waarvan meterldwijd wel misschien honderddutzenden zijn verkocht, zonder handleiding te bedienen? Vergeet het maarl Op zich hoeft dat dus geen probleem te zijn, waar lk wel wat moeite mee heb, i ding is, en na enige tijd kan men dan ook<br>wel hiermee overweg. Het vererst wel tel-<br>keas weet even denk- en kijkwerk wat de<br>betekenis la van een bepaalde Led. Het<br>bedienen van het veld met de numerleke<br>toetsen verelst ook-

RTTY en CW decoder<br>ingebouwd<br>Opvallende druktoetsen zijn: ATTY en<br>Decode. Ze maken al duidelijk wat de Patcomm kan: indien correct afgestemd

kan in de grote LCD display met telex en<br>telegrafie worden meegelezen. Hoe dit in<br>de praktijk in zijn werk gaat wordt later<br>beschouwd.<br>Een hierboven geplaatste druktoets maakt<br>duidelijk dat de zendontvanger op drie<br>antenne

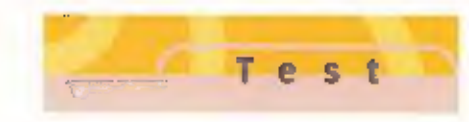

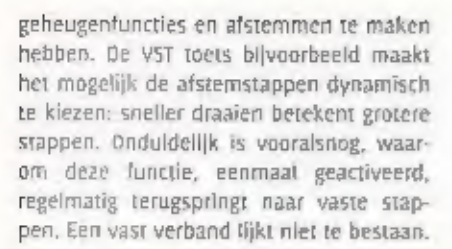

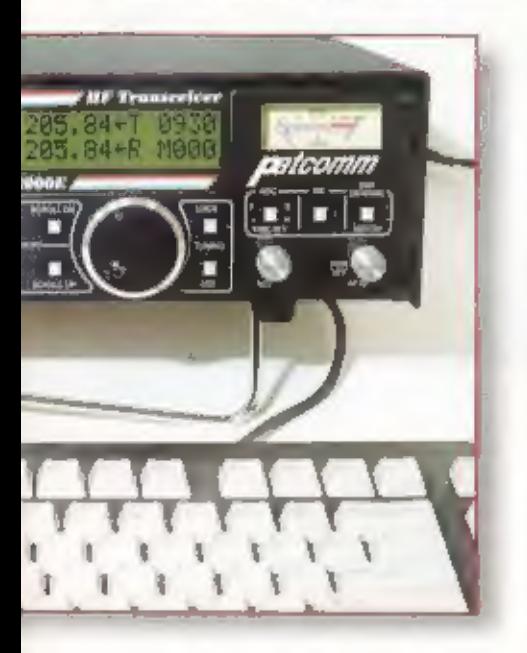

Het meest rechts op het front bevinden<br>zich de toetsen waarmee de DSP -digitale<br>signaal processor- kan worden bediend.<br>Hiermee kan ruis worden onderdrukk, of de<br>notch functie worden geactiveerd, waar-<br>door automatisch even

De Patcomm 16000 in<br>het gebruik<br>Als lk even met de PC-1600 speel wordt al<br>snel duidelijk dat de ingebouwde luidspreker bij een redelijk volume sterk vervormt. Bí luisteren naar AM omroepstations,

begint het apparaat [ii] het lepdraaien van<br>het volume enorm mod te zingen.<br>Vermoedelijk door microlonie, het begin-<br>nen meetrillen van onderdelen in een VCO,<br>Noe dan nok, een zeer hinderlijk verschijn-<br>self. dat zich alle

**Ortivangst vanaf 1500 kHz**<br>Het ontvangstbereik loopt jammer genoeg<br>vanaf 1,5 MHz. Men heeft zich kennelijk<br>niet gerealiseerd dat middengollontvangst<br>in Europa bij velen toch bijzonder in trek<br>is. Naar de reden waarom men

Noorzichtig willen zijn? Het luisteren naar<br>AM omroepstations is niet attijd even pret-<br>lig. fos van het eit dat de ontwarge bij<br>veel van deze signalen -door het aanwez-<br>ge 'laag'- snel gaat rondzingen, het ik mijn<br>wijfel

 $\overline{1}$ 

### Een verrassende verzwakker

De verzwakker zorgt voor een complete<br>verrassing, Een bikkelhard station, ruim 5-<br>9, waarvan ik de signaalsterkte wat wil<br>verminderen verdwijnt pardoes zowat in<br>de ruis. De verzwakker verzwakt minstens<br>tientallen dB's en m

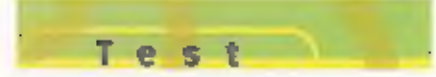

Eer interieuropname van de ontvanger

om een handmatige notch overbodig te<br>maken, tos daarvan is fiet onbandig dat<br>men de notch eerst met een druktoers op<br>het numerieke toetsenbord aan moet zet-<br>ten. Een neutrale stand van de notch-<br>knop, waarin de notch niet

Telexontvangst<br>Bedlening van de toetsen, die op het eer-<br>ste gezicht ingewikkeld lijkt, blijkt in de<br>praktijk erg mee te vallen Na een korie<br>gewenningsperiade kan men snet de<br>gewenste bandbreedtes kiezen, frequen-<br>tie invo

Het 500 Hz middenfrequentfilter kan aan<br>de hand van de volgende procedure worden geselecteerd in de RITY/ASCII mode.<br>De functie wordt ingeschakeld door op de<br>'spot' toets te drukken. Wanneer het<br>'spot' lampje brandt, wordt

Los van de ietwat onduidelijke formule-<br>ring: wie verwacht er een 500 Hz filter<br>onder de 'spot' knop? Zo zijn er meer<br>functles te noemen die qua logica wat<br>verwarrend overkomen.<br>De Nederlandse importeur moet in elk<br>geval w

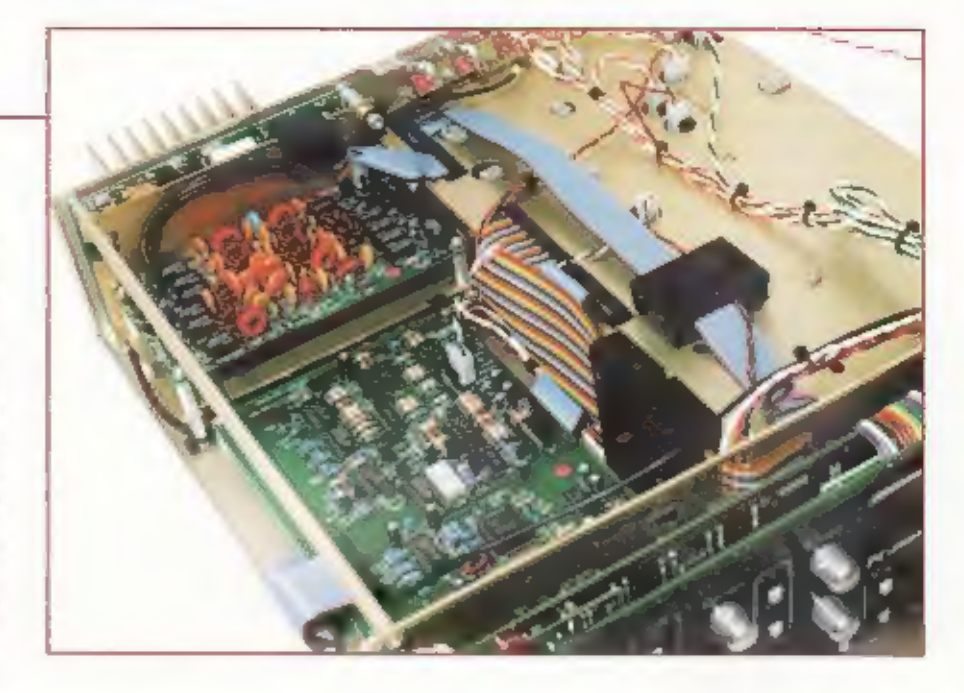

Rederlandstalige handleiding te laten ver-

Nederlandstalige handleiding te taten ver-<br>vaardigen.<br>Bij het decoderen van Baudot wordt de<br>sterke zender Pinneberg op 11.039 kHz als<br>proelkonijn genomen. Na enige moeite<br>blijkt de Patcomm in staat om redelijk<br>mee te kunne

Telegrafieontvangst<br>
CW ontvangst is not mogelyk. Hiertoe<br>
moet met de 'toetssnelheidsfunctie' de<br>
snelheid van het CW station eerst binnen<br>
nuime grenzen van het telegrafiestation<br>
worden ingesteld. Dit blijkt  $m$  kunnen<br>

minst niet eenvoudig. Als je dan kijkt met welk een gemak met diverse softwarepak kenen betere resultaten worden behaald, zowel met CW als RTTY, dan heb Ik loch zo. mijn bedenkingen.

Beclienting overige organen<br>
De bediening van alle overige functies ls<br>
niet echt ingewikkeld. Als de P-16000 recht-<br>
toe-rechtaan wordt gebruikt als 558 zend-<br>
ontvanger zal men met de beschikbare<br>
bedieningsorganen geen

zijn: CW zenden met<br>het. toetsenbord. zal<br>iemand niet so gauw<br>doen, en voor het uitzenden in diverse vormen van RTTY is<br>een macht aan soft-<br>ware beschikbaar die<br>meer mogelijkheden<br>biedt en, naar mijn

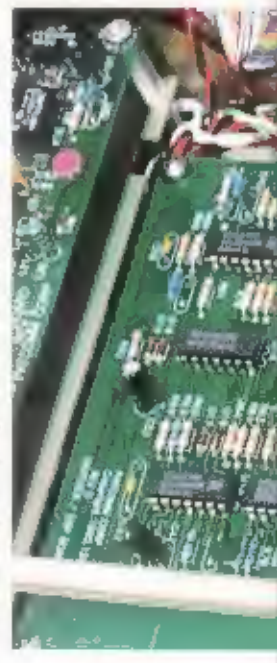

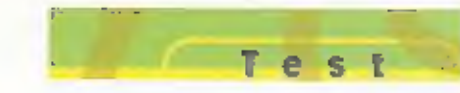

Evaning, prettiger werkt dan de Patcomm.<br>Zo passen slechts een beperkt aantal tekens in het display, t6 styks, terwijl mes<br>tekens in het display, t6 styks, terwijl mes<br>op een monitor, door zicht op de samen-<br>hang in de tek

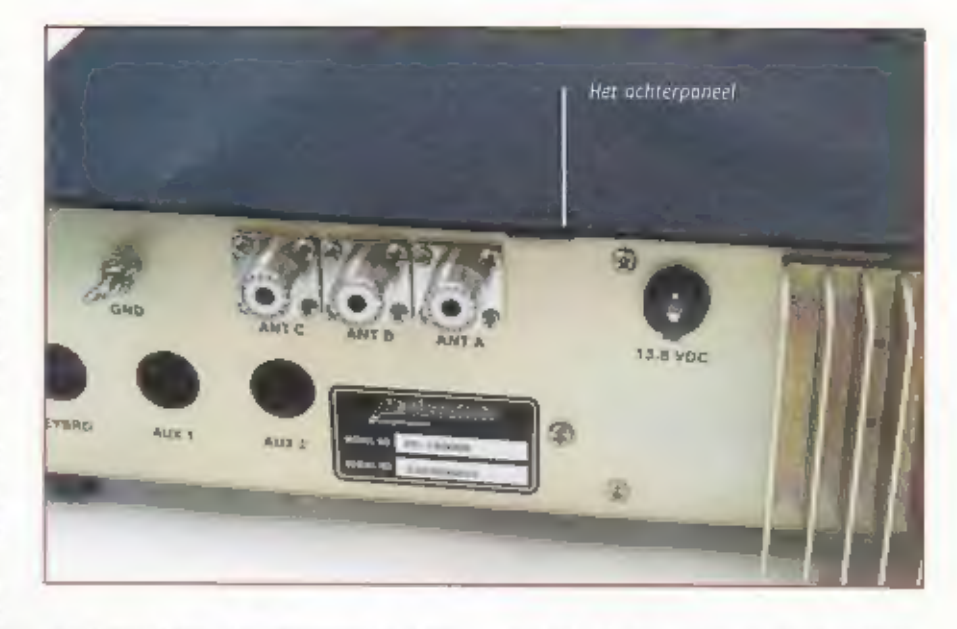

Ampère trekken: De connector is dann absoluut niet op berekend, gezien het feit dat een paar bewegingen af voldoende<br>zijn om de houd- en veerkracht van de<br>contacten aanzienlijk in kracht te doen<br>afnemen. Het is niet uitgesloten dat [iii]<br>langdurig gebruik bij

### De zend-ontvanger nader aan de tand gevoeld

Omdat de ontvanger bepaald niet schoon<br>
is, rees de vraag hoe het is gesteld met de<br>
ongewenste uitstralingen aan de antenne,<br>
zowel het zenden als bij ontvangen.<br>
Bij ontvangst produceert het apparaat aan<br>
de antenne-ing

die als maximum voor deze apparatuur geldt. De zender komt er niet zo goed vanaf; de In de handleiding gedaimde condendrukking van 50 dB aan<br>harmonischen wordt niet<br>gehaald. Dat hoelt ook niet, an<br>dB is voldoende, Maar ook<br>deze 40 dB wordt niet altijd<br>gehaald. De 3<sup>e</sup> harmonische<br>onderdrukking op 40 meter<br>blijlt op 36 dB hangen, ev gesteld, die is slechts 42 dB onderdrukt,<br>De zender voldoet dus niet aan de door de<br>RDR gestelde eisen. Er moet echter worden<br>RDR gestelde eisen. Er moet echter worden<br>geconstateerd dat meer zendapparatuur de harmonischen

Het is niet leuk om een apparaat<br>te beschrijven waaraan naar<br>mening van de auteur toch vrij<br>veel gebreken kleven. Alle voor-<br>noemde verschijnselen traden<br>hetaas nu eenmaal op bij het<br>gebruk.<br>Aan de lezer de conclusie of hi Website: www.patcomm.net emait: rob@patcomm.net

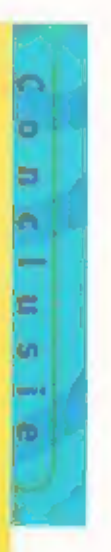

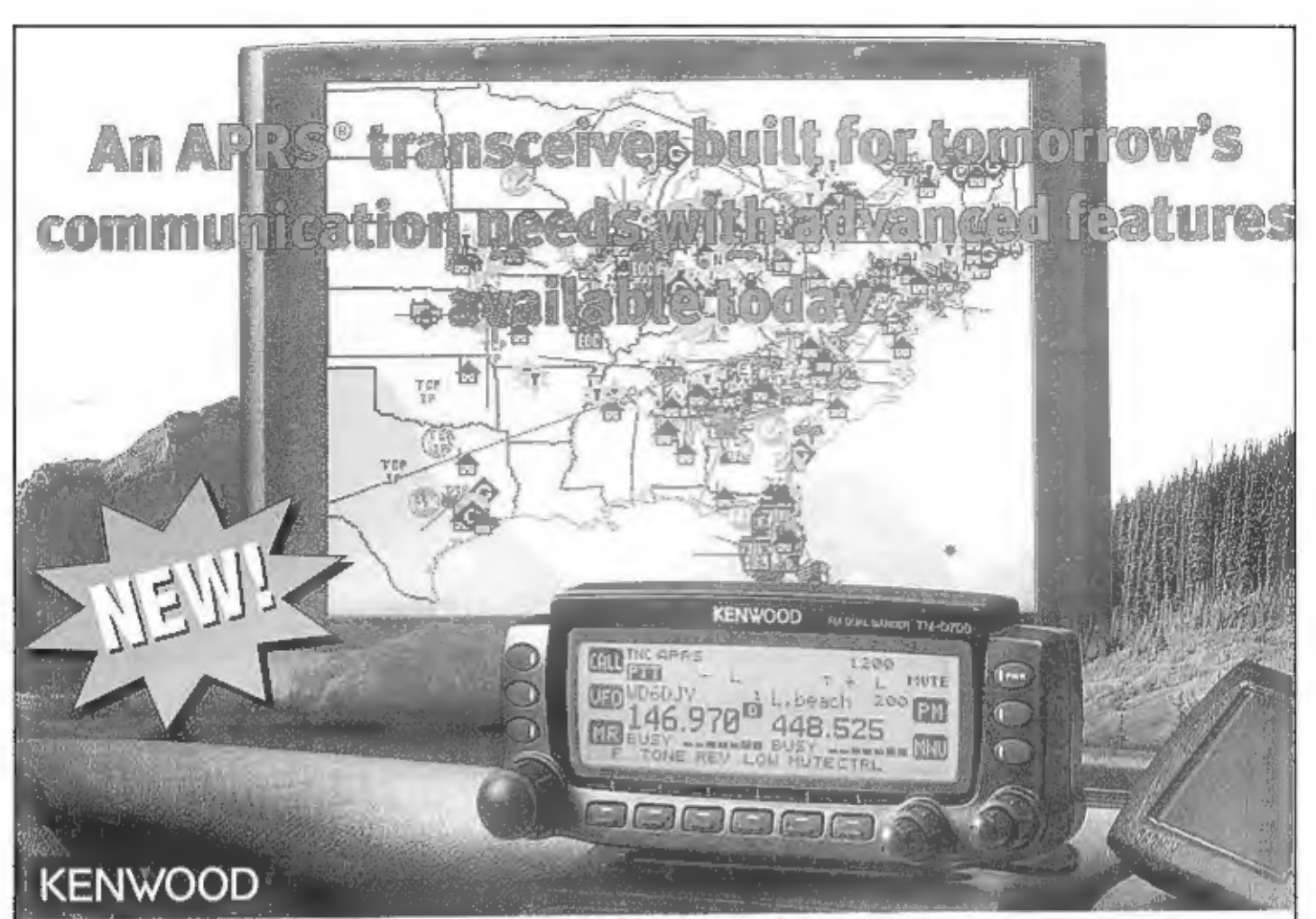

## TM-D700 E DATA COMMUNICATOR 144/440MHz FM Dual Bander

Kenwood's new TM-D700 In fully equipped to make the most of the exciting opportunities offered by the **Kenwood Skycommand** System, SSTV, GPS and APRS\* -the Automatic Packet/ **Position Reporting System** that is rapidly gaining popularity worldwide. This mebile Iransceiver with built-in TNC offers a wide range of data communications options, Including simple packet operation using the AX.25 protocol. I

> Uit voorraad leverbaar!

Antico inAntomatic Pagan; Post on Reporting System

- **D** Pusitionalizedianal data With an HAVEA BRIG compatible GPS receiver you can repluge receiver data for automatic calculation of distaken, current speed and heading. Last 4 digits can be musiced for le buye locatăt yaupidra natura talischikmotude is also popuble.
- h Mercellis matemakes Transmission of position data can be<br>accompanied by a chilibit of pro-<br>grammable status feet (8 settings). position comments (up to 28 charac-<br>ters), icons and bullelins. For added messaging iterditley, intended alpha. messages (up to 64 characters) can also be sent.
- **N Stelling Hot** Stave restried APRS\* data in up to<br>40 station reports.
- # Grid square locator Position data is distributed on the god against totaler for visible reference.
- **6 BCGN TX Referred**<br>(8.5/1/2/3/5/18/29/30 min.)
- 
- **A Packet solk pelaction for Digioral** a Westher staling & PHG data
- reception
- b Digipant station and DIGI Innetien casalatmy
- **N Auto Mexicage Reply**
- **b Audisis APRS\*** message reselve (call sign) netitication (requires **VS-31**
- a Satulita Packet (PACSAT) rende
- a Moscowicz continue data potent.

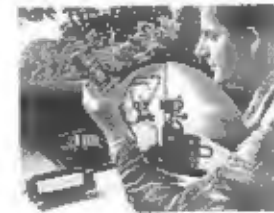

ALLEENVERTEGENWOORDIGING IN NEDERLAND EN BELGIË

van: YAESU-AMATEURRADIO, JRC JAPAN RADIO CO. VERTEGENWOORDIGING van KENWOOD COMMUNICATIE IN NEDERLAND

Pahel Distribut **ISO 9001** JQA-1205 BEL ONS VOOR MEER INFORMATIE

Data

**CHAAR** COMMUNICATIONS

Valkenburgseweg 68 2223 KE KATWIJK-ZH Tel.: (071) 401 57 08\* Fax: (071) 407 31 43

NEDERLAND OPENINGSTIJDEN: DINSDAG T/M VRLIDAG 09,00-12.30 UUR EN 13.30-18.00 UUR ZATERDAG 09.00-16.00 UUR KOOPAVOND DONDERDAG 19.00-21.00 UUR

op internet: http://www.schaart.nl e-mail: schaart@schaart.nl

> POSTBANK 109831 LN.G. rek.nr. 67.88.14.716 ABN/AMRO rek.nr. 56.73.31.806

REEDS MEER DAN 35 JAAR SPECIALISTEN IN HAM-RADIO

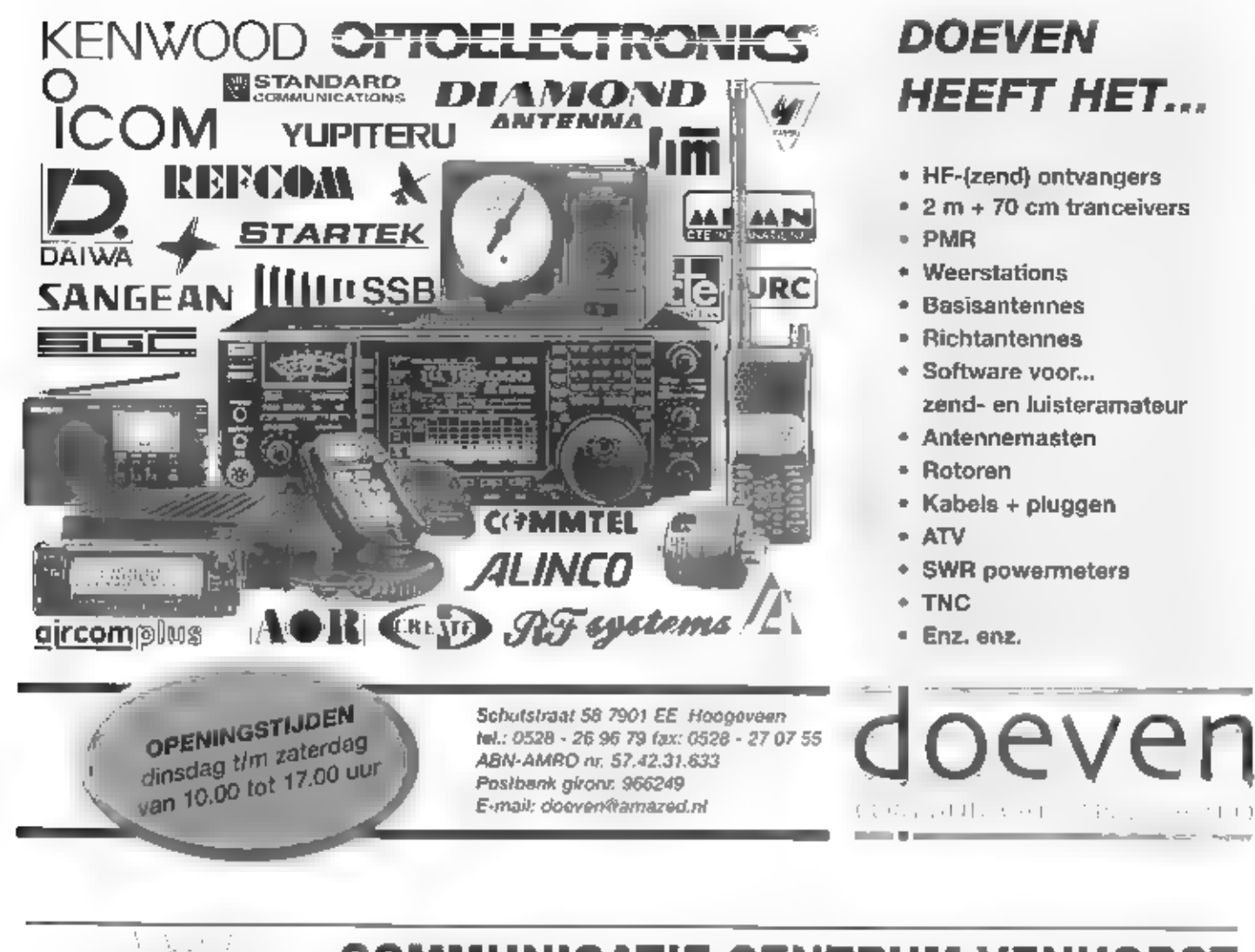

## **COMMUNICATIE CENTRUM VENHORST**

Havenstraat 12a · 1211 KL Hilversum · Tel: 035 6215879 · Fax: 035 6213584

Officieel KENWOOD Key Dealer, tevens YAESU Dealer

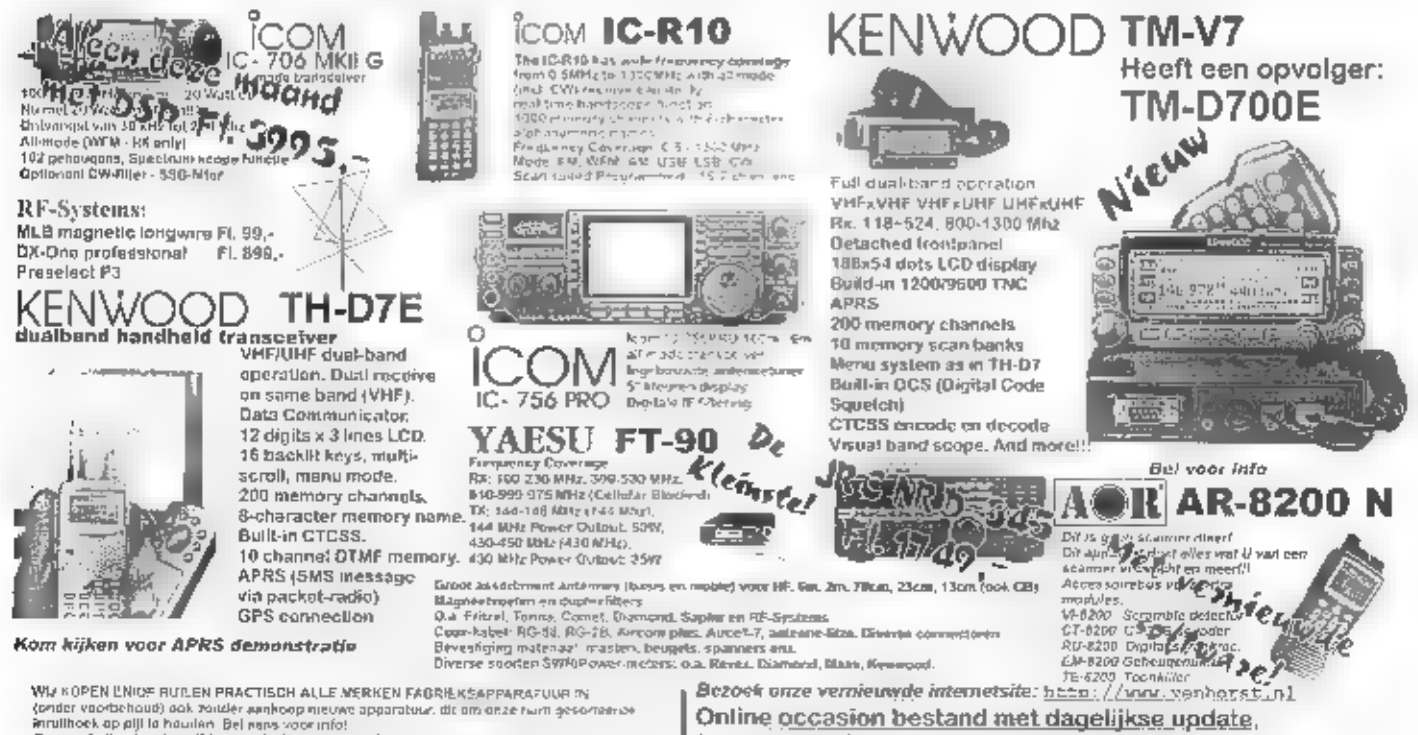

Aktuele produktinformatie. Links naar fabrikanten, Europeos Repeater overzicht. Email: venhorstdvenhorst.nl

Wir KOPEN ENIGE RUILEN PRACTISCH ALLE MERKEN FAGRIENSAPPARAFUUR IN<br>Aprilier voorbehoud) ook zonder aankoop nieuwe apparatuur. dit om onze ruim geso-reense<br>Annulhoek op pijl la hauulen Beji reens voor info!<br>Geopend: dinsdag

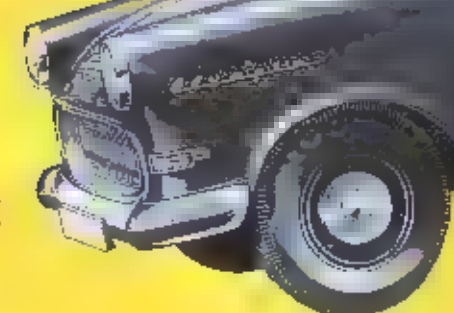

Intelligente Snelheidsaanpassing in de praktijk

# De auto is de baas

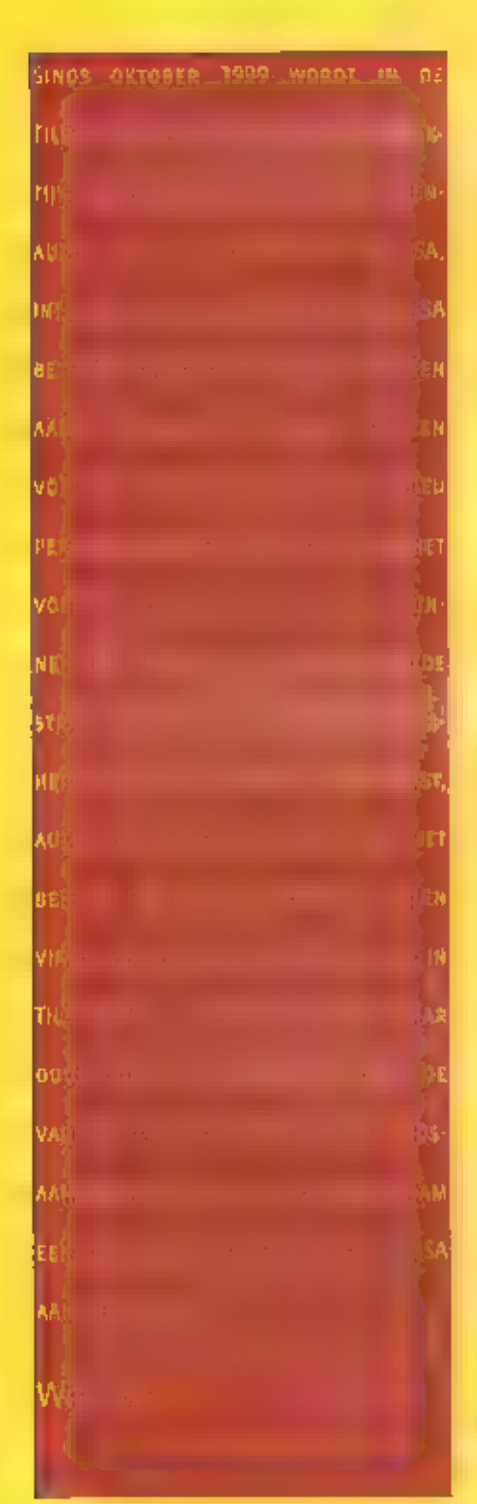

Hoge snelheden hebben een nadelige invloed op de verkeersveitigheid, het energieverbruik en het milieu. Volgens een studie zou door optimale handhaving van de gestelde maximumsnelheden alleen. at her hantal ziekenbursopnames met 15% en het. aantal verkeersdoden met 31% dalen. De overheid will daarom graag dat de automobilisten zich houden. aan de maximismelheid. Door de "traditionele" aanpak van dit probleem (rotondes, verkeersdiempels en dergelijke), blijkt echter oog steeds dertig tot vijltig procent van de weggebruikers de snelheidslimieten (behoorlijk) te overschrijden. De voortschrijdende techniek maakt het echtet mogelijk

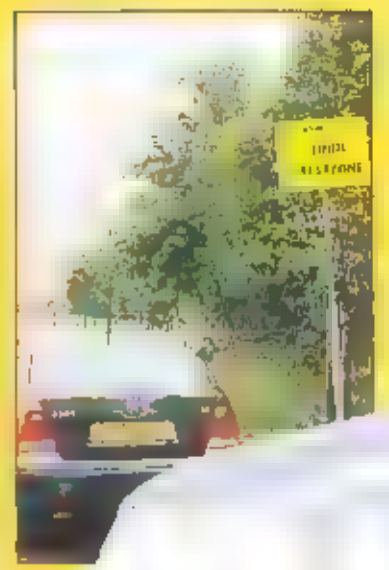

om op een andere manueren het aantal overtreders te verminderen. Intelligente Snetheidsaanpassing (ISA) is een van deze alternatieven,

#### Varianten

15A controleers of de geteden saidheid overeenkomt met de gewenste snellteld geldend op de cars waar het weertorg zach op dat muutent bevordt. De informatie over de gewenste seetheid wordt nageslagen in de vorm zum klastetel, de auto bepaalt met behulp van een. gatterent all Japan Residenting System indCPS) in welke zune van de kaart hij zich bevindt. Het kan ook zo zijn dat 'bakens' langs de weg de gewenste signalen uitzendelt naat de auto. By beide systemen worden de signaten in de auto ontvangen en via een interlace omgezet in een actie gericht op het gaspedaal.

Intelligente Snellteidsaanpassing kent drie varianten, in de 'gesloten' variant is er sprakevan een gedwongen snelheidsaanpassing waarbij het systeem direct ingrijpt up de gastoevoer; in deze variant kan de snelheid dus niet worden overschieden. Bij de 'half open' variant kan de bestuurder de sneiheid wel overschrijden, maar kost dat de bestuurder meer kracht. Er is in deze variant sprake van een 'intelligent gaspedaal' dat moeilijker in

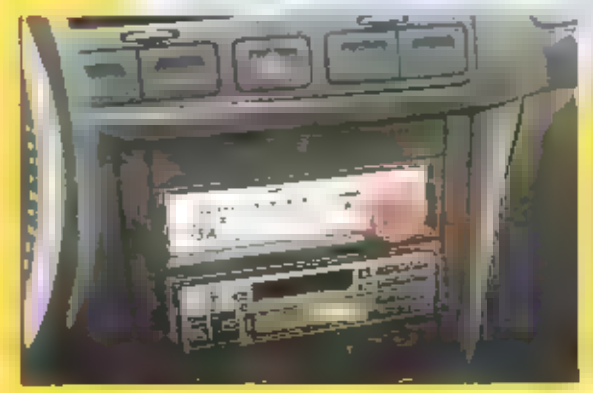

te trappen is, waardoor het voor de bestuurder voor de nand ligt de snelheld naar beneden toe aan te passen. De open' variant tenslotte laat het aan de bestuurder over of hill well of met zijn snelheid aanpast. Wonneet de bestuurder een gebied inrijdt waar een enetheidslimiet geldt, wordt hlj. geinformed d/gewaarschuwd lia een display en/ol een gehaldssignaal.

## rtage

De proef<br>Tussen i oktober 1999 en 1 oktober 2000<br>Warden bewoners van de Tilburgse wijk<br>Campenhoef in de gelegenheid gesteld<br>ervaring op te doen met twintig<br>Valkswagen 80ra's, uitgevoerd met de<br>gesloren variant van ISA, Tel

of ISA geschikt is als instrument voor het Itanditaven van snelheldslinieten. Daarbij wordt niet alleen gekeken oaar de techrilsch-operationele kant, maar ook naar de maarschappelijk kant (acceptatie en draagvlak van/vuor ISA).

#### De techniek

De techniek van ISA is ingenieus en eenvoudly tegelijk. Bovenop de auto zit een geworte artenne met daarin een GPS-ontvarierer en in de kofferbak staat een onboard computer. Met behilp van dCPS bepaalt de auto tot op twee à drie meter nauwkeurig waar hij zich bevindt. Door dGPS is her niet nodig gebruik te maken. van andere apparatuur, zoals bakens langs de weg, bekabeling, voeding en dergelijke. Wanneer de auto zijn positie heeft bepaald en zich biljkt te bevinden in het proefge-

bled, dan vergelijkt de computer de positie<br>Van het voertuig met een 'kaart' van de<br>Wijk waarop is vastgelegd waar welke<br>maxemumsnelheld geldt. Is de snelheid<br>van de auto te hoog, dan grijpt de compu-<br>ter in door de brands

De testvoertuigen zijn ook uitgetust met<br>een GSM-telefoon; via deze telefoon staan<br>de voertuigen continu in verbinding met<br>de centrale. Deze centrale verzorgt de<br>communicatie met de restvoertuigen. Deze<br>communicatie bestaa

De ervaringen<br>"Als er één uitvinding is, die het gevoel<br>van vrijheid belichaamt dan is het wel de<br>aldus", islaas is lohan Stekelenburg,<br>Burgemeester van Tilburg sil de officiële<br>start van het experiment. Thoor veel men:<br>se opgeval als een inperking van de individuole vrijheid. Dat verklaar<mark>t ook mijn belang-</mark><br>stelling voor de 15A-proef hier **in** de stad." De testrijders reageren verschillend op de automatische aanpassing van de snelheid. De cen vindt het betottelend, terwijl de ander het juist prettig vindt dat bij met tehard kan niden. Een van deze testinders isde heer Van tersel. Van tersel vindt zichzelfeen 'begrensde rijder', kortom, bij za' oletgauw de snelheidslimieten overtreden. "Voor mij is het op zich dus met zo'n probleem, maar toch vool ik het een raar idee.<br>dat fiernand anders' voor riij bepaalt hoe.<br>tiard ik mag rijden." Dat gevoel komt het<br>beste naar voren als Van lersel op een lege<br>weg rijdt waar een maximumsnelheid van<br>30 kilome dus niets aan veranderen, Ferwijf als iklauster een traktor rijdt die maar zo km/our rijdt, ik dat gevoel niet heb. Over het algemeen is Van letsel ecliter zeer te spreken. Then is een natuurfijl) een lantastisch systeem

Ook ik heb achtet het stuur van een van de<br>Bora's mogen plaatsnemen. Ik ben zelf een<br>stevige rijdes en wanneer ik dan ook, op<br>aanwijzing van Van tersel, met een redetij-<br>ke snelheid het testgebied binnenrijd, voel<br>ik het g

een weg rijd die er alle schijn van heeft dat<br>je er III km/uur mag rijden, geldt een<br>maximum van 50 km/uur. Aangezien ik<br>begrensd ben, rijd ik er dus 'slechts' 50. De<br>automobilist actitet mij is het er duidelijk<br>niet mee e

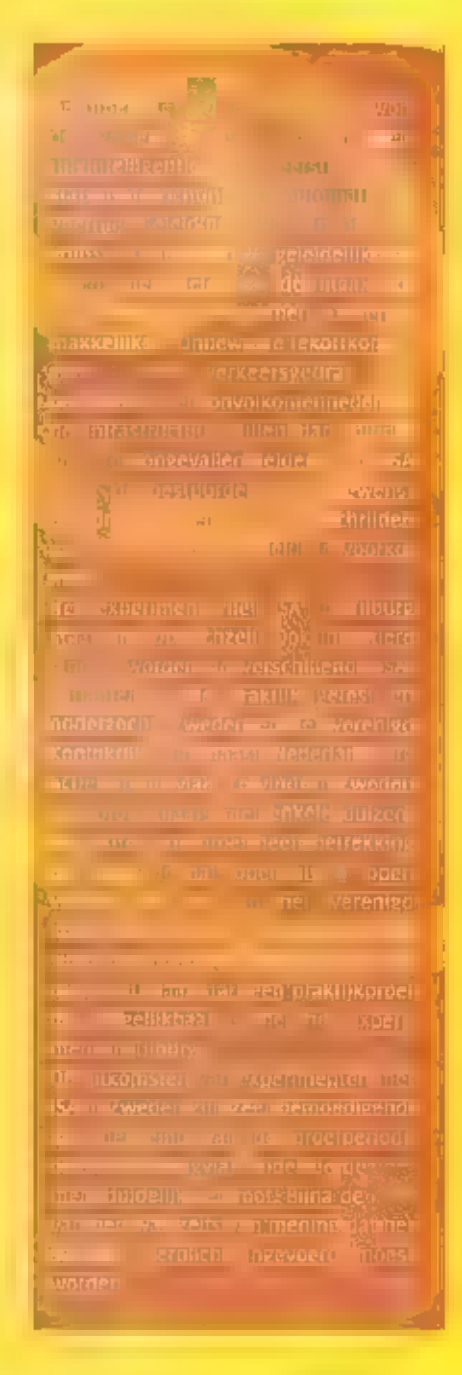

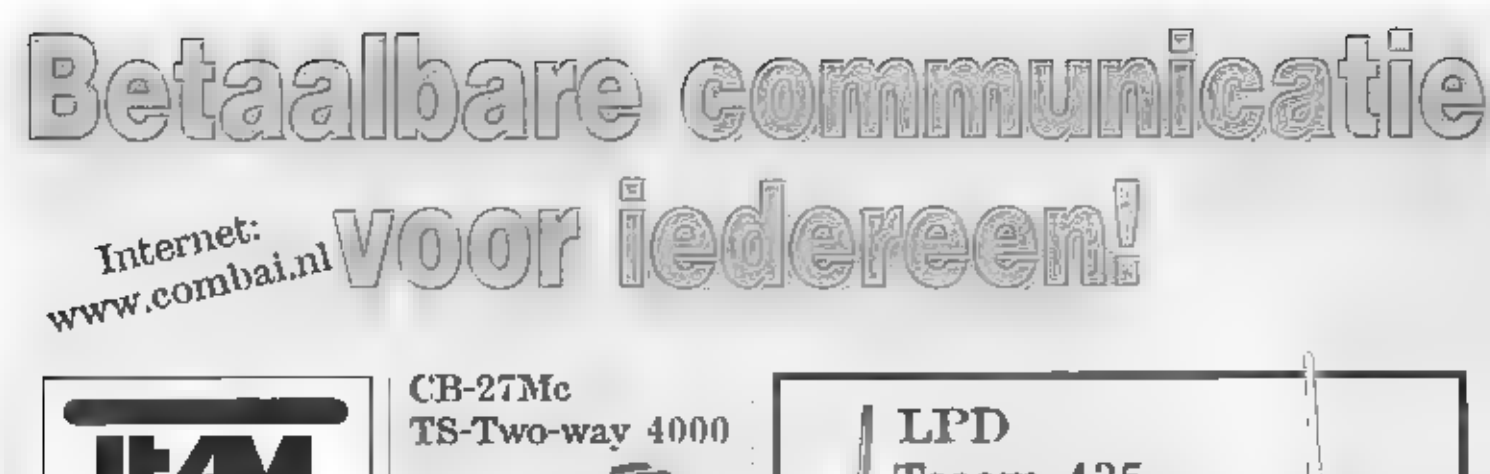

**PMR-446** Mico 446

electronic

De nieuwste lijn met -H6MHz portofoons, 8 kunalen, 500m Wajt, Vox. 38CTG'SS endes, LC diantay. оргосрышт (7 verschillende tonen), togtsenbord blokkering, Mike mosturing Opties: SLG-446 tafellader. **APP-BANEME** accupack.

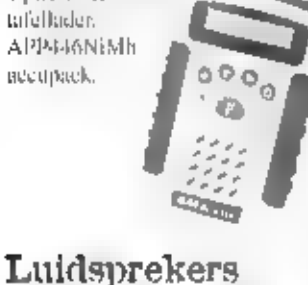

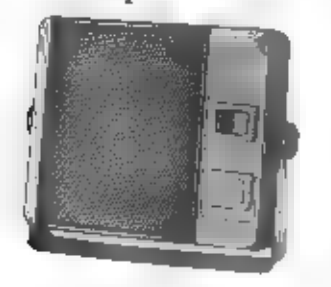

Div. soorten: TS-700 met een noise filter en mute Silb.

Wilt u de nieuwe TEAM CATALOGUS in uw bezit hebben? Stuur J 5,- aan postzegels naar Postkus 978, 3160 AD Rhoon, of stort f 5,- op giro: 1702260 tnv Combai Electronics Rhoon

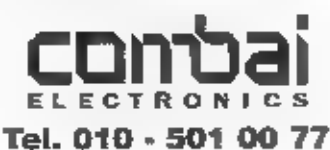

VIEUW Fracio 27Mc rendomisanger met scan, kan 9, automatische squelch, up/down macrofoon met oproeption, 40 kanalen, 4 Watt. Optic: 40 kan. AM/FM. Leverbaar in awart of hoot klenr.

## Selcom 4000

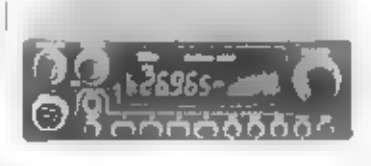

Zeet have 27Me zendortvanger met freq. nitlezing, DTMF selecfiel call, 4 geheugens, LC-display, Dual watch, night design, scan, LCR, up/down mike. Optic: 240 kan, AM/FM, Leverbaar in zwart of hout kleur.

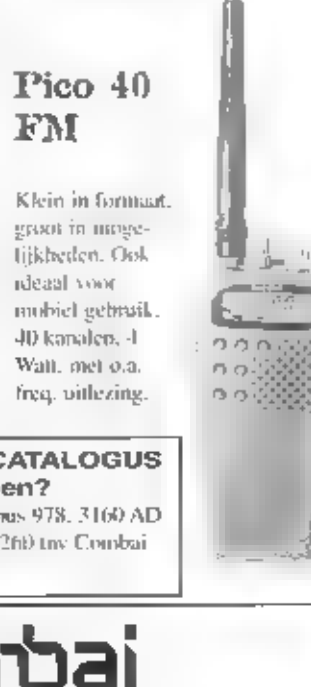

# Tecom 435

**TECHNOLOGY STATE** 

Tookwaliteit LPD met 69 kanalen. 433MHz (optie: 420-470MHz), 10m Watt ruptie: 670m Watt), Vox sturing, 58 CTCSS tooncode. Afneembare SMA-antenne, toetsenbord blokkering. Optics BC-10 Dubbel snellader SLG435 Tafellader

APP-035-1100mAh NiMh accupack

## Netvoedingen

Een complete lijn (3-22 Ampère).

netvoedingen speciaal gelabriceerd.

out met zetulapparatuur te gebrui-

Grote surtering headsets, Keel-,

Clip-, handmicrofoens.

**SWR** meters

**SWR-1180 HP** 

3-200MHz/1000Wart

ken.

**Headsets** 

## Motor Helmsets

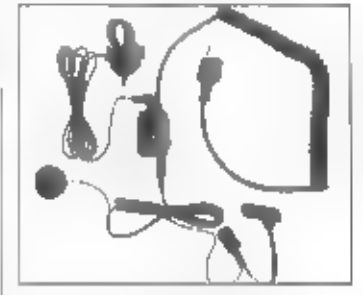

Complete systemen met stuurschakeling, oortelefoon en microfoon,

## Microfoons

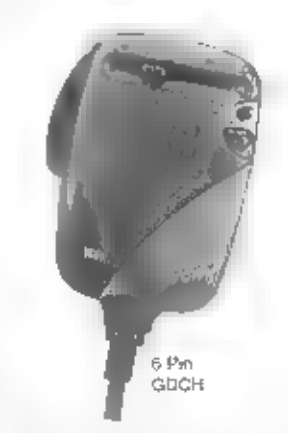

Een microfoonlijn met echo, roger beep 3-tonig, up/down toetsen envoorversterking. Voorzien van 6 pin plug.

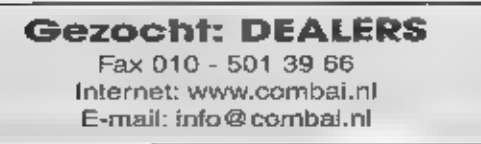

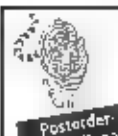

## **MAIL Electronics MAIL ORDER**

Postorderen voor hen die genoeg hebben aan een handleiding<br>om een apparaat aan de gang te krijgen.

#### Öη

 $\overline{6}$ 

Tar

 $\hat{h}^{\hat{a}}_{\mu}$  $q_{\pm}$  $Bri$ 

BE.  $B_{\pm i}$  $\frac{1}{2}$  : to:<br>le:

Y.J Ÿų  $4 - 5$ ii.

m

NH)

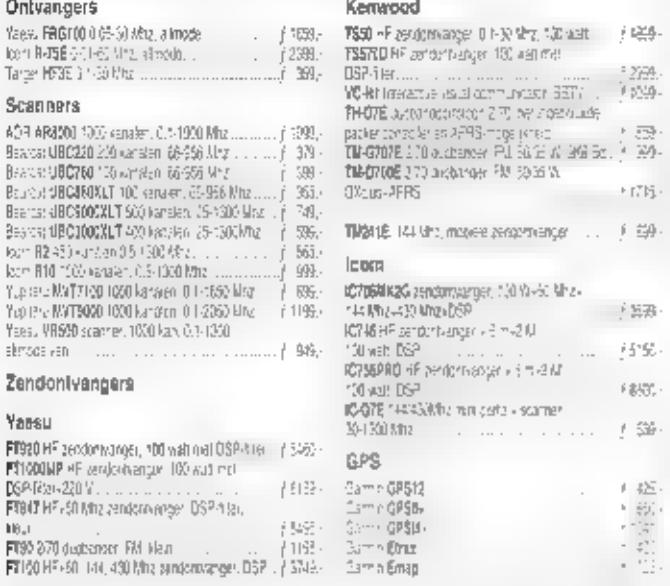

Your alle methormelde apparatuur vraag prijsopgave per tax, e-mail (info@mailelec.nl) of brief **Bostollingen:** 

- Pur fax, e-mail of per brief; Vermeld duidelijk naam en adrest - Aflovering per PTT of NPB. - Rembuurs: vurzuidkosten vanaf / 21.-, butakog aan chauffeux: - Pranco: belalling vooriet<br>- via bank of eurocheque + / 15.- svachtkosten: - prijzen incl. BTW:- Mederlandse garantie. - Allevering na enige dagen

Borock onzo website voor de nizuwste aanbiutingen: http://www.mailelec.nl voor computers, zenders, onlyangers, scanners,

> **MAIL Electronics** Postbus 172, 1900 AD Castricum RABObank 36.34.32035 . Fax: (0251) 31 26 71

## Doistra heeft alles voor de zend- en luisteramateur **Juli/Augustus** actie!!!

## **Bel of kom langs** voor onze super lage prijzen.

#### Wij leveren alle bekende merken, zoals:

- · Yaesu · Icom · Kanwood · Alinca · JRC/NRD · Lowe
- . Daiwa . MFJ . Tonna . Comet . Diamond . Fritzel
- Cushcraft HyGain Nasa Kantronics JPS
- · Datong · Vectronics · Kathrein · Butternut · SHF
- · RF Systems · SSB · Versatower · Flexa · GB ant
- · Symek Aircom Pope SGC Davis Hustler
- \* Ameritron \* Mirage \* Vargarda \* Bencher \* Create
- · Sangian · Winradio · Alan · Bearcat · AOR · Welz
- . Yupiteru . CTE . Howes . Kent . Televes . Procom
- · Drake · Motorola · enz.....

Vakantie sluiting van 1 thm 21 augustus

kin 1 l sinn

Lageneg 2a - 9251 J.W. Bergum - Tel. 0511-464800 - Exx: 0611-465780<br>Djesnigsgén di. yo v. 1003-1800 Jin - v. 1930-2100 Jun - 21.1890-1600 scr

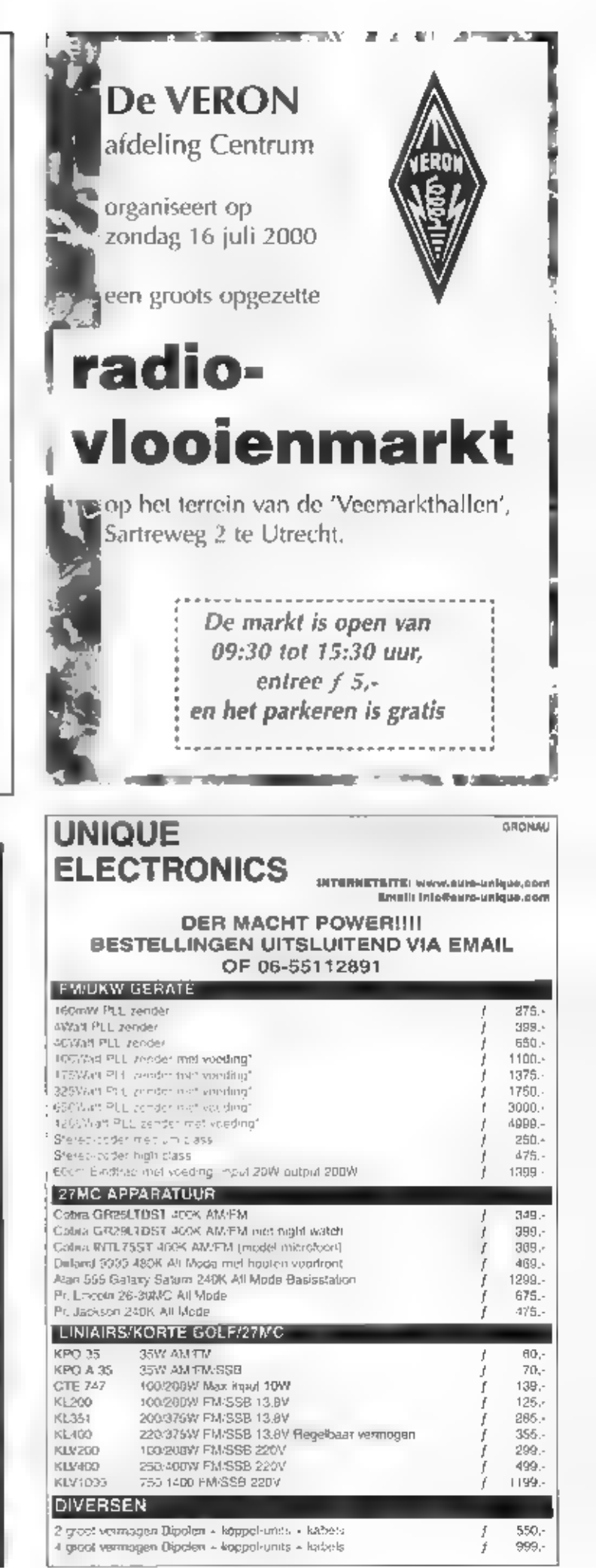

# Antennemeetdag 20 mei te Lichtmis

IK TIK EEN WONDERLIJK ANTENNETJE OP DE KOP, DAT NAAR ZEGGEN VAN DE. MARKTKOOPMAN GESCHIKT MOET zIjN VOOR DE 13 CENTIMETER AMATEUR-BAND, HOE KOM ЈЕ ER ACHTER WAT DIT ANTENNET]E PRESTEERT? DE ANTEN-NEMEETDAG IN LICHTMIS 15 EEN UITGELEZEN GELEGENHEID OM DUIDELIJK-HEID TE KRIJGEN.

Peter van der Wal

René PL :CMO<br>meet de<br>Breedbandigheid

Twinting jaar Lichtmis<br>
Al meer dan twintig jaar vindt de afdeling<br>
Meppel van de Veron haar domkilie in<br>
Lichtmis langs de A-28 van Zwolle naar<br>
Meppel. III het daar gelegen wegrestautant<br>
welgestaurighed aan deze afdelin

van een enorme VERON vlag die Bertus bij gelegenheid in de mast mag laten wapperen.<br>Het mooiste voorbeeld van een stevig gegroeide activiteit is wel de jaarlijkse Radio-onder-<br>delentmarkt, die misschien niet de grootste in

Zelfloouw in troef<br>
's Middags om één uur stap ik in de auto naar Lichtmis. Daar aangekomen zijn de buien<br>
inmiddels naar elders verhuisd en beschijnt een vrolijk zonnetje het weiland waar de mee-<br>
topstelling in aangebrac

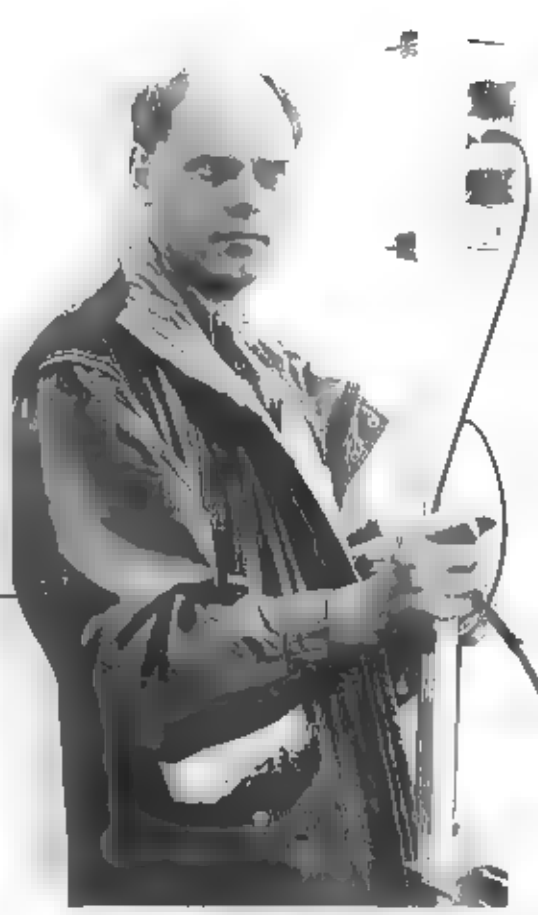

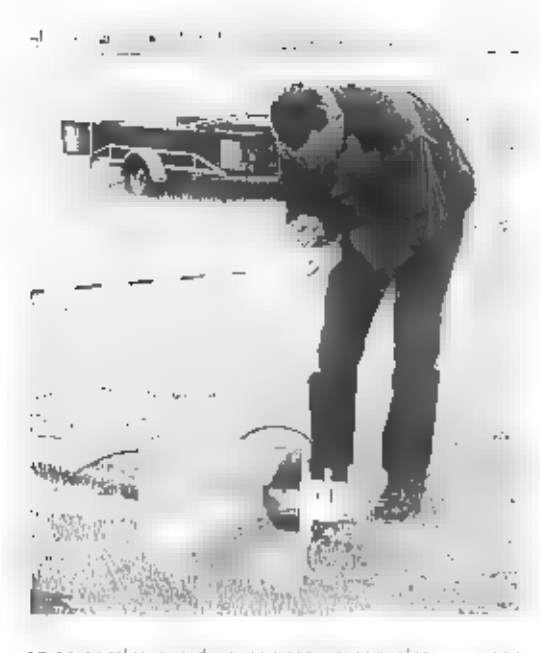

en 23 centimeure, de antennes nennen niet-<br>temin soms enorme afmetingen aan, Mijn<br>eigen antenne voor 13 centimeter is hirebij<br>evergeleken echt nietig. Hij past preciles in<br>der groot formaat plasile broodtrommel...<br>In cerst

### 13 antennes voor 23 centimeter

's Ochtends zijn alle dieeënwinting<br>
centimeler antennes geneten.<br>
Deriven stuks om precies te zijn.<br>
Deriven stuks om precies te zijn.<br>
antenne te bezig geweest. Als III<br>
antenne en bezig geweest. Als III<br>
antenne men enn

Hijsen maar!

ook een verrassing voor ons in petto: een<br>ovale paraboolantenne voor dertien centi-<br>meter, de 20/13 hoort volgens de fabrikant<br>20 dB te 'doen' Tot verbazing van de meet-<br>ploeg blijkt deze antenne éénmaal 22 dB<br>en éénmaal 2

Peperdure apparatuur.<br>Dankzij de medewerking van diverse inter-nationals kunnen een aantal amateurs als<br>werknemer over de meest schitterende<br>apparaten beschikken. Met een Advantest<br>spectrum analyzer wordt de breedbandigheid gemeten. PEICMO is de gelukkige tij delijke beheerder van het apparaat, Jacob<br>Knip, PAojXM sleept voor vermoedelijk een<br>ton - aan - apparatuur - van - Hewlett - en<br>Packard aan, Voor de metingen is de afge-<br>lopen - jaren - en - speciale - meetwagen<br>gebouwd - Мijn broodtrom-<br>mel-antenne

Er is ook een tweede mastje voor handen.<br>Deze wordt gewoon met mankracht opgestoken en sectie voor sectie uitgeschoven.<br>Een kanjer van een hoornstrater, een<br>juweeltje om te zien, zit al boveoin. Een<br>joekel van een schotel

Lezingen VOOP een stampvolle<br>
zaal<br>
tot nu toe stond de antennemeing op<br>
zich, Dit jaar voor het eerst stonden er ook<br>
twee lezingen op het programma. Een<br>
amateur uit Umburg vertelt over met<br>
Moonbouncen op a centimeter o

Een aantal mensen zijn in dh verhaal<br>genoemd, daarnaast in echter een groot<br>aantal metisen zowel duidelijk aanwezig,<br>triaar look lop de lachtergrond latiel<br>geweest. Zonder hun inzer was deze meet-<br>dag niet mogelijk geweest

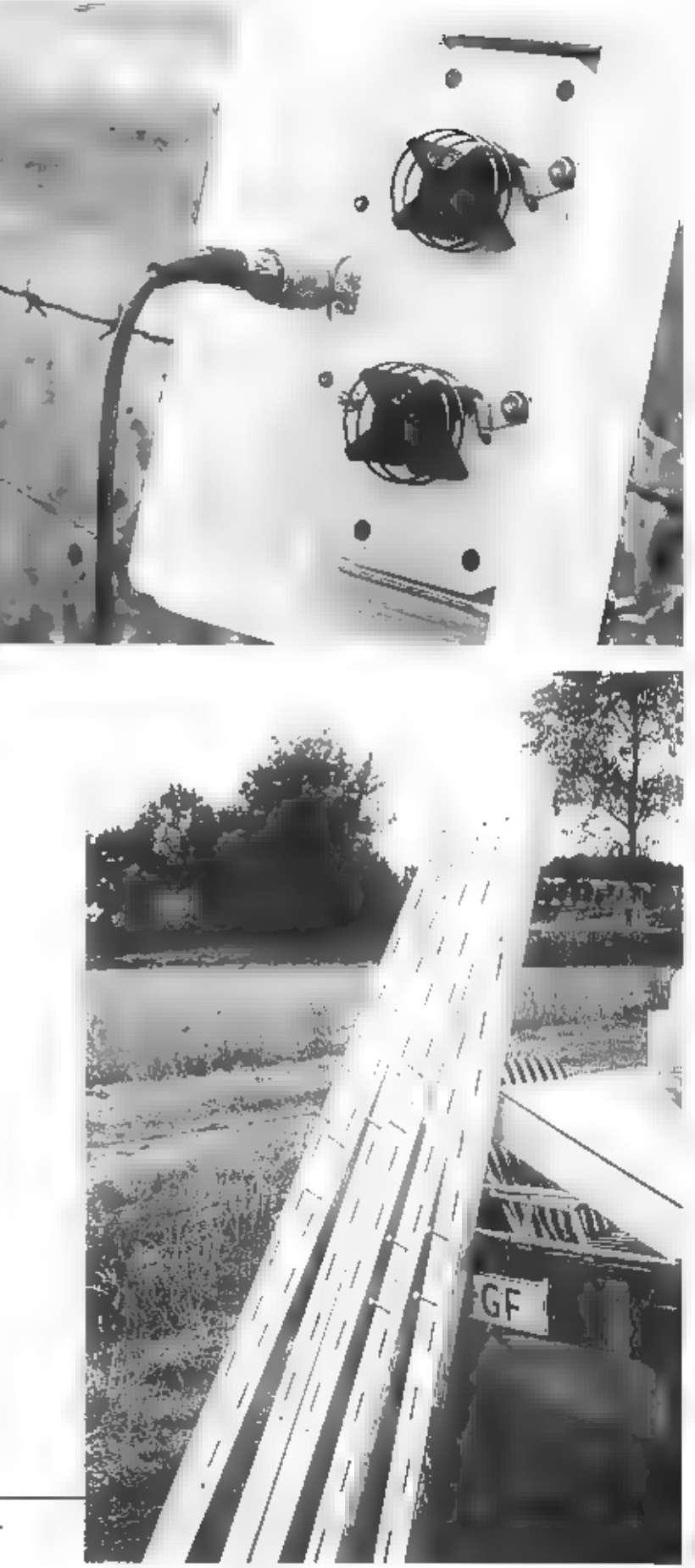

^shoted" antennas-

# Printen maken stap-voor-stap (3)

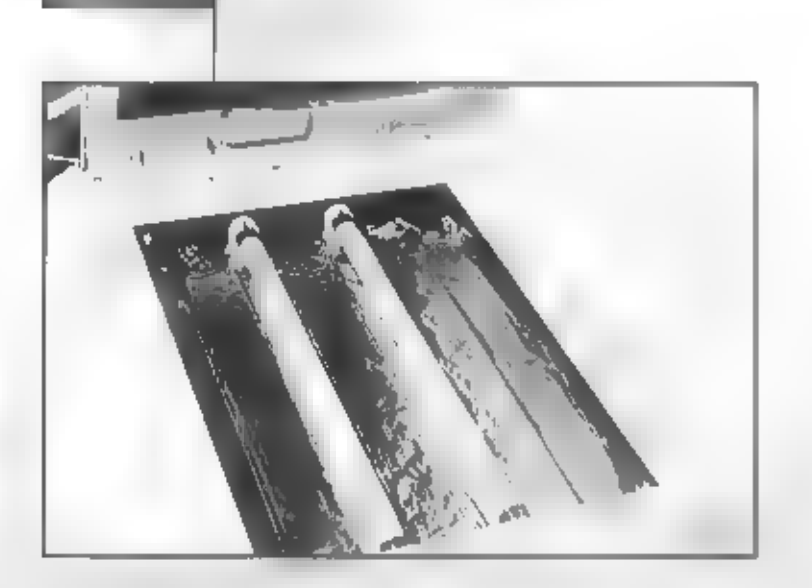

IN DE VORIGE AFLEVERINGEN VAN RAM HEBBEN Wij AANDACHT BESTEED AAN НЕТ TEKENEN VAN SCHEMA'S ALVORENS EEN PRINT TE ONTWERPEN. OOK HET ONTWERPEN VAN DE PRINT KWAM AAN DE ORDE, GEWAPEND MET DEZE KENNIS GAAN WIJ NU **DE** PRINT VERVAARDIGEN.

Peter van der Wal

### Folie maken

Philips gezichts<br>Bruiner als beliegter

Als wij eenmaal een printontwerp gereed<br>hebben, gaan wij de folie afdrukken,<br>Hiervoor is helaas een laserprinter nodig.<br>Met inkjet printers zijn tot nu toe geen<br>goede etvaringen opgedaan. Als lezers ons<br>hierover positief k

gebruikt deze spray met goed gevolg voor haar eigen serieproductie van prinsfilms.<br>Belangrijk is dat de spray niet W dik wordt aangebracht. Er moet het dekkend faagje<br>aanwezig zijn, de lak mag niet uitvloeien. Er kunnen in

#### Belichten

Belichten kan met een professionele machine. Aangezien deze behoorlijk prijzig zijn, is dit<br>voor de handige knutselaar een mooi object om zelf te maken. Voor een frattie van de prijs<br>van een fabrieksapparaat kunt u zelf ie

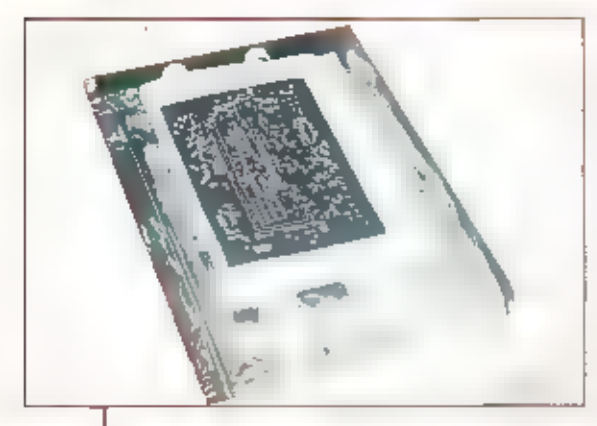

velkuten | fen van een Philips gezichts -<br>| bruiner. U koopt zo'n decadent numinumen | apparaat voor ongeveer vijf

<sup>1</sup> tienties en daarin vindt u vier<br>
1978 en voorstakelsapparaten, koor die<br>
1978 en voorstakelsapparaten, koor die<br>
prijs kunt u deze onderdelen niet tos<br>
kopen, Schrijver dezes betaalde voor twee<br>
tosse buisjes met voors

Ontwikkelen<br>Ontwikkelen vindt plaats door middel van<br>speciaal daarvoor vervaardigde ontwikke-<br>speciaal daarvoor vervaardigde ontwikke-<br>laar of een goedkoper afternatief dat wij in<br>bijna - elke- doo-het-zelf- winkel- kuonen

deze zakies koopt u echter<br>
youtooide - in plastic flessen<br>
with the protectiest<br>
werken de kleine ronde former-<br>
werken de kleine ronde former-<br>
werken de kleine ronde former-<br>
lineer groot zijn, 0e vorm med<br>
lineer groot

tweede proefstrookje gebruikt.<br>
Bij dit tweede proefstrookje<br>
spreidt n de betichting in stappen van zo<br>
seconden vôór en na de hiervoor gekozen<br>
belichtingstijd. De belichtingstijd die bij<br>
één minuut ontwikkelen het best

fotolaagje is zeer dun en kwetsbaar,<br>Behandel natie printen dus voorzichtig,<br>Neem nooit een print met de blote hand<br>uit de ontwikkelvloeistof: een pincet,<br>waaromheen iwee kleine stukjes aquari-<br>umslang zijn geschoven besch

#### Etsen

Over eisen zijn boeken vol te schrijven. Wij<br>beperken ons tut de twee meest gebulkte<br>methoden. U kunt het zogenaamde fijn-<br>eiszout gebuiken in een oplossing van<br>ongeveer zoo grant per litet, in de chemi-<br>catienhandel word

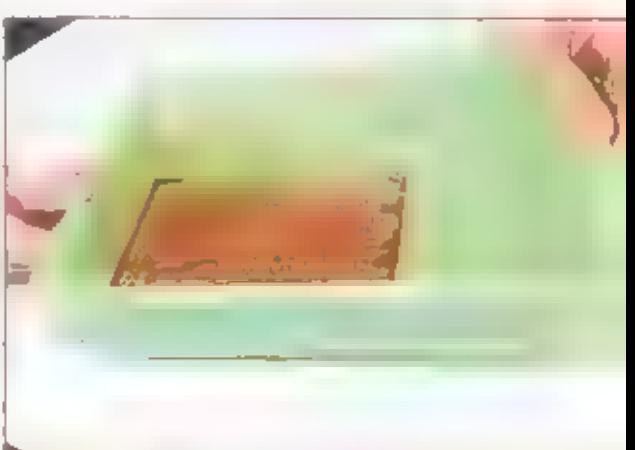

zoutzuur totdat de brui-<br>ne drab weer is opge- | ontwikkelen<br>| lost, is | voldoende, | h sporen<br>| Tijdens dit regeneratie- | worden<br>| proces moet u Intensief, | *zichtbaar*<br>| maar voorzichtig roeren.<br>| Door dit langzaam te

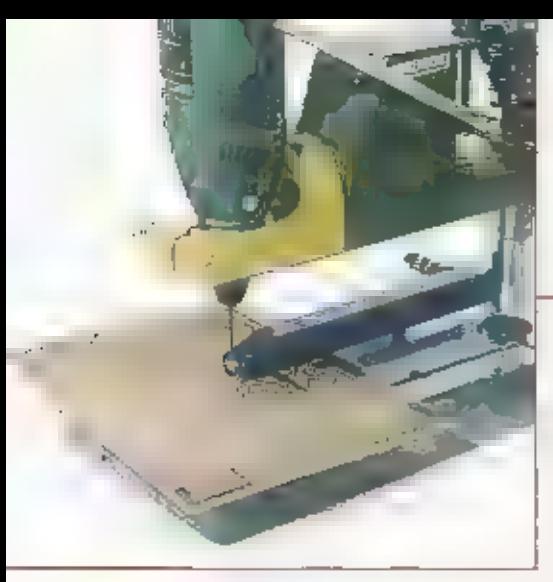

doen en het regeneratie proces de (fid te<br>gunnen, voegt u niet soel te veel zoutzuur<br>toe, waardoor de etsyloeistof niet overdre-<br>ven zuur wordt en u weer met een bijten-<br>ven zuur wordt en u weer met een bijten-<br>de vloeisto

#### Schuimetsen

Schulmersen is een weede mogelijkheta.<br>In de praktijk komt het hier op neer: een<br>bruissteentje zoals gebruikt in het aquari<br>un brengt de vloetstof in beweging, waar-<br>bij het beste resultaat word bereikt, als de<br>printinende

de etswideistof te tillen. Kleine beschadi-<br>gingen aan de fololak treden dan door de<br>optredende verkleuring-snel-aan-het<br>liciti. Met eeu zwarte Edding zooo villstift<br>kunt u kleine beschadigingen 'repareren'<br>alvorens het pr

Zelfbouw

Boren van printen<br>De laatste fase van uw printfabricage is het<br>boren van de prim. Eerst wordt met snicitus (moeilijk), aceton of met thinner (is tolueen, en vrij schadelijk voor de gezond heid) de lotolak van de printbanen worden<br>verwijderd. Hug aamrekkelijk Wiken de<br>hardmetalen boontjes, die een lange stand-<br>tijd bezitten en een schitterende gladde snede vertonen. Bij de geringste zijdeling se belasting breken ze echter all.<br>Aangezien deze bootlies behoorlijk duur<br>zijn, worden ze voor hobbyisten niet echt<br>aangeraden. Sneller bot, maar

tang niet zo breckbaar zijn de<br>
gewone HSS bootljes, Omdat<br>
ze veerkrachtig zijn, zoeken ze<br>
gaatje van het boordlandje<br>
gon, waardoor u keurig midden<br>
in het eilandje<br>
boort, De hard-<br>
in het eilandje<br>
boort, De hard-<br>
in

**We were** 

### Chemisch afval

De ontwikkelaar kunnen wij met een gerust hart met veel water wegspoelen. De oplossing bevat zo weinig stoffen, die bovendien vi onschadelijk zijn, dat dit

niet belastend is voor het milieu, Met het<br>exsmiddel ligt dit anders; na verloop van<br>tijd bevat het eismiddel een aanzlenlijke<br>hoeveelheid koper en die mag niet worden<br>weggespoeld via de gootsteen. De beste<br>oplossing is, o den.

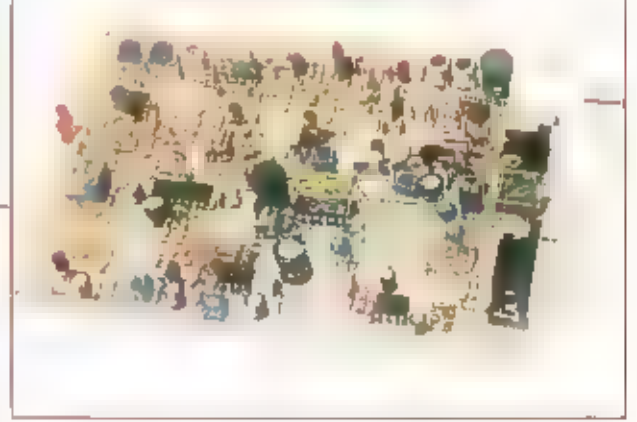

#### Aan de slag

Samen met de twee vorlge afleveringen<br>moet u nu voldoende informatie bezätten<br>om zelf een professionele print te maken.<br>Heelt u vragen? Zijn bepaalde zaken nog<br>onduidelijk? Een mailtje of een briefje naar<br>RAM is voldoende

In het septembernummer van RAM zalde cursus 'Prințen maken mei PCB' Elegance' van start gaan. Richard Auézal u alles vertellen over dit professionele pakket! Houdt RAM dus in de gaten!

## Straalverbindingen

# Goedkoop en gemakkelijk op te zetten

ENKELE JAREN GELEDEN IS DE MARKT VOOR STRAALVERBINDINGEN BESCHIKBAAR GEKOMEN VOOR ANDER AANBIEDERS DAN ALLEEN KPN TELECOM. SINDS DIE TIJD 15 HET AANTAL STRAALVERBINDINGEN IN HOOG TEMPO TOEGENOMEN. MOBIELE TELEFOONBEDRIJVEN, MAAR OOK SPECIAAL DAAROP TOEGESPITSTE BEDRIJVEN HEBBEN VERGUNNINGEN AANGE-VRAAGD EN DOK GEKREGEN. OOK BEDRIJVEN DIE DE NETWERKEN VAN VERSCHILLENDE VES TIGINGEN BINNEN EEN REGIO AAN ELKAAR WILLEN KOPPELEN, KUNNEN TEGENWOORDIG DAARVOOR EEN VERGURNING KRIIGEN.

## John Piek

Sinds 1 juli 1997 kan door de Interim Wet op de telecontriumicatievoorzieningen<br>
ieder willekeurig bedrijf een vergunning<br>
krijgen – voor – straakverbindingen.<br>
Ondertussen begint het gebruik van straakverbindingen.<br>
Ondertussen begint het gebruik van straakverbin

bindingen, en ze worden verder onder<br>andere gebruikt in telefoonnetwerken<br>(zowel vast als mobiel), voor militaire ver-<br>pindingen um door de overheid, door zie<br>kenbuizen banken zu bedrijven. De kabel-<br>exploitanten bieden be

# natuurlijk WLC) daar uitkomst bieden.<br>Landetiik Video Verbindingen

INEL<br>INet voordeel van een straatverbinding ten<br>opzichte van glasvezel is onder andere dat<br>het goedkoop is, en gemakkelijk op te zel-<br>ten. Het is eenvoudig om een vergunning<br>te krijgen, en de aaovraag en bouw van<br>een straa

den overbrugd. Grotere afstanden zijn<br>alleen mogelijk met tiet gebruik van relatiestations of aanwillende infrastructuur.<br>stations of aanwillende infrastructuur enige<br>aanbieder van straaiderbindingen, Het bedrijf bieds ook

Strelle uitrol GSM-netwerken<br>le heer teilionst van de Rijksdienst voor<br>Radiocommunicatie (RDR) in Gropingen<br>meldt op de waag naar gebruikers van<br>straatverbindingen In Nederland: "De<br>omroepen maakten in het verleden veel<br>ge

nen voor uitzendingen op locatie, maar nu wordt vaak gewerkt met SNG-wagens (Satellite News Gathering). Waar dit kan maken ze gebruik van het vaste net onder de grond. Andere gebruikers van straaiverbindingen zijn bljvoorbeeld de nieuwe GSM-carriers. Zij zijn vooral geïnteresseerd In een snelle uitrol van hun netwerken. Daarbij zijn straalverbindingen natuurlijk erg handig, het aanleggen gaat veel sneller dan het trekken van een kabel. Verder maken de elektricheitsmaatschappijen gebruik van straaiverbindingen voor hun meet- en aansturingsnet en uiteraard kunnen pok liidividuele bedrijven tegenwoordig vergunning krijgen om bijvoorbeeld theerdere vestigingen verspreid over dezellde woonplaats met elkaar te kunnen. verbinden."

Patrick van Lede van Ben bevestigt dat het bedrijf veel gebrufk maakt van straatverbindingen. Ben, dat haar netwerk laat aanleggen door Nokia maakt daarnaast ook gebruik van vaste lijnen.

Erik Noordanus houdt zich bezig met de technische kant van het netwerk van KPN. Mobiel: "Straalverbindingen worden door KPN als geheel breed toegepast. Allereerst als backup voor de vaste kabel, bijvoorbeeld van de basis naar de centrale verdeler, Verder worden ze gebruikt bij de

opstart van nieuwe verbindingen. Daarbij wordt telkens de alweging gemaakt tussen een kabel- en een straalverbinding. Als in bljvoorbeeld een waterweg moet kruisen kun je niet in elk seizoen een kabel door het water gaan leggen. In de zogenaamde dijkdichte peziodes wordt dan vaak tijdelijk gekozen voor een straalverbinding. Beide systemen hebben natuurlijk voor- en nadelen. Een straalverbinding in weersgevoelig. Er zijn weersomstandigheden waarbij het niet werkt, me als er ineens een gebouw tussenin komt, dan is de verbinding ook weg. Maar ja, een straatverbindingen kan natuurlijk weer niet worden. stukgetrokken door een graafmachine..." Noordanus zegt verder dat veel verkeer tegenwoordig gedigitaliseerd plaatsvindt, waardoor de scheiding tussen bijvoorbeeld telefonie, video en data in de praktijk volledig is weggevallen: "Een goell voorbeeld is het satellietpark in Burum. De signaten die daar maar boven gaan zijn volledig gedigitaliseerd. El die data wordt zonder verdet onderscheid verstuutd. Omroenen doen dat ook en zenden hun programma's voor een deel gewoon over het glasnet. Het straatverbindingennet wordt nog wel vaak gebruikt als backup, voor het geval eriets mis gaat."

De heer Veltman is account manager Bij

carrier services van KPN. Deze aldeling gaat over het eigen vaste net van KPN. "De straatverbindingen die wij voor ons vaste det gebruiken worden gelabriceerd. door onze vestiging in Kootwijk, Daar komt de apparatuur vandaan, en zij verzorgen ook de aanleg. Overigens heeft KPN Mobiel sinds koll ook een elgen afdeling die zich met de aanleg van straalverbindingen specifiek voor het mobiete nerwerk bezighoudr."

to de Telecommunicatiewet uit 1998 ls vastgelegd dat een Nationaal Frequentieplan moet worden vastgesteld, een soort bestemmingsplan waarin de vergunningverlening voor ethenrequenties wordt vastgelegd. Dit frequentieplan wordt uitgegeven door het ministerie van Verkeer en Waterstaat. Bij de verdeling van etherfrequentles wordt rekening gehouden niet internationale alspraken en ook met de normering, zoals bljvoorbeeld mi GSM het geval is. De frequentletoewijzingen van bijvoorbeeld straatverbindingen in het Nationaal Frequentieplan zijn op de site van de RDR. ook op internet as vinden in her Nationaal Frequentieregister on: http://www.rdr.nt/nfr/main\_nfr.html

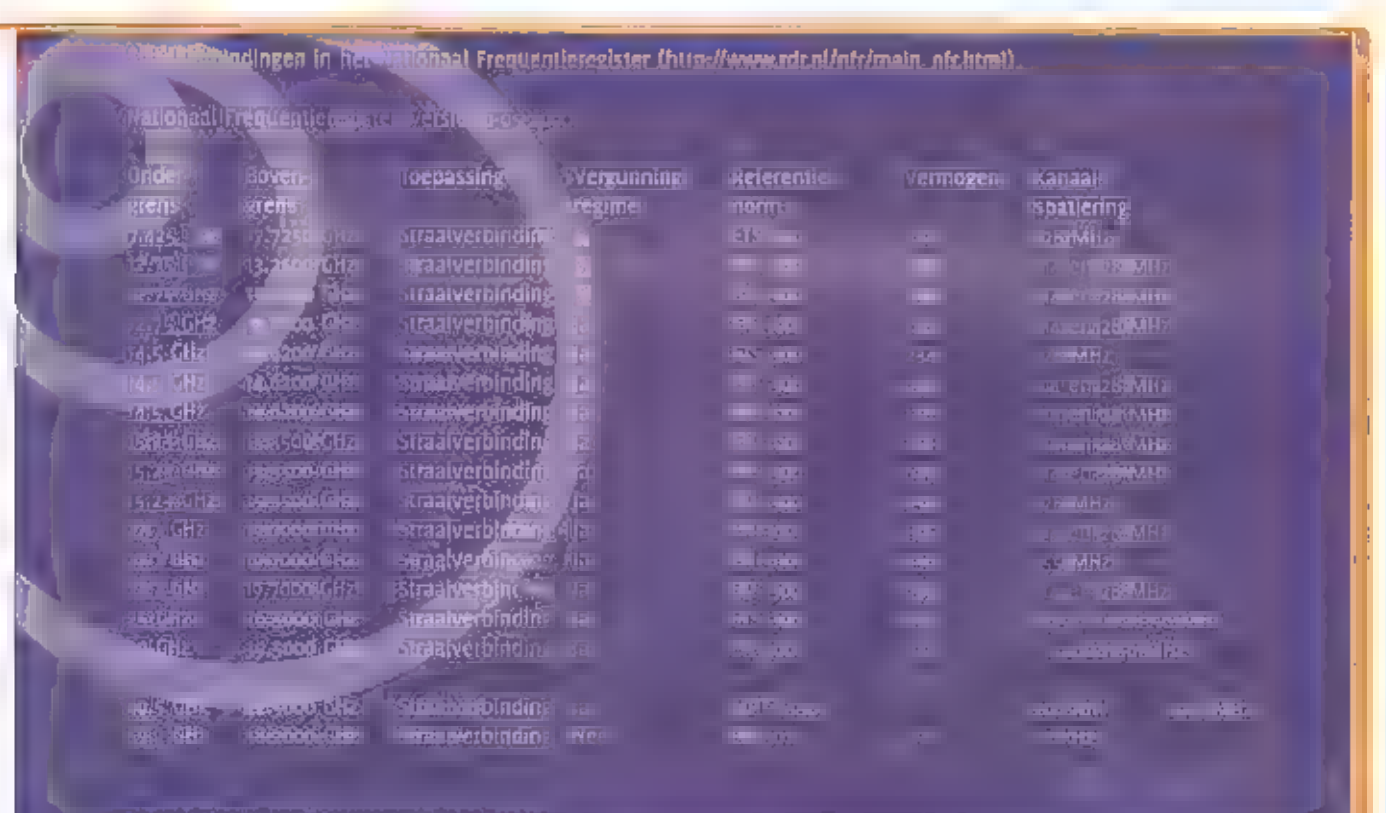

ivermelding: Nationaal Frequentieregiste

24 Zelfbouw

**UIEGENEN DIE WEL EENS LUISTEREN OP DE** ALEX UHF-KANALEN EN NIET ZIJN UITGEF RUST MET EEN DATAKILLER WORDEN AL **SNEL LUISTERMOE. HET UITLUISTEREN VAN DEZE TOCH SOMS WEL ZEER INTERESSANTE CONVERSATIES WORDT ASPUPE ONDER-**BROKEN DOOR DE SCANNER OF ONFVAN-**GER SNEL OP EEN ANDERE FREQUENTE AF** TE SIEMMEN. DAT DIT NIET HOEFT LEEST IS VERDER IN OIT ARTIKEL.

## Toni Roubos

Eerst een korte introductie van de Alex Analo, Dece beinder action of de units. The content of the street present and the content of the street of the street of the street of the street of the street of the street of the street of the street of the street of th

Alex datakiller

# Een 'must' bij het luisteren

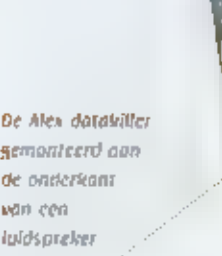

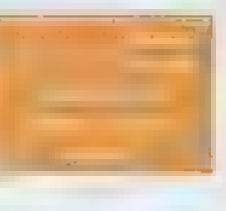

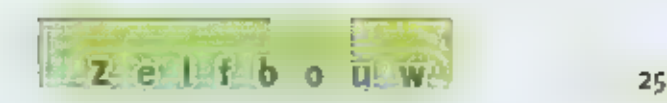

voörgeprogrammeerde raster van het des-<br>betreflende apparaat, Bij sommige appara-<br>ten kan deze worden veranderd, Bij de<br>meeste echter niet. Een maximale afwij-<br>king van +/- 2,5 kHz is toegestaan.<br>Voorbeeld ; er wordt een f

Her schema van de datakliler staat afgebeeld in figuur 1. De kenners zullen hier<br>direct de bekende XR-2211 herkennen. Dit<br>is verricht het belangrijke werk, namelijk<br>het "killen"van de hinderlijke tonen die<br>tussen de gespre

stuurd en wordt via het relais voorkomen dat deze **in de huidspreker kan aankomen**, sterenge afregelpunt is Pr. Als de schakeling gebouwd is en aangesloren wordt, geelt de led<br>een visuele indicatie of de potmerer goed is

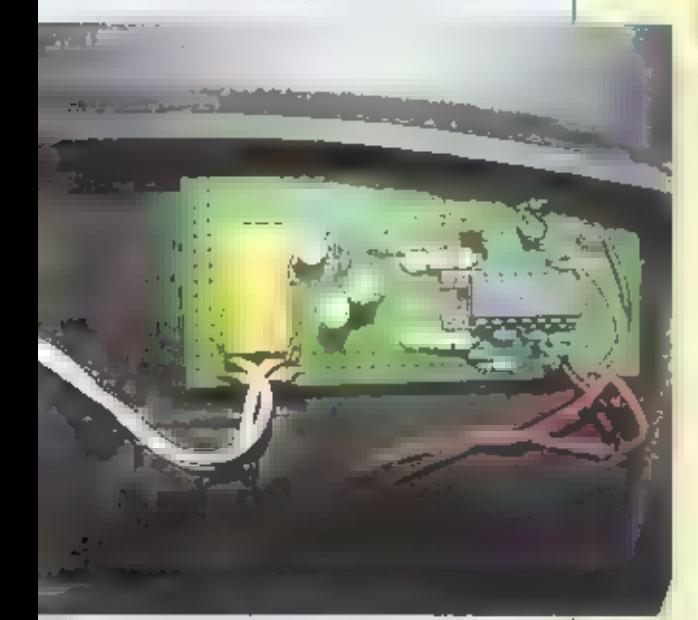

Detail van de<br>printplaat van<br>de dataklijer

Wordt aangesloten op de<br>
Inganigen J1 = J2 van de<br>
printplaat van de schakeling en wordt door<br>
printplaat van het E ingelezen. De com-<br>
de dotaklier – pontenten om het It heen<br>
zijn nodig om het it op de<br>
Julste manier E l hinderlijke torien afwezig zijn. Hiertoe<br>wordt het relais gestuurd door transistor<br>Ti, die op haar beurt weer wordt aange-<br>stuurd door uitgang Q van de XR-2211. Op<br>het moment dat het hinderlijke datasig-<br>naal aanwezig is,

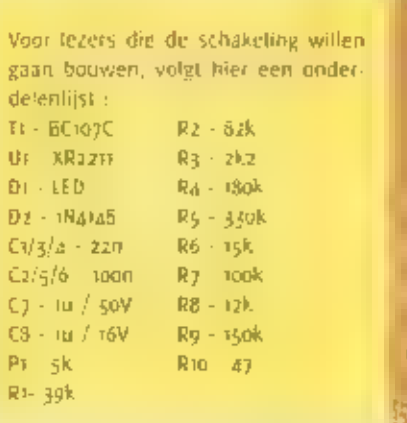

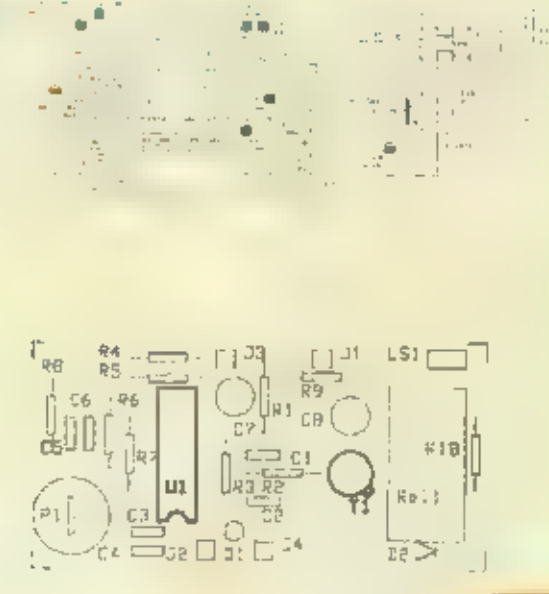

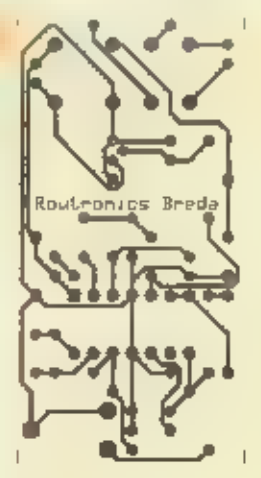

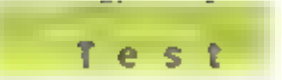

De Bearcat BC245XLT

# Met volle tevredenheid luisteren naar het Edacs trunkingnetwerk

IN DE LOOP VAN 1999 BEGONNEN ME EN ENKELE AMERIKAANSE INTERNET NIEUWSGROEPEN OVER SCANNERS BERICHTEN TE VERSCHIJNEN OVER EEN PORTABLE SCAN-NER WAARMEE HET MOGELIJK WAS EDACS TRUNKING-NETTEN DE BELUISTEREN. DEZE BERICHTEN WERDEN MET ARCUSOGEN GEVOLGD DOOR EDWIN EDELING, EEN SCANNERFANAAT UIT DEN HAAG. EDWIN HIELD KONTAXT MET ÄMERIKAANSE LEVERANCIERS VAN DEZE HIEUWE SCANNER. IN DI REGIO DEN HAAC, OM PRECIES TE ZIIN DE POLITIE HAAGLANDEN, WORDT AL **ENIGE THD** GEBRUIK GEMAAKT VAN HET EDACS TRUNKINGNET, EDWIN GING DUS OP ZOEK EB NEDERLANDSE IMPORTEURS VAN SCANNERS EN KYIAM NA EEN KOREE ZWERFTOCHT TERECHT RIL **DE TIRMA AVERA** TE. HAZELDONK, DE HEER EVERS VAN DEZE FIRMA TOONDE INTERES-SE EN BESTELDE EEN AANTAL SCANNERS IN DE STATES. KORT DAAROP KREEG 'TRUNKING PIONIER'

EDWIN EDELING ZIJN NIEUWE TRONKINGSCARNER BE HANDEN. NA WAT UITZOEK- EN PROGRAMMEERWERK KWAM ER LEVEN IN DIE SCANNER EN KON ER VOLGENS EDWIN MET VOLLE TEVREDENHEID WORDEN GELUISTERD HAAR UITZENDINGEN VIA RET EDACS TRUNKINGNETWERK, MAAR EDWIN GING NOG EEN STAP VERDER EN REISDE AF HAAR SCHIPHOL WAAR ONDER ANDERE DE MARECHAUSSEE GEBRUIX MAAKT VAN MOTOROLA-TRUNKING. OOK OIT BLEEK PRIMA GEVOLGD TE KUNNEN WORDEN. DE BEARCAT 245XLT WAS VANAF DAT MOMENT GEEN ONBEKENDE MEER IN NEDERLAND, ALTHANS VOOR EEN AANTAL PERSONEN. OM DE SCANNER IN IN PRAKTIJK IN TOETSEN OF INDEROAAD DIVERSE TRUNKINGNETTEN GEVOLGD KUNNEN WORDEN IN IN BIT ARTI-KEL DE HULP INGEROEPEN VAN EEN LEZER/GEBRUIKER.

## Toni Roubos

#### De scanner

De scanner wordt behoorlijk compleer geleverd. Zo troffen we naast de stanner nog diverse attributers and in de doos. Dit waren een Engelstalige handleiding, een antenne, een beltelip, een pottelefoolt, een adapter en een kabel waarmee de BC245XLT op een pc tcompoort kan worden aangesloten. Via deze kabel en een stukle software is de scanner le besturen. en te programmeren via de pc. Edwin heeft twee software-pakketten kunnen opsporen, De eerste is een freeware versie en heet BCząsini. Dit softwarepakket kan gedownload worden vanaf de volgende foliatie: www.lquebec.com/senss.

Her tweede pakker heet WinScan, Bler kanslechts een evaluatlepakket worden gedownload wat jij dagen werkt en dat gedurende 30 minuten per sessie.

WinScan is te downloaden vanaf www.mghusa.com/pozilla. Volgens Edwin ziet WinScan m iets professioneler ult en werkt deze ook lets gemakkelijker dan BCzasini, Daar tegenover staat dat WinScan olet gratis is en dat de BC245Int versie nog steeds in ontwikkeling is en niets kost. Maar goed, terug naar de scannet. Om het accupack op to laden mag een externe voedingsspanning worden aangeboden van 12 Von Om storing rengevolge van sterke lukein sizoalen de kop in tedrukken is de scanne: uitgerust met een 15 dB verzwakker. Jammer genoeg is<br>deze niet per geheugen in- of uit te<br>schakelen. De BC245XLT heeft de<br>beschikking over 300 geheugens die<br>onderverdeeld zijn im 10 banken van<br>elk 30 kanalen. De frequentiebereiken zijn<br>iets an

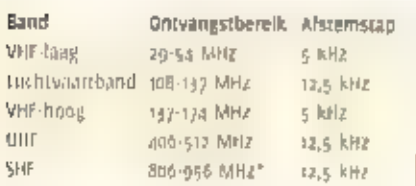

Tabel v, De ontvangstbereiken en afstemstap<br>pen van de BC<sub>AN</sub>SXI, \* Vanwege de<br>Amerikaanse wetgeving is de Amerikaanse tele<br>foonband niet te ontvangen.

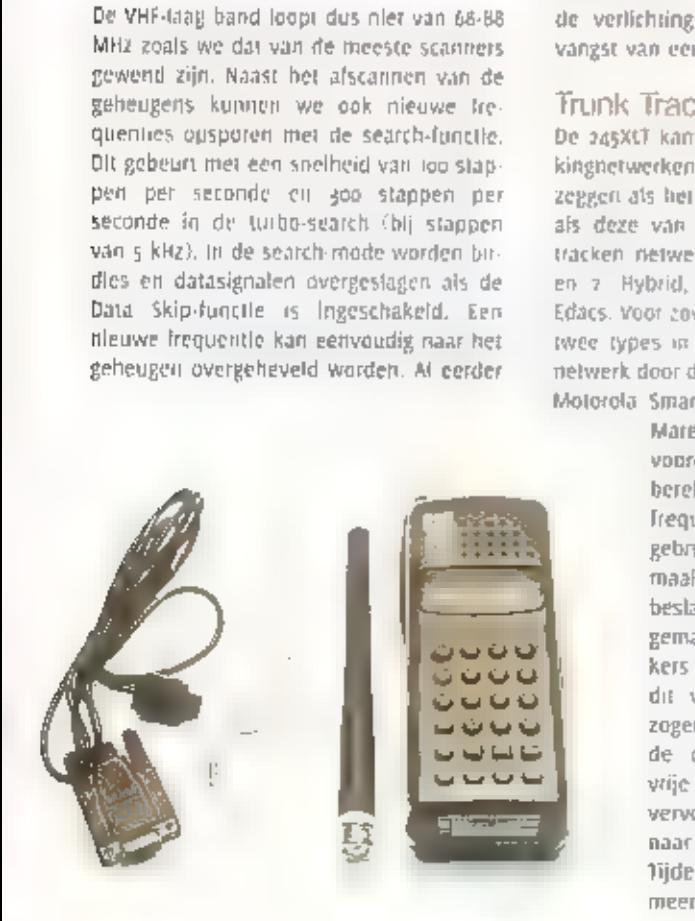

gaven we aan dat de 245XLT<br>
de beschikking beelt over<br>
10 banken van elk 30<br>
kanalen. Per bank kan<br>
een kanaal worden aan<br>
gesteld als priarity<br>
kanaal. Dit brengt<br>
her aantal priority-kanalen dus op<br>
tien. Als de<br>
gebruik tweede keer

will invoce<br>the scanner dan geeft de<br>scanner een<br>waarschuwing ten<br>reken dat deze al ergens in een<br>geheugen is geprogrammeerd De scanner<br>heelt ook zes voorgeprogrammeerd tie-<br>quentiebereiken aan boord uplike,<br>fire/emergency

Frunk Tracking<br>
De 245Xt1 kan verschillende soorten trunkingnetwecken tracken fracken vil zoiets<br>
zeggen als het volgen van gesptekken ook<br>
als deze van Irequentie wisselen. De te<br>
tracken netwerken zijn - Motorola Type +<br>

re (requentie worden gesprongen, Deze<br>gesprekken zijn daarom dan ook moeilijk<br>met een gewone scanner te volgen. De<br>gebruikers zelf merken van dit gespring<br>hetemaal mets. Om deze gesprekken met<br>de 245XCT te volgen moeten de

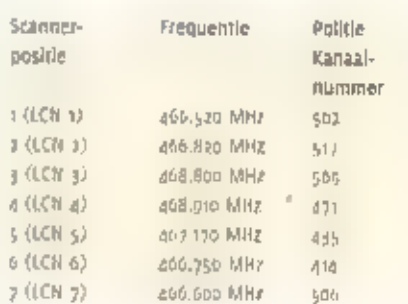

Tabel 2. Binnen een Edats trunking netwerk is cen bepaalde logische volgorde (LCN = Logical<br>Channel Humber) aan de frequenties toegekend.<br>Deze zijn voor de Politie Haaglanden.

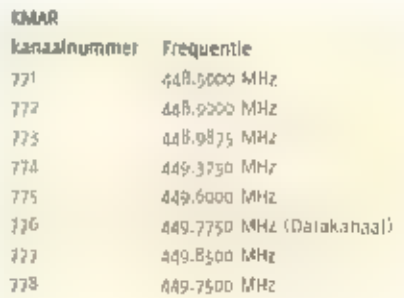

label 4. Frequenties van de KMAR op Schiphol.

Nadal de frequenties in deze volgorde<br>geprogrammeerd zijn in een geheugen-<br>bank die contorm de liandfeiding toegewe-<br>zen is voor het lracken van een Edacs-sys-<br>teem, gaat de scanner automatisch lit de<br>search-mode. Er wordt

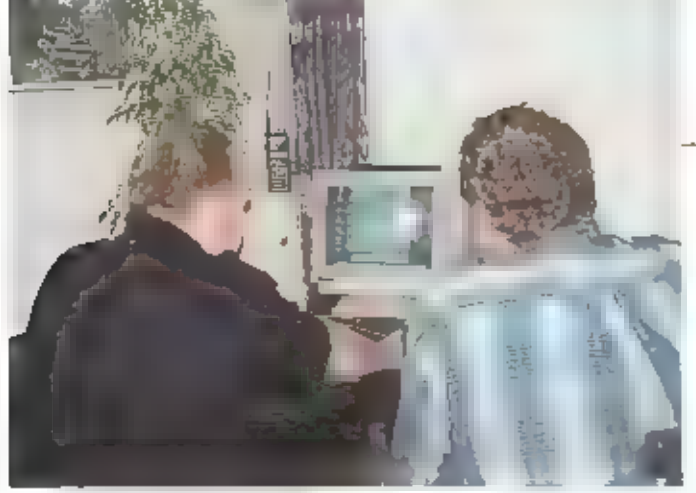

 $e<sub>1</sub>$ 

Her. downloaden van de **Ireeware** 

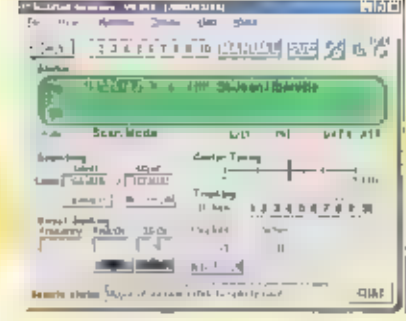

ID's kunnen opgeslagen worden in her geheugen. Hierop zijn bewerkingen mogelijk als lock-out (voor minder interessante groepen), priority en delay. Bij de KMAR-frequentles is het noodzakelijk om een 'base' (448.5000 MHz) en een 'nifset' (12,5 kHz) frequentle in te geven. De MultiTrack-mode maakr de scanner compleer. Hiermee is het mogellik verschillende trunkingnetwerken tegelijker tijd te scannen al of rilet aangevuld met 'gewone'hequenties. We zijn bll Edwin thuis geweest om te kijken. en het werkt perfect.

### Remote interface

Een leuke optie is de seriele poort op de stanner. Hierrivee kunnen twee 245XLT's worden geeloned. De geheugeninhoud van de ene scanner wordt gecopieerd haar de andere scanner. Ook de Smartscan-mode behoort tot de mogelijkheden, Olt systeem is helaas in Nederland - your zover wij weten nog niet in gebruik, Er kan nu een modem aan de scanner worden aangesloten en m wordt. Verbinding gemaakt met een databank. Aan de hand van de postcode worden alle relevante frequentles naar de scanner gezonden en opgeslagen. De derde mogelijkheid is al eerder besproken, Dit in het besturen van de scanner met de pc.

### Conclusie

Na een paar out bij Edwin op bezoek te zijn geweest waren. ook wil overtuigd van de perfecte werking van deze scanner. De bediening is zoals we van Bearcat gewend zijn eenvoudig en snel te feren. Het trunking gebeuren is nieuw en brengt een aantal nieuwe begrippen met zich mee. Dok deze zijn url] snel te leren. De ontvangst is redelijk goed op de bljgeleverde amenne; het ontvangen audio is goed te verstaan. De ontvangst verbeterde aanzienlijk toen een telescoop-antenne werd gebruikt. We vinden het jammer dat de verzwakker niet per kanaal instelbaar is. Binnenkort verschijnt er waarschijnlijk een homepage van Edwin die gaat over de 245XL1 en trunking. We houden u op de hoogte.

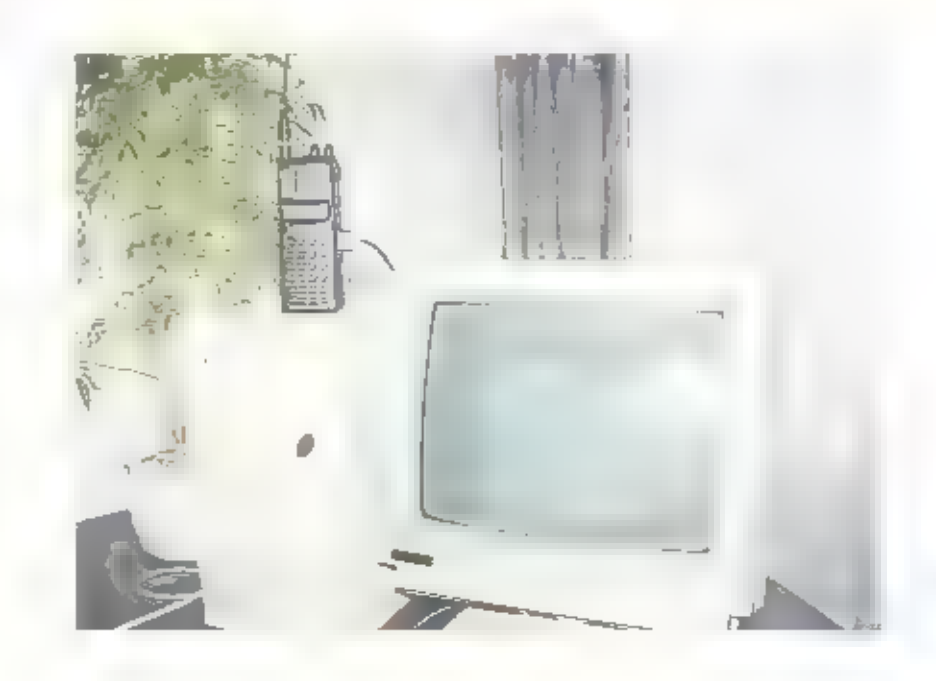

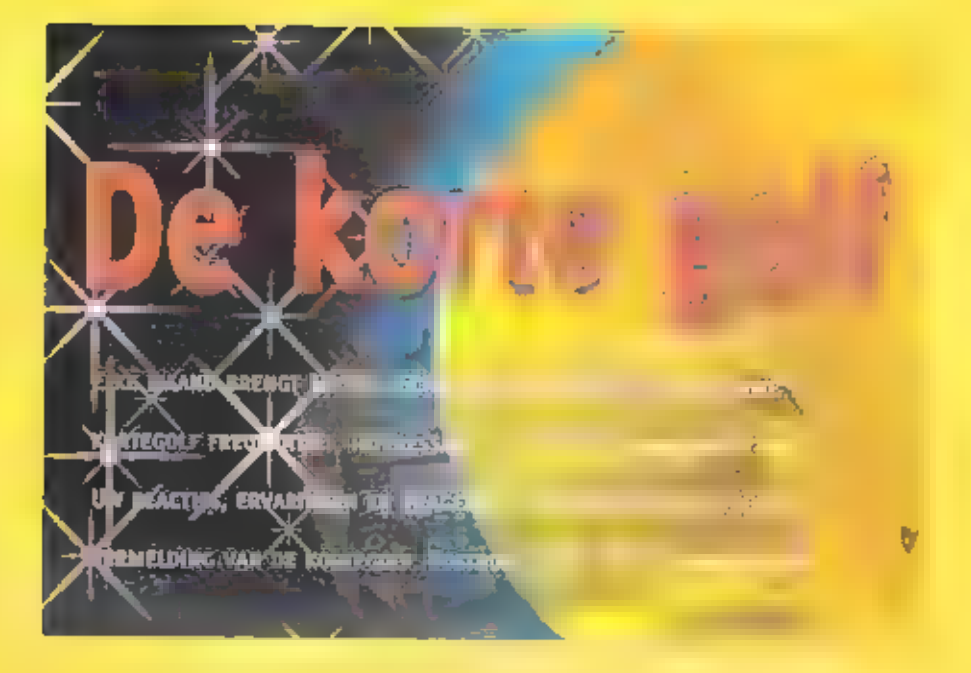

Iram<br>
Vanult de Moldavische stat Grigoriopol zend bet chandestiene station Radio Sedaye tran<br>
dagelijks ult op de kortegoll. Tussen 16,30 en 18,30 uur UTC is de victending in het Perzisch<br>
dook wel Farsi genoemd) goed we

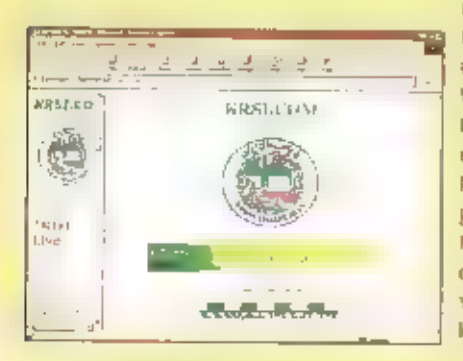

Zweetlen<br>
De antieke langegolizender in de zweedse<br>
plaats Grimeion viert op z juli zijn zije ver<br>
jaats Grimeion viert op z juli zijn zije ver<br>
jaardag, Op die drig in 1925 opende koning<br>
Gustav V de eerste telegrafiever

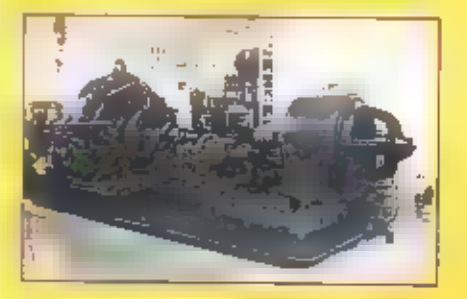

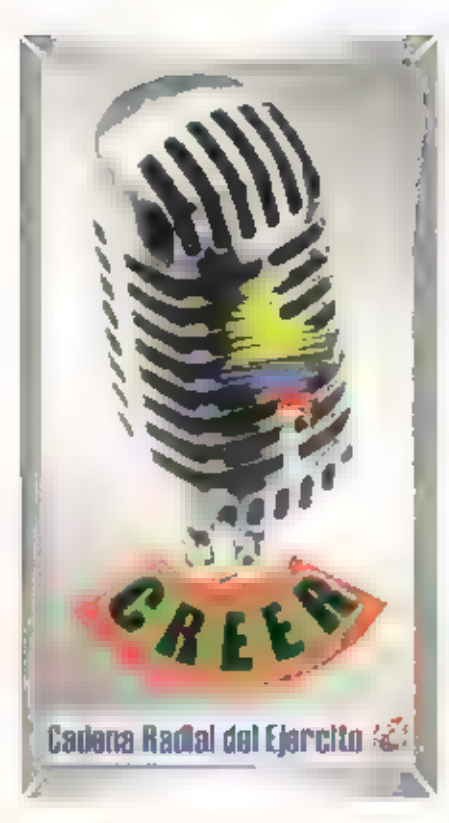

## Colombia

Het Colombiaanse leger bezit al enlige tijd<br>elgen - omtoepstations - op - de - FM-band.<br>Sinds kort wordt één van die zenders ook<br>gerelayeerd - op - de - kortegolf. Het leger<br>onderstreept - daarmee - zijn - ambities - om<br>ee

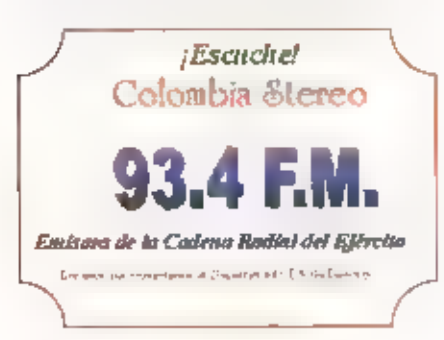

Calle 80 No. 38-00, Santafé de Bogotá,<br>Colombia. Meer informatie is te vinden op.<br>http://www.ejercito.mil.co/sistema/radio.h<br>rm.

## **Nederland**

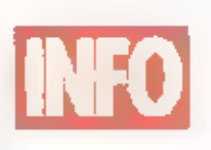

Mi de zomer van 1997<br>
en 1998 huurde het<br>
en trijad private in 1981<br>
biskale station Radio<br>
Horizon – mill – de<br>
Bradamise plaats Neeze-Leende een half<br>
biskale station Radio<br>
Amerikaanse vakantiegangers in het buiten-<br>Bra

Finland<br>Took vil Finland komen berichten over een<br>prive-station dat deze zomer zijn opwach-<br>ting op de kortegolf wil maken. De stati-<br>datum van Scandinavian Weekend Radio<br>staat emd juni op de kalender. Witten net<br>stelling

Vanwege het internationale karakter van<br>de konegolf, wortlighelale de finse ook<br>de Zweedse en Engelse taat gebruikt. De<br>maziek is voor ongeveer so procent van<br>Finse origine, be programmaniskers willen<br>op die manier de buit

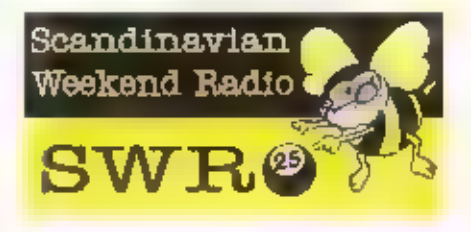

Zendamateurs<br>
sen team van buitse zendamateurs is tussen citra a en mijull actief vanult het kleine Afrikaanse koninkrijk Lesotho. Dit land-<br>
je is geheel ingesloten door de republiek<br>
zuid-Afrika, maar Is er door de tijde

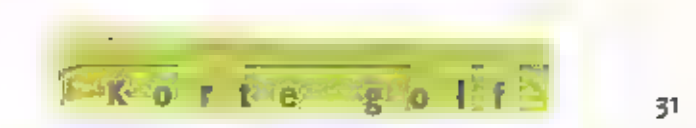

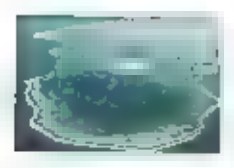

De operators voor<br>
de enkelzijband<br>
uitzendingen zijn<br>
internaligen zijn<br>
Markus Zappe<br>
(DL1NAN) en Hans-Jürgen Bartels<br>
(DL1NFF). Achter het RTFY-toetsenbord<br>
Markus Zappe<br>
(DL1NAN) en Hans-Jürgen Bartels<br>
CH1NFF). Achter Duitsland, Meer informatie over de ama-<br>feur-expeditie naar Lesotho staat op de<br>Web-site van het team. Het adres luidt<br>http://www.qsl.net/7p8aa/. Eerl andere<br>interessante - en zo mogelijke nog exori-<br>sclier - expeditie voe zendamateur Gerard Dijkers (PA<sub>3</sub>AXU) uit<br>Veenendaal naar de Pacifische Oceaan,<br>Van 3 tot 7 en van 15 tot 24 juli hoopt<br>Oijkers actief te zijn vanaf Rarorongo, dat<br>deel ultmaakt van de zuldelijke Gook<br>Ellanden, Vanult het

Duitsland<br>Het lokale christelijke station<br>Evangellums-Radio-Hamburg spreidt zijn<br>vleugels uit op de kortegolf. Sinds afgelo-<br>pen najaar huurde de organisatie zendtijd christelijke blj de Engelse exploitant Merlin<br>Communications, Via het zenderpark in<br>Skelton (Cumbriè) was de zondagse ult-<br>zending van Evangeliums-Radio-Hamburg<br>tussen 09.00 en 10.00 qur UTC te beluiste-<br>ren op 6130 kHz, Dit voorjaar h

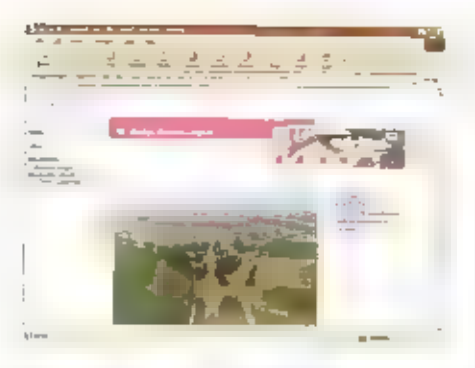

voorziet ill de huur van zendtijd op een<br>roo-kilowatt stecke - Telefunken-zender,<br>gestationeerd op het zenderpark (dit); bij<br>Keulen - Sinds-vorige maand is het pro-<br>gramma van Evangeliums-Radio-Ramburg<br>te - horen - op - ee

traqueatie die ook wordt ingezet voor<br>Radio Nederland Wereldomroep en waar-<br>schijnlijk zijn ook de antenne en antenne-<br>richting identiek. Uiteraard laat de ont-<br>vangstkwaiteit in West-Europa weinig te<br>wensen over, daarvoor

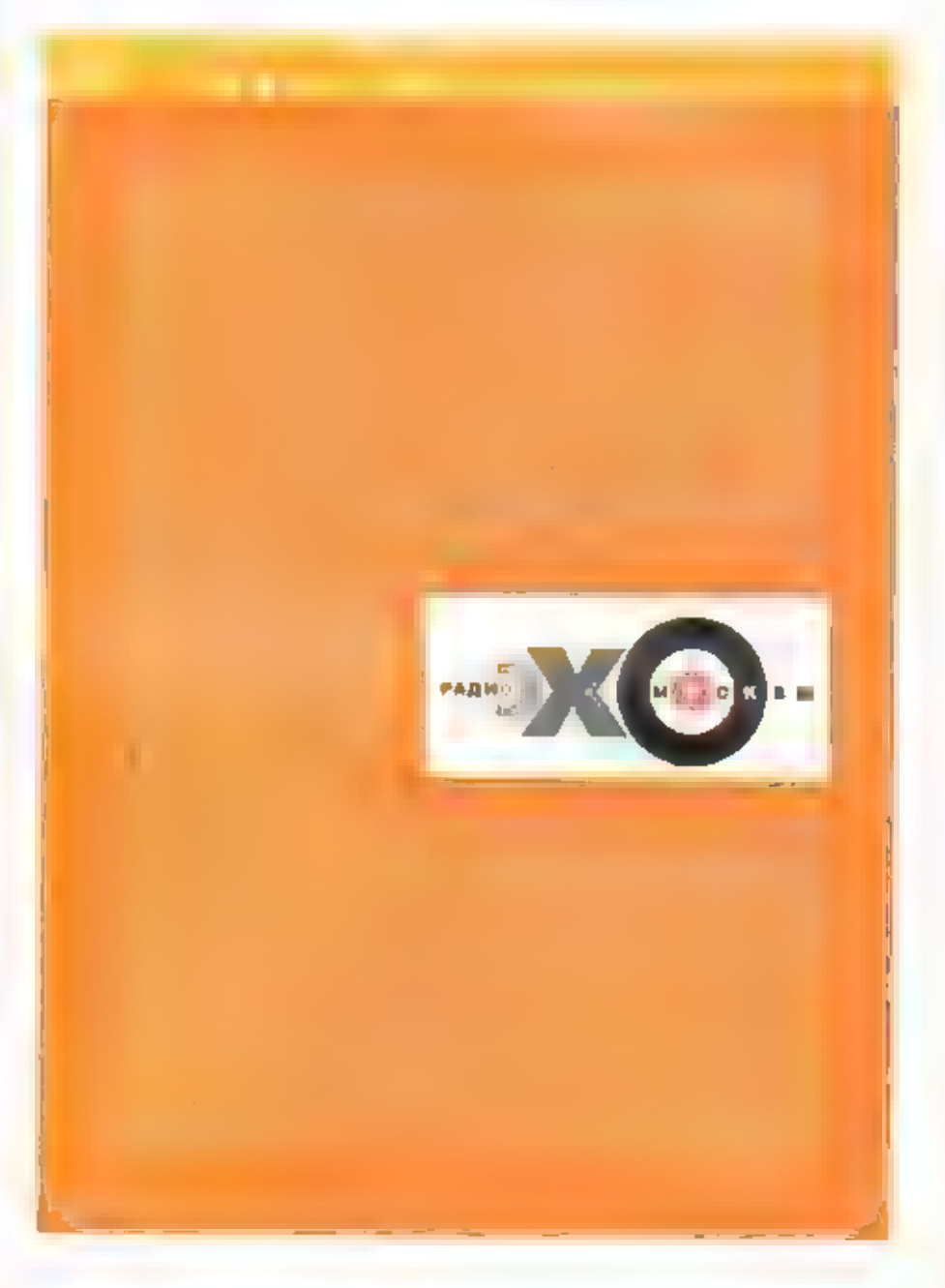

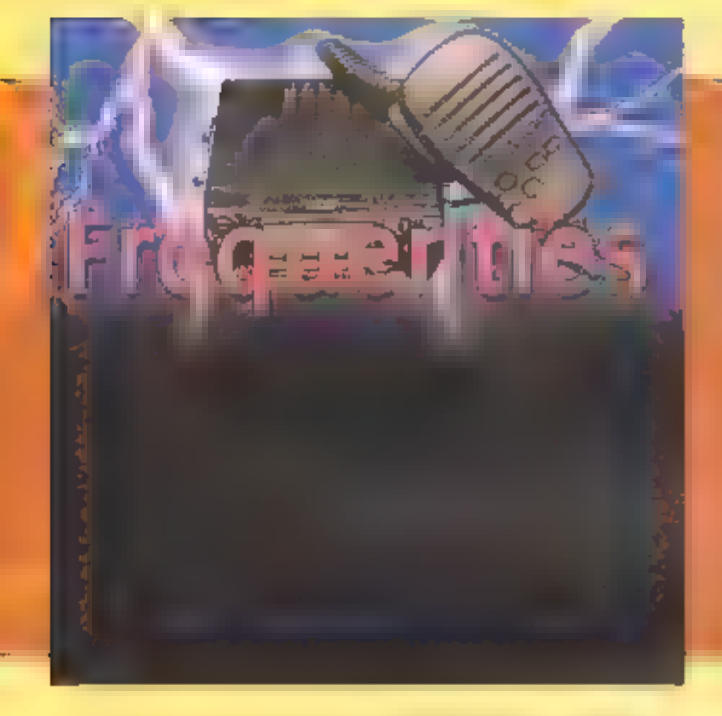

# Zuid-Limburg Politie

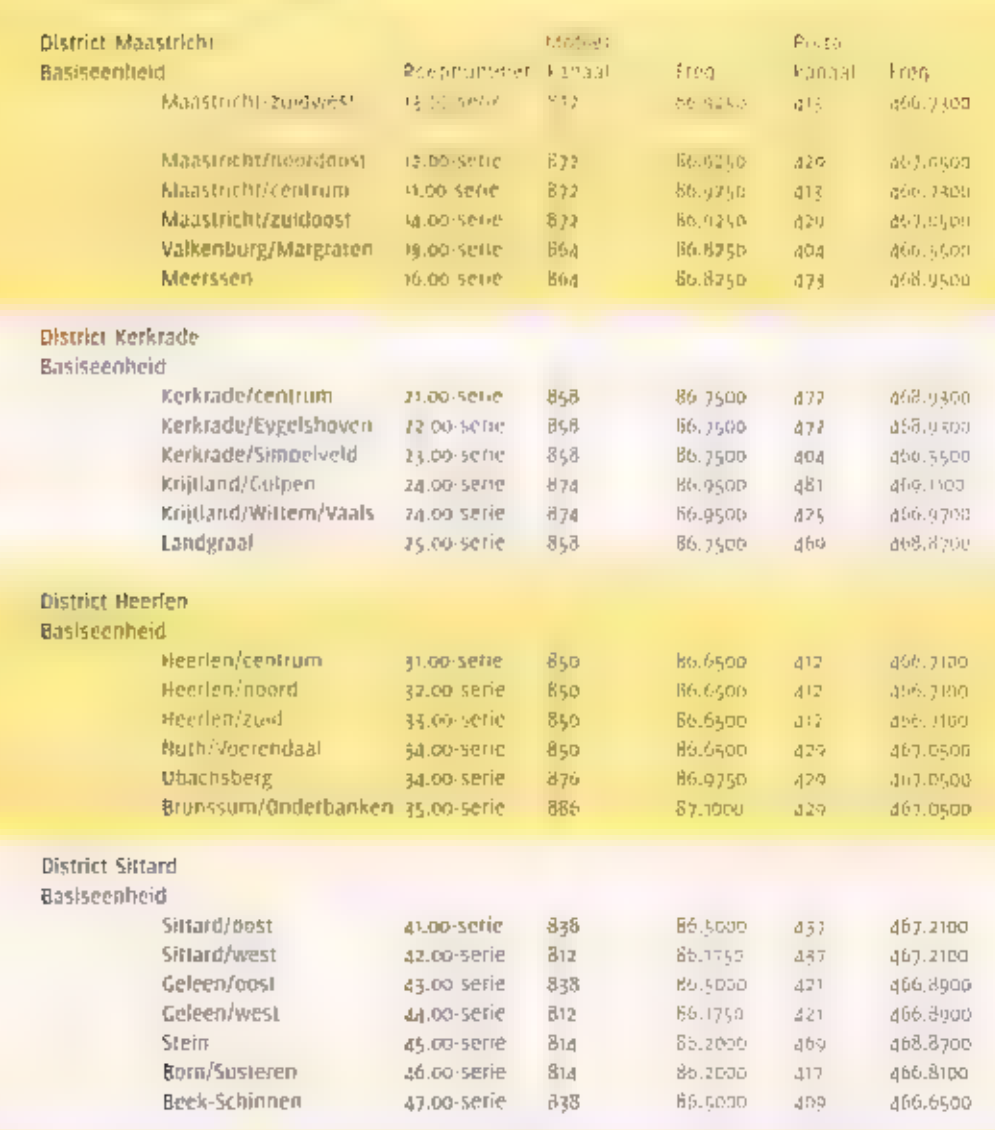

## Diverse frequenties Zuid-Limburg

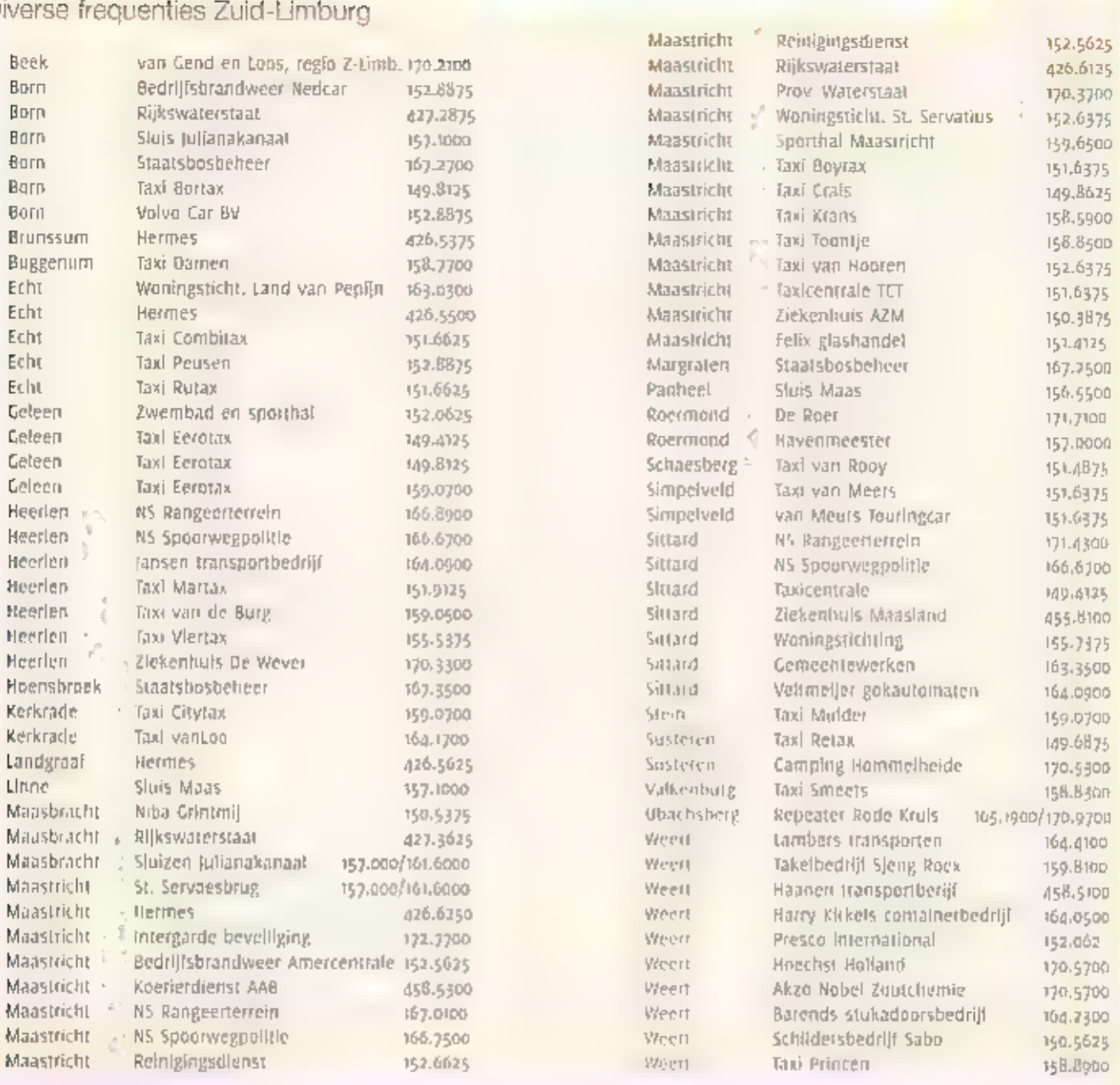

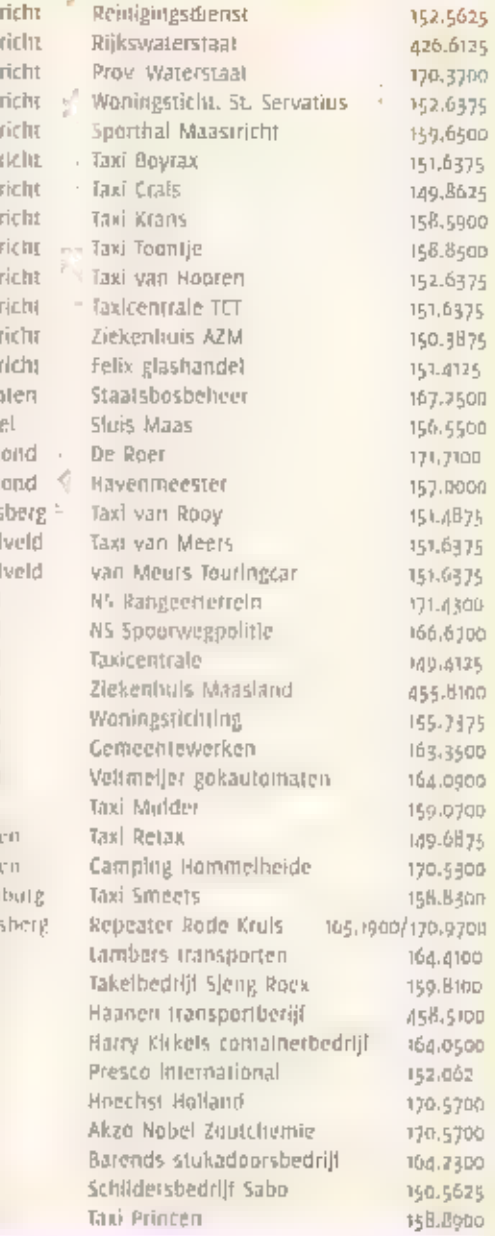

## Traxys-trunkingkanalen In Zuid-Limburg

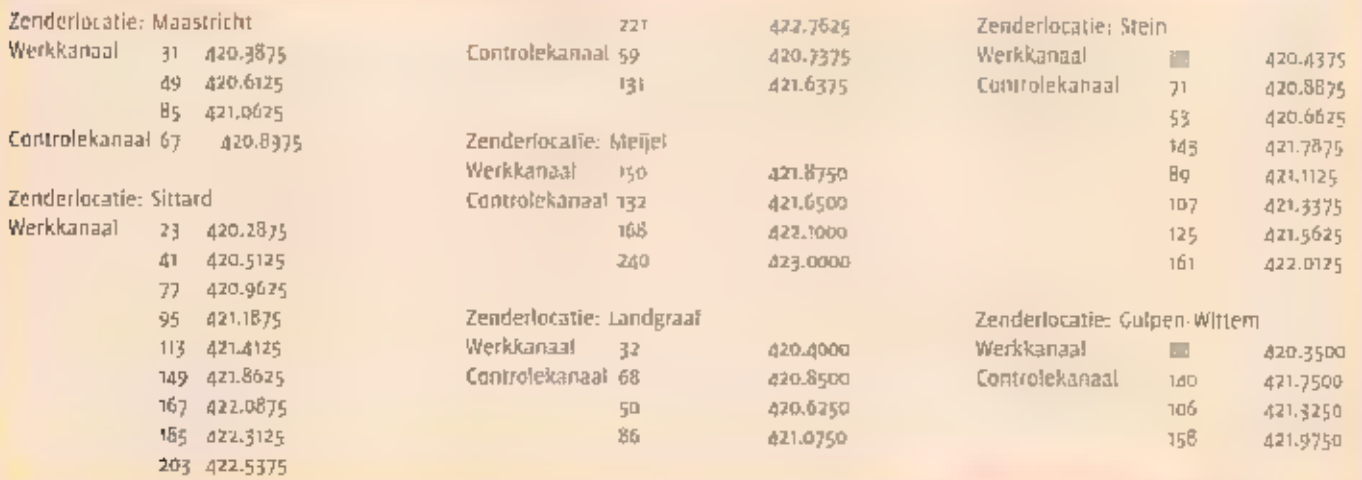

Weert Ween 990 cm

Vervolg op pagina 36

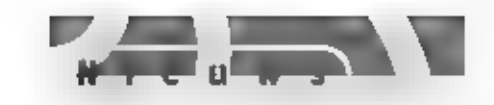

Boeing en AirTV: program-<br>ma's voor aan boord van<br>vliegtuigen<br>veel communicatie deskundigen zien<br>brood in een vorm van on-board tv en tv-<br>nieuws in vliegtuigen, Daar brengen ten-<br>slotte veel 'beslissers' vele uren door, a<br> pop) of laptop. Alcatel Space heeft een contract getekend met AirTV holdings op Jersey (kanaal eilanden) die zo'n wereld wijd omroepnetwerk voor vliegtuig tv wit<br>gaan opzetten terwille van commerciële<br>luchtvaartmaatschappijen en privé jets.<br>Hoewel geen financiële details bekend zijn<br>gemaakt verwachten de twee partijen de<br>dienst In 2003 te zu Jaar zuiten zijn afgerond. Alcarel Space zat<br>het fiernelnetwerk leveren als een torn-key<br>project. Men denkt er rond de wereld vier<br>lorse geostationalre satellieten met S-band<br>capacitelien voor nodig te hebben. Het zui-<br>len

video moeten worden gestart. Boeing<br>Company heeft overigens nog veet verdet<br>gaande plannen. Samen met CNN, Loval,<br>Alenia, Matsushita, Mitsubishi, CNBC väl<br>nien via een centraal netwerk niet alleen<br>de passagiers van vliegtu

 $\overline{O}$ 

Reddingspoding Iridium door<br>VS-zakenmensen<br>dobatstar is bezig zijn weretdwijd netwerk<br>op te bouwen. Het bedrijl, dat de leiders<br>viag heeft overgenomen van het nog niet<br>helemaal vertoren gegane Iridium, is<br>begonnen met zijn

net, enigszins onzinnig bij een wereldom-<br>spannend satellietnet. De gebruikte zakte-<br>lefonns zijn ontworpen door Qualcomm,<br>wegen rond de 300 gram en kosten circa<br>1500 USB. Het Britse Vodafone-Airtouch is<br>een van de belangr

### Iridium

 $\mathbf{H}$ 

Ondertussen heelt zich een groep van Investeerders gemeld, die het commercieel<br>zo jammerlijk geflopte Tridium-project<br>nieuw leven wil inblazen. Het consortium<br>staat onder de leiding van zakenman Carl<br>Ceorg in de VS. Hij ze

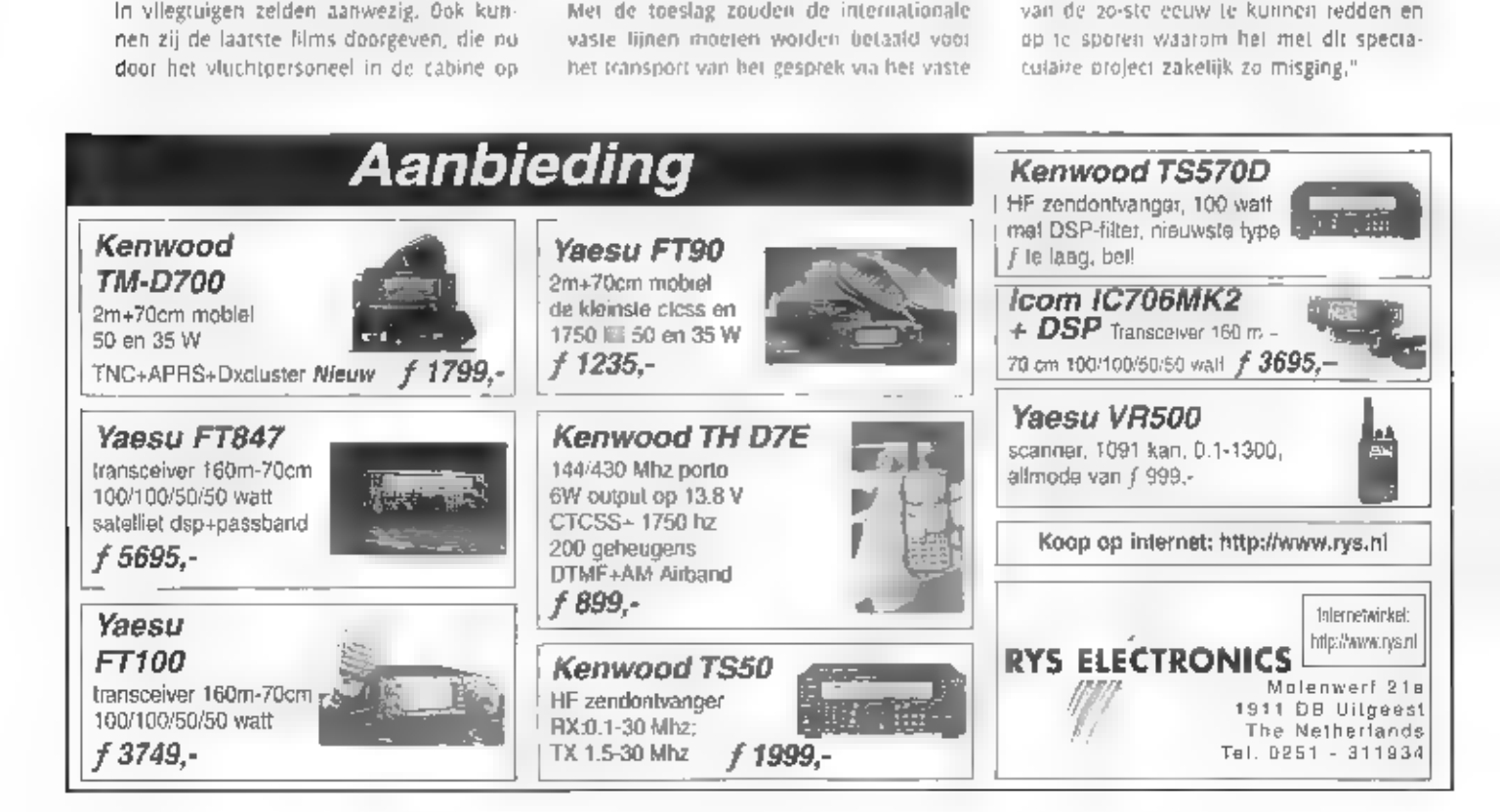

Ruim 7,5 miljoen mobieftjes in gebruik

# Mobiele operator Ben bezorgd om UMTSveiling

ААН DE VOORAVOND VAN DE VEILING VAN DE FREQUENTIES WOOR HET IN UNIVERSAL MORTEN TELEPHONE SYSTEM (UMTS) HEEF DIE MOBILE PROVIDER BENICEZEGD ZICH ERNSTIG ZORGEN TE MAKENNOVER EEN SOORTGELIJKE OPENBARE VERKOOP IN **NEDERLANDE** 

De eerste veiling, die in Engeland

体

Ben-HL

werd gehouden heelt het buitersprote.<br>
We also apple the buiter builty through the builty and the builty of the builty of the matter of the parameter of the parameter of the parameter of the parameter of the parameter of t

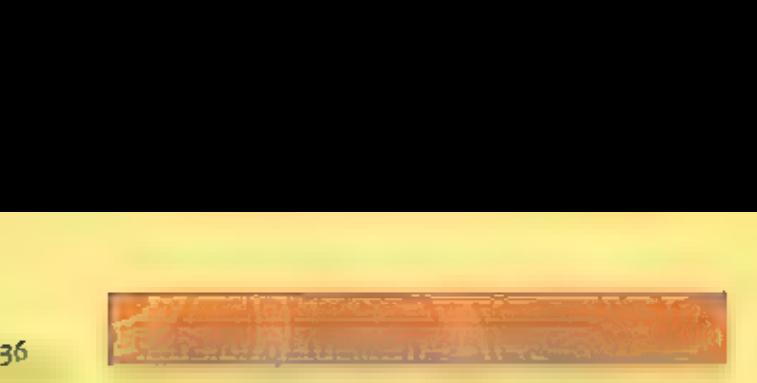

Nieuw mobilofoonnet GVB Amsterdam (Gngezonden door Mark Schutte) Amsterdam (Gngezonden door Mark Schutte) Amsterdamse Cysterdamse Cysterdamse Cysterdamse Cysterdamse Cysterdamse Cysterdamse Cysterdamse Cysterdamse Cysterda

Het Amsterdamse GVB heeft begin dit jaar een nieuw mobi-<br>Jofoonnet in gebruik genomen. Het gaat om een eigen trunkingnet (MPT1327) met 7 bovengrondse cellen en i ondergrondse cel voor de metrotunnel. Alle bussen, trams, metro's en padersteunend personeel zijn (nmiddels via het help

Het systeem heeft de volgende mogelijkheden: individuele

met systeem neert de Volgende migenjineuen manualger<br>aproep, groepsaproep, amroep vla intercom, tekstbericht.<br>De frequenties zijn:<br>azg.8625 controller Noordwest<br>a35.8750 controller Noordwest<br>a35.8750 controller Noordwest<br>a 46.0615 controller Amstelstation 426.5250 controller Zuid Oost 426.715 controller Station Zuid 428.0125 controller Metrotunnel

125.9875 spraakkanaal<br>126.0000 spraakkanaal<br>126.0250 spraakkanaal<br>126.0250 spraakkanaal<br>126.1625 spraakkanaal<br>126.1625 spraakkanaal<br>126.1250 spraakkanaal<br>128.3250 spraakkanaal<br>128.3250 spraakkanaal<br>128.3250 spraakkanaal<br>12

## Vervolg van pagina 33 Frequenties ingezonden door Jilles Tempelaar te Arnhem.

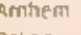

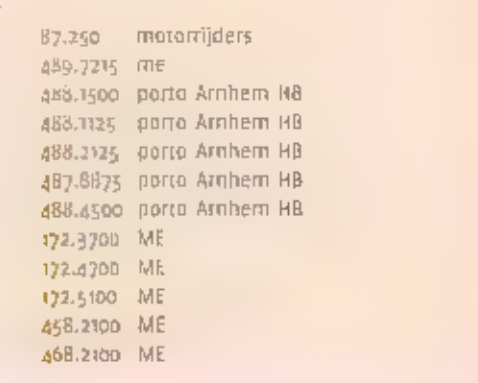

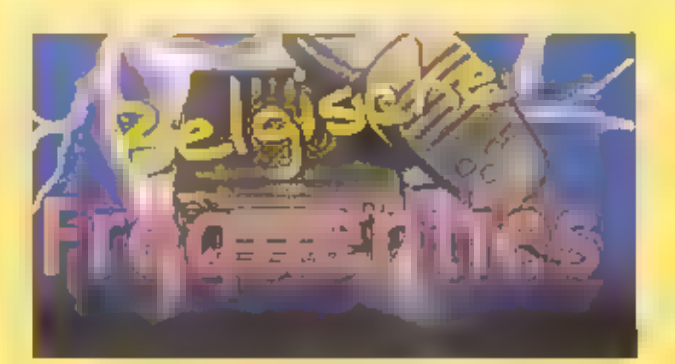

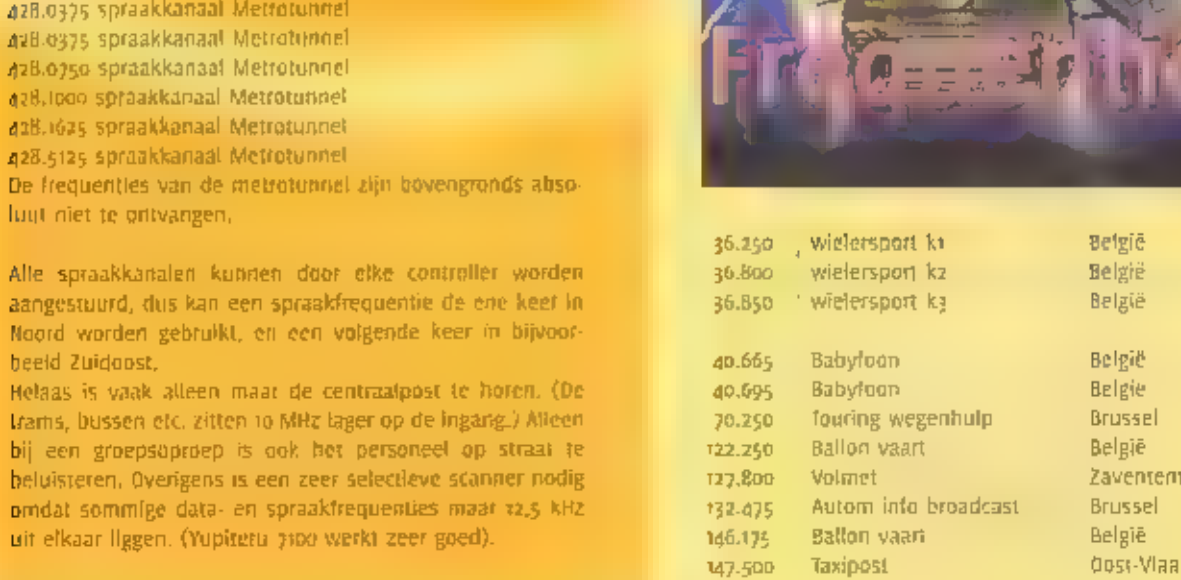

47.500 Taxipost Oost-Vlaanderen

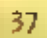

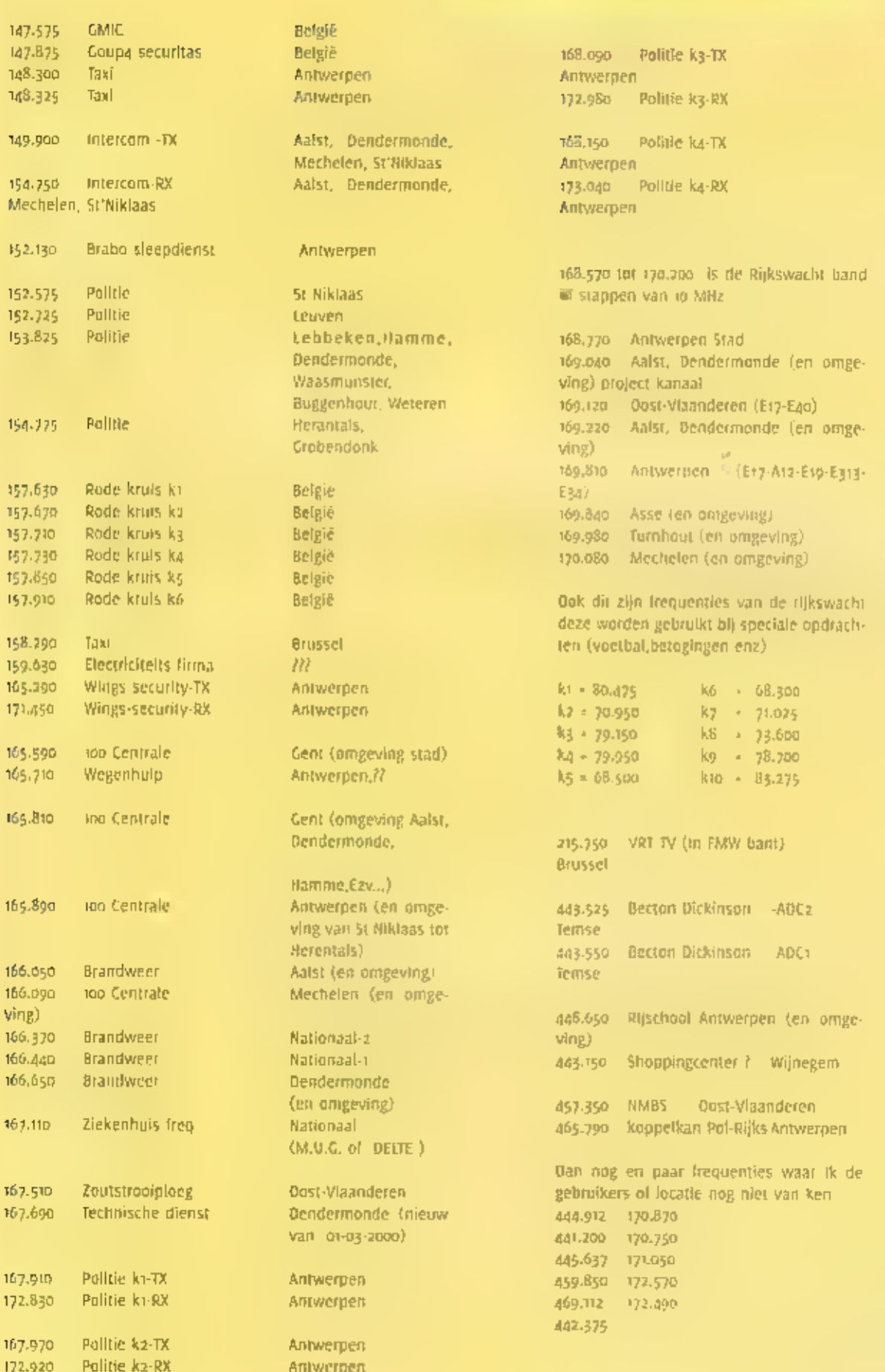

Antwerpen

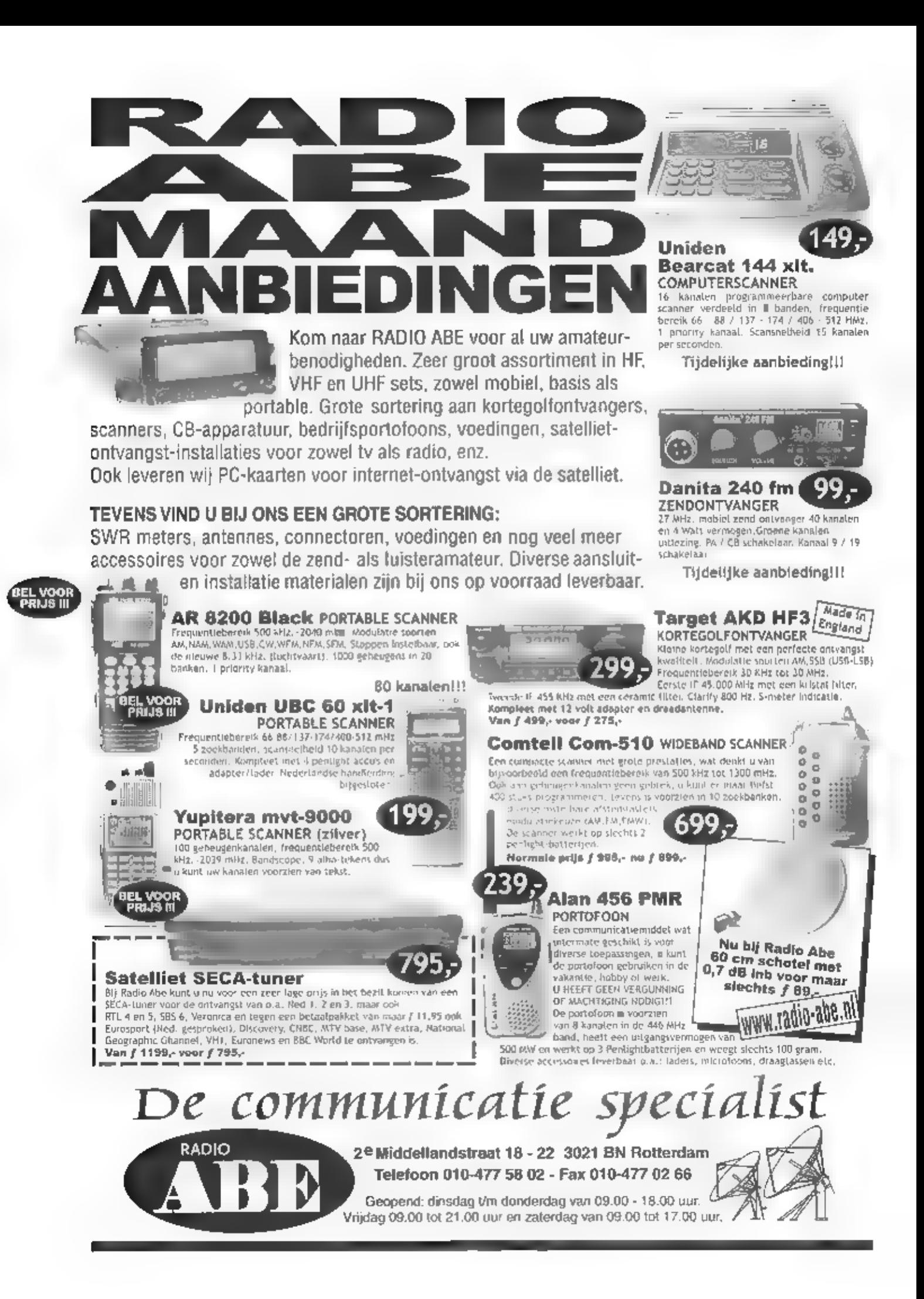

CDS BV is een relatief klein, onafhankelijk en technisch vooruitstrevend bedrijf met een goede reputatie op het gebied van optimalisatiemetingen en indoor-projecten voor mobiele telefonie en de digitale omroep.

## ERVAREN RADIO ENGINEER

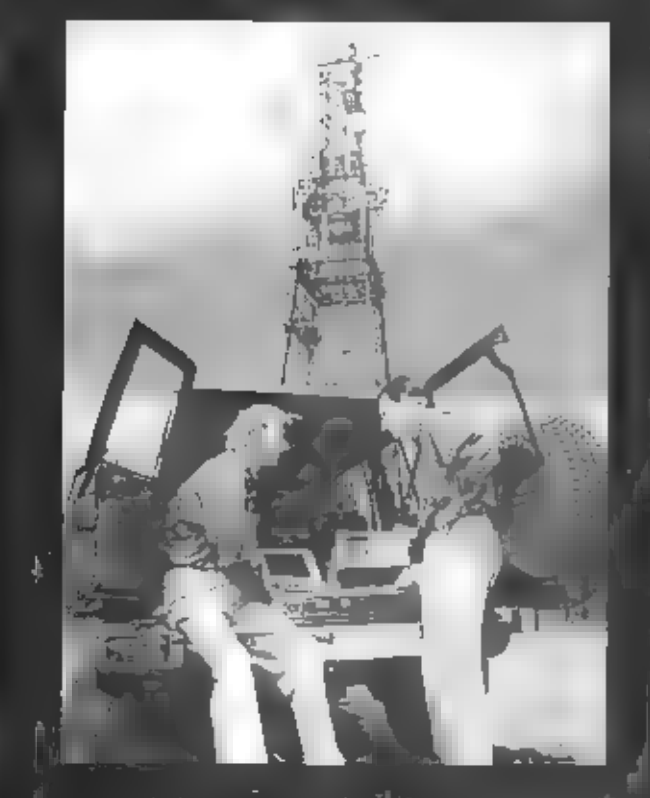

We zoeken een ervaren Radio Engineer om een bijdrage te leveren aan het Network Design van systemen voor draadloze inpandige radiobedekking (GSM,DCS,UMTS).

Wij bieden de juiste mensen een aantrekkelijk salarispakket dat overeenkomt met het $_{\odot}$ belang van de functie.

Kandidaten hebben minimaal een MTS-opleiding met daarbij enige ervaring in de HF-techniek.

Als u meer over de functie of het bedrijf wilt weten, kunt u bellen met Willemijn Slotboom via 0182-301329. Uw CV kunt u -bij voorkeur voor 10 augustus sturen aan Mevr. W. Slotboom, CDS BV, Postbus 88, 2810 AB Reeuwijk.

CELLULAR DESIGN SERVICES BV Radio solutions for the wireless world

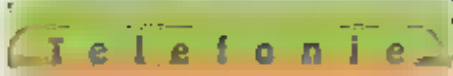

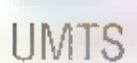

# Mobiele multimedia, waar en wanneer

## MOBIELE TELEFONIE EN INTERNET. IN DE TOEKOMST ONLOSMAKELIJK MET ELKAAR VERBONDEN. DE TOEKOMSTIGE INTERNET-TER 15 NAMELIJK EEN MOBIELE INTERNET-TEN. VODRWAARDE IS DAT DE TRANSMIS-SIESNELNEDEN BEHOORLIJK TOENEMEN. EEN EERSTE STAP IN DIE RICHTING I\$ GPRS, MAAR ECHTE MOBIELE MULTIMEDIA WORDT MOGELIJK МЕТ DE DERDE GENERA-TIE MOBIELE TELEFONIE.

u maar

wilt

## Wim Don

**We schrijven** 7 maart 1876. Het patent op de telefoon wordt toegekend aan Atexander Bell, enkele inten voordat elektrotechnicus Gray een soortgelijk patent indient. De eerste 'tele-<br>toons' hebbert wening weg van de telef

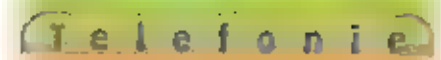

Dataverkeer belangrijker<br>De uitvinding van de telefoon luidt het tijd perk van het spraaknetwerk in. In de loop van de 20516 eeuw geeft de opkomst van radio, televisie, satellietverbindingen en Kabelnetwerken krachtige impulsen aan het begrip wereldcommunicatie. In 1969<br>Worden voor het eerst twee computers gekoppeld in het ARPANET-netwerk, de<br>voorloper van Internet, beze belangrijke<br>ontwikkeling leidt uhelndelijk tot Internet<br>zoals we dat nu kettnen. Gebruikten we de<br>telefoon tot voor enkele jaren terug alleen<br>nog maar voor keer verdringt in hoog tempo het (traditiomele) spraakverkeer. Deskundigen van allerlei pluimage zijn het dan ook over een ding eens: de toekomstige internetter is сеп mobiele Internetter

Pakketgeschakeld<br>Om echt mobiel te kunnen Internetten is het noodzakelijk dat de bandbreedte van de mobiele netwerken wordt vergroot. Immers, het huidige GSM-netwek kent een transmissiesnelheid van 9600 baud/sec. Мет echt ideaal om grote hoeveelheden data mee te up- en downloaden. Gelukkig zijn er tal van ontwikkelingen gaande die de bandbreedte van mobiele netwerken aanzienlijk vergroten. GPRS (General Packet Radio Service) is er een van. Door over te stappen van circuit: naar pakketgeschakel:<br>de verbindingen wordt de beschikbare de verbindingen wordt de beschikbare<br>bandbreedte - aanzienlijk - efficiënter gebruikt, Er zijn dan in eerste instantie snelheden van ongeveer sokbit/sec moge lk, alhoewel de technologie zelf snelhe den tot nskbit/sec aankan. De beperking zit 'm in het begin nog in het netwerk zelf еп de equipment van de gebruiker (de eerste GPRS-handsets die op de markt komen Baan ook tot 3okbit/sec). Met die snelheid kun je weliswaar nog geen video bekijken. maar wel mobiel werken zoals je op kan-<br>toor gewend bent, Het ontvangen van e-<br>mail met attachments is niet langer een probleem,

## De derde generatie Wanneer we kijken naar de ontwikkelingen.

van de mobiele telefonie, dan kunnen we freite een aantal generaties onderschei-<br>den, De eerste generatie heet NMT en legt<br>analoge verbindingen, De tweede generatie<br>is CSM en maakt het mobiele telefoonverkeer digitaal. De derde generatie (3G) is nu in ontwikkeling en maakt mobiele multi- media mogelijk. De onwikkeling naar die derde generatie gaat stapsgewijs. De eerste stap is GPRS; de volgende stap in EDGE<br>(Enhanced Data rates for Global Evolution).<br>Deze techniek maakt her mogelijk dat<br>mobiele operators draadboze multimedia<br>19-based services en applicaties kunnen<br>aanbieden met snelh

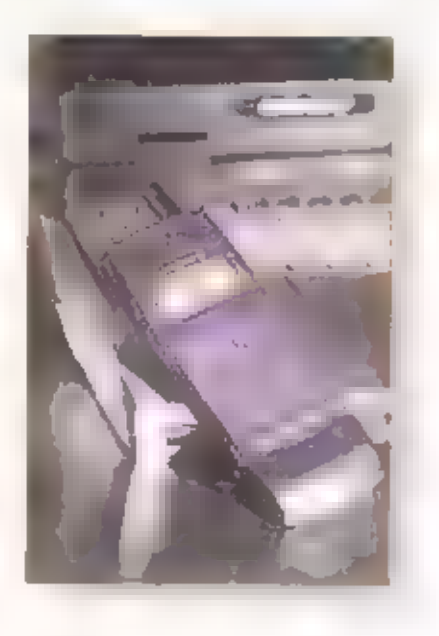

Mobiele muftrneota<br>
Op dit moment maakt KPN felecom veel<br>
reclame voor toekomstige mogetijkheden<br>
van de mobiele telefoon. De campagne<br>
wordt gevoerd in het kader van de beurs-<br>
gang van KPN Mobile later dit jaar. De toeko

Code Division Multiple Access) werkt<br>Ericsson al jaren aan de ontwikkeling van<br>36-toepassingen en de bijbehorende appa-<br>ratuux Deze toepassingen en apparatuur<br>ontwikkelt Ericsson op drie pijlers, re<br>weten "messaging", "lim

 $41$ 

**Demo**<br> **B** Kista dijdt ook een demo-busje rond<br> **B** Kista dijdt ook een demo-busje rond<br>
waarm een bantaf van de toekomstige<br>
mositeerd worden in het busje zitten<br>
een webcam, een microfoon en dieraard<br>
een get Al rijdend

Zijn de toepassingen tijdens de demonstratie reële mogelijkheden van UMIS, de<br>apparatuur - waarop - die - toepassingen<br>draaien zijn dat nog niet. Daar wordt erh-<br>ter ook -aan- gewerkt door Ericsson. De<br>nieuwe generatie mob

Japan voorop<br>
In tegenselling tot de introductie van de<br>
eetste en tweede generatle mobiele telef-<br>
onie, waarin Japan niet voorop llep, Is<br>
(apan het eerste land waar diensten wor-<br>
den geboden die vooruit lopen op UMTS-<br>

kent I-Mode ruim vijf miljoen gebruikers;<br>de verwachting is dat eind dit jaar dertien<br>miljoen Japantiers gebruik maken van L-Mode. Op dit moment zijn er 300 japanse<br>content providers die met elkaar 6.000<br>slies voor I-Mode heden ook commer-| interessant is. Japanse ywikkelin gen zul len

Lomende zomer worden de UMTS-frequenties in Nederland geveild. Net als bij de veiling Ravels geveild, twee kavels van 15 plus 5 megahertz en drie kavels van 16 plus 5 megahertz. Technisch gezien was het beter geweest indien de UMTS-frequentie In vier kavels was verdeeld (elk van 15Mhz); de overheid heelt er те tijd aan de gang; de **II**omende zomer worden de UATS-l'exquenties in Nederland geveild. Net als bij de veiling<br>van GSM1800 zullen de geïnteresseerde en meebiedende partijen gedurende een aantal<br>weken in een hotel doorbrengen Een notaris treedl

### EDGE en UMTS naast elkaar

GPRS en EDGE zijn te gebruiken binnen de huidige GSM-frequenties. De verwachting is<br>dan ook dat de ontwikkeling naar UMTS via EDGE zat verlopen. Operators kunnen hun<br>netwerk op die manier stap voor stap opwaarderen en gesc

Mobiele routeplariner<br> **En mobiele telefoon zal in de toekomst ook een rol gaan spelen bl| het plannen van een<br>
source. Doordat GPS III geïntegreerd III het toestel, is bekend waar de gebruiker zich<br>
bevindt (deze informat** 

# $d$ an ook de introduc-<br>
lle van de V derde gene.<br>
derde gene.<br>
ratie mobiele telefonie — in Europa en de rest<br>
Europa en de rest<br>
van de wereld versnellen.

De Veilingproceedure<br>De Staatscoutant van 3 april jongstieden bevat de officiéle bekendmaking van het<br>Ministerie van Verkeer en Waterstaat (Oirectoraat-generaal Telecommunicatie en Post)<br>met betrekking tot de frequentie-ui

#### **Vraag** Aanbod Ruil

VIA DE RUBRIER BREAKERTIES XUNT D'AIET ALLEEN UN OVERFOLLICE ZENDAPPARATUUR VERKOPEN OF EEN ZELDZAMIL ONTVANGER SENACHTIGEN T KUNT 00% AUDIO- EN VIOEGAPPARATUUR EE KOOP VRAGEN OF AANGILOEN MAAR NIET ALLEEN DAT OOK COMPUTER HAPD. EN SOFIWARE SHE WELLOW. VOORWAARDS IS WEL DAT HET MIST-CONNERCISEE ADVERTENTIES ZIJN STOUR UW ADVERTENTIESECSE NAAR RAM-MAGAZINE

**BOWLAN** 

POSTROS 75985, 1070 AZ AMSTERDAMI E-MAREN CAN NATURATION GONZ RAMMACAZINE@PLANET.NL UITSLINTEND VOOR COMMERCIÚI ADVERTENTIES. KUNT & CONTACT OPHEMEN MET RON VAN IN HOEF, 181-0542 - 494263-

#### $222 - 1$

Te koop; Kenwood R 5000 wereldontvanger compleet met DX one professional antenne.

Nieuwprijs compleet / 3795,- Nu voor f 2195, Tel. 06 20138199

#### $227 - 2$

Te koop gevraagd. Ik ben op zoek naar een actieve kortegolfantenne. Dus zo'n staalmodel van 90 cm lang. Moet wet compleer zijn. Tel, ang 563316 of 06 22306542

#### 222-8

Te koop : Uniden Bearcat BC good XLT Scanner, Banken : za banken totaat. Kanalen : sop.

Zoekbanden ig f. AM, NEM, WEM ). Frequentlegebled : 25 - 550 MHz en 760 -1300 MHz. Discone Antenne, Full Band 25 - 1300 MHz. Mast 6 meter, Externe speaker keliwood \$P430.

Totaal, nieuwprijs f 1460, vraagprijs slechts f 550, , Bevragen: J.J. Bakker, J.W.Frisostraat 12,

1814 JT Alkmaar, Tet. 072 5151772

#### $222 - 4$

Te koop: Rlant hoekhuis van zendamateur In centraal Nederland (Bunschoten) 5 km van de A1 Amsterdam-Apeldoorn. De verbouwde, verbeterde hackwoning, met grote algeschutte tuin, beschikt over omklapbare mast van 18 meter, die zo'n 6-8 m boven het dak uitsteekt. Kantelen zeer eenvoudig. Indeling, beneden: zeer ruime huiskamer, annex halfopen, verbouwde keuken, hal en doorgang naar rulme garage met ruimte voor twee auto's. Voortuln met optit voor eveneens twee auto's, beschutte, zonnige achtertuin (op zuiden) met bloemen, heesters en bomen, rei Drie slaapkamers, badkamer, ze: CV en

bergplaats, rulme zolder voor shack, 12-15 or kabel nodig naar top mast. TV-kabel, 150N en twee analoge timen voorhanden. alsmede opstelplaats voor satellieranienne. Vraagprijs / 560.000. kk. Inlichtingen ATM-vastgoed 033-295 8888 (www.nvm.nl zoek op Bunscholen) of via enp@wxs.nl

#### $222 - 5$

Te koop: militau ontvangeraje R33 + PP37 veeding. Frequentiebereik van 1500 kHz tot 12 MHz. Batterijbuisjes · gemaakt door Telefunken, Vaste prijs / 125, . Ook reparaties: kijk op www.casema.nei/~korbeeck, Tel. 030-2711542 of email kotbeeck@casema.net.

#### $232 - 6$

Te koop: . Plessey PR2250 / 2995, . Skanti \$R51 f 1375, .. JRC NRD535 mel BWC, ECSS en NE / 1395. Lowe HF225 f 950, . Drake SW8 (nieuw in doos) / 1595.-. Scanner AR8200 Incl. computer interface, softwilen aansluiting voor POCSAG, ERMES f 1195,-. Orig. computer interlace voor AR8000 scanner CU8232 f 175,-Onderdelen Plessey PR2250. Documentatie diverse ontvangers. Bel III Tel. 0598-635627 of email percom@zonnet.nl

#### $222 - 7$

Te Koop: Robot 1200C, PIO-12 prcard en soltware en Wraase FX-666 en Monitor f1200,-. Printer: HP690C am scanner: Trust 4800 f400, .. DX + Pro active antenna, z weken oud f Soo, Ruilen Kenwood Rsooo mel VHF 骊 Icom R25 kan ook. Tel: 0297 273832 El email nig222tv@tref.nl

#### 232.R

Te koop z.g.a.n. Daimond GSV 3000 25A voeding, President Jackson 240K all mode, KL 200 100/200W lineair, Sadelta Echo Masier Plus Classic talelmike,

Zetagi HP 202 5WR meter, Danita 640 40 kan. 4W. Alles als nieuw in de doos met documentatie, o6 25 157 181 na 18:00. **JUC** 

#### $222 - 9$

Te koop; Icom 251e, 2 meter all mode transceiver, output to watt, dubbet vfo, swr-aflezing, basistransceiver dus geen voeding nodig, vox, mike, Verder een mfj 9406x, 6 meter ssb-transceiver, analoge frequenticulticaing. incl. mike, batterycase, mil-draadipole, powersupply, vermogen to watt. Ruilen is ook mogelijk. Tel. 045 5416163.

#### $222 - 15$

Te Koop: Wegens asy. Are SSTV System, ish slot vereisi. ? weken oud, fligg, af 700 meter litze.

 $1 - 76$ 

Tel: 0293-275852 of nigazzrv@tref.nl.

#### 222-11

Te koop laptop merk digital se25 (486), 8mb intern geheugen, 140 Mb lid, win 95 geïnstalleeid, zwart wit scherm, 250 kleuren. Trackball, compleer met voeding en accul 1.2.0.5. prijs: / 350, .. Tel.0264 427458 of DG 51320295 of ranald.zeller@wanadoo.nl.

#### $222 - 12$

Gevräägd kantelmast 12/15 meter, tevens een wsp-137 weather satellite ant. Verdervraag ik een virhuht converter critik-165 voor de nid 525. Tel.0264 427458 of 06 511320295 of ronald zeller@wanadoo.nt. PS aanbiedingen met uiterste prijs.

#### $222 - 14$

Te koop 400 klassieke 30 cm 78-toerenplaten (1941-1952); too populaire 25 cm 38toerenplaten (1939-1951), Klassieke platenzitten nog in hoezen. Tevens: 3 platenrekken, 2 platenspelers (78-toeren), Aristonal spoelemecorder (4-sporen) type 4404. Alles in goede staat. Moet weg wegens plaatsgebrekl Alles in één koop: / Boo,-. Kan ook apartl Tevens zoek ik nog grote, oude zend- en ontvangbuigen! Wie helpt mij hieraan (ben verzamelaar). Te bevt: Tel. 013 5078236, Baarle-Nassau, E-mail: walter.de.wit@hetnet.nl

#### $222.14$

Te koop P.C 486-100mhz + geluidskaart+modem 3k6+speakers+kleuren monitor-toetsenborden zax cd-rom

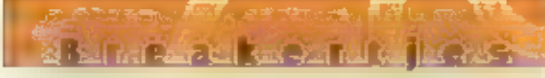

### **CONRAD ELECTRONIC NEDERLAND BV**

Posibus 12 7500 AA Enschede

## Tel: 053 4205444 WWW.CONRAD.NL

Alles voor de zendamateur

- « Handscanners
- · CB-zendtachniek
- · LPD-handscanners
- · Antennes
- · Vermogenaversterkers
- · Kontegolfontyangers

speler Vp f 350, . OPIOkaart - 3x 1200bd en ik 2400bd modem +kabels Vp / 375,-. 2x emperor samurai 40/4 27mhz radio,s compleet met dozen en papieren, Vp / 175.- per stuk, Voor reactles bellen na 17.00 uur o182 353062.bl emall naar HerReuv@cs.com

#### 222-16

Te koop i x code 3. Atv ontvanger > antenne. IBM toersenbord, Video's defect/ Nec expansion unit is soutes + NEC HostB-2W. Trust calour isoo dpi true colour flatbed scanner, Printer Oliverd, TV defect voor op te maken.

Telelponcentrale merk Siemens. Electronic Echo. 2 bandrecorders. CB Telefoon. 2 CB voor onderdeten merk Formak Convoy No. TV's voor anderdelen Tono 0-727 commurilcations terminal. Radio's your onderdelen. I switch v. 2 satellite ontvangers, smonitors. Computer 286i defects. Harde schijf, ax filmnet decoder voor onderdelen. Computer Commodore 64 - toebeltoren. TV met satellite ontvanger ingebouwd. Yaesu FRG-9800 VHF - URE. Evenmeel ruilen regen ander mareriaal. Prijzen van blr. 50 tot blr. 16000 @ van f 5. tot / 300. Voor meer inlichtingen: 075-392474. Johan, Kroonstraat 149, 3581 Korspel Beringen, België.

#### 222-16

fe koop Audio, IV- as video meet/restapparatuur. Betacam/SP-en digital/Umalk/BVU-lapes en apparatuur. HMI-licht. Tel. 0227 581892.

 $15 - 3$ 

#### $222 - 17$

Cevraagd FRG-9600 met PAL video uitgang. Sony VX-1000 DV Camcord. Racal/Plessve comm. Onty, Met digitale. uitlezing, fono 777 eigenaar i.v.m. vraag. Tel. 0221 5B1Bg2.

#### $222 - 18$

Te koop icom W@E dualband portoloon, met uitgebreide RX, ii goede staat, z accupacks en lader. Tel. 023 5356953.

#### $222 - 10$

te koop draadloze (apanse alstandtelefoon. Reikwijdte 4-15 km - buitenantenne compleet met nieuw in doos. Prijs 0.0.0.k. Tel. 020 6004493.

### 29-30 luli

Truckstart Festival op het TT-circuit te Assen, Diverse artiesten, showtrucks, old timers, Kermis, chauffeurs- en transportmarkt, stunts etc.

### 9-10 september

Radio infoweekend van de Breukelense Radio-Zendamateurs. Diverse demonstraties van zenden/ontvangen in de mode Fax, SSTV, RTTV, ATV en CW. Ook het gebruik van de computer bij de hobby wordt behandeld. Er zullen zoveel mogelifk Internationale verbindingen worden gemaakt met het speciale caalsign PA6BIG. Tijden: zaterdag en zondag van 10.00 (of 16.00 uur, Plaats: in de kantine aan de ijsbaan langs de straatweg te Breukelen, inlichtingen: http://home.heinei/~lemmyt-

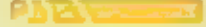

#### 23 september

Radio Onderdelenmarkt en antennemeeldae, georganiseerd door de Veron afd. Meppel. Wegrestaurant de 'Ligtmis' aan de A28, afstag Nieuwleusen/Hasselt, aan de snelweg tussen Zwolle en Meppel, Secretarizat R.O.M. p/a. Deventerstraatweg tog, 8012 AD Zwolle. Fax 036 4222642

### 4 november

Radio Onderdelenmarkt Assen, georganiseerd door de Radio Contest Groep Assen, Arriva-remise Assen.

#### $327 - 20$

Te kkop Scanners antenne, breedband full band scanner antenne frequentle so-1300 MHz, transmissie 144-146 en 430-440 MHz met aluminium mast, repstvrij helemaal nieuw. Prijs n.o.t.k. Tel. 020 6004493

#### $223 - 21$

Te koop Kortegolfontvanger met digitale tuning, 150khz- 30 MHz en 160 geheugens. Selectle MW/sw/LW/CW/LSB-USB + timer en III gain en taperecorder aansjuiting en NB-fijn tuning. Nieuw in doos. Prijs n.o.t.k. Tel. 020 6004493

#### $727.71$

Te koop aneinneversterker 4 tot 8 ultgangen voor meerdere televisies, Prijsn.o.t.k. fax selector kastle. Schakeli automatisch tussen fax en telefoon en antw. Apparaat, met twee vrije uitgang aansluiting, Prijs n.o.t.k. Telefoon Centrale, 2-6 met twee binnen, en 6 buitenlijnen + a bilbeltorende telefoontgestellen en handleiding, Van  $f$  3200.- nu tegen elk aannemelijk bod. Tet, ozo 6004493

#### $223 - 24$

Te koop computer software., Pal Pilot upgrade- i Mb professional upgrade-Memory card en Installatiogulde + handbock an CD rom palmpilot desktop software voor uw PC, geschikt voor Palmpilot 1000 en 5000. Prijs n.o.).k. Tel. 020 6004493.

#### $322 - 24$

Printer zw/w, Draagbaar type Kodak diconix 701 met accu en adapter en inktilesje. voor navulling, meenemen naar reis. Prijs n.o.t.k., 1el. ozo 6004495.

#### 333-34

 $1 - \frac{1}{2} + 9$ 

 $\frac{1}{2}$  and  $\frac{1}{2}$  and  $\frac{1}{2}$  and  $\frac{1}{2}$ 

fe koop extern vlewer kastje. Computerkijken op TV. Daarmee verandert uw VGA manitor in een televisle. Toestel nu met kabel en software nieuw in doos. Prijs van f 650, tegen elk aannemelijk bod. Tel. 020 6004494.

#### 222-26

Te koop (RC-NRD-535 ontvanger, o-soMHz, all mode. Met externe speaker IRC NVA 319. als nieuw f 2500,-, incl. handleiding / documentatie, PC z86 met kleuren monitor + code 3 kraker F 300,- samen voor f 2700,-. Na 18.00 put 0172 210878.

#### $222 - 27$

Te koop Skanti TRP 5000 Mat. HF set. Geheel complect, goede staat 100%, incl manual. Prijs n.o.t.k., Inl. John orr8

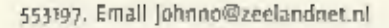

#### $222 - 28$

Gevraagd. Wie heeft Inlichtingen over de volgende tranceivers of heeft deze in zijn bezit. Allnca DJ-160 serieno. 0001236, 0001202.0001237, Alinco DR-599 serieno. 0000570.0000974. Alirico DJ-F4 serieno. 5001113. Yaesu FT 2500 serieno. 4F031697.4F031696. Yaesy FT 707 HF set serieno, oHo4o182. Kenwood TM 742+23cm unil serieno. 41201297. Kenwood Ts 509 HF serieno, 50202058. Denpa MZ22 serieno. 002463. President Lincoln vom serieno. 35006615, Uniden 2020 HF serie, Tel. of 2624B048

#### $232.30$

Te koop Active antenne so KHz-30MHz. Merk MFJ-1024, nieuw in doos, Prijs F 250, .. Tel. 071 5321231,

#### $222 - 30$

Te koop SSTV modern, mscan. Prijs n.o.t.k., Vraag naar Marcel. Tel. 045 5490004, па 18,00 циг.

#### $222.31$

Te koop Comm, Onty, AOR 7030 in perfecte

staat, Vr. Pr. f 1450.-, Pama@casema.net of 070 3277375.

#### $222 - 37$

Te koop kortegolf ontvanger tcom R71 all mode in zeer goede staat compl. met doos en aankoopbon. Vraagpnis / 1250... Tel. 075 6125750.

#### $222.33$

la koop bij ruilen voor comm. ontvanger. Pentium II MMX Targa, 166 MItz comp. HO 2 GB- Ram 16 Mb-Cd rom 24x, Tel/fax modem Intern. Win98 geinstalleerd -Works 4.5, III. KL monitor 15" + boeken on alle software. Weinig gebruikt / 800,of railen. Philips schouder camera (KI model) Vhi 9300 SVHS - combitas - 2 extra accu's - groothgeklens- schouder statief, cassettes SVHS (c) im documentatie. Weinig gebruikt. Vaste prijs / 975. .. Of ruilen. JVC video editing processor JX -SV77 voor videomontage - titelgenerator wipes kleurbewerking - prerot etc.  $\div$ document... Z.g.a.n. f 300.- of rullen. Tewl. 076 5654310.

 $222.34$ Gevraagd siemens ontvanger 745E/310 **COL** SSTV Fax A Weertax Navdex-software ¥. Moderns (voor DOS én Windows95) Multitasking Full duplex in Ondersleuning video-digitizers. scanners en diverse moderns www.mscan.com Bel 0118-601665 自 Of schrijf naar Postbus 8041 4330 EA Middelburg

(drukknop-regenboog) Hafficrafters SX-2B (skyrlder) ontvanger. Dumpset ARC-5 (command Tx en RX). Eventueel te ruilen: SK-010 zender, 3035-set, BC 312 en complete ART-13 set. Tel. 0255 530796.

## Paradise **ELECTRONICS**

**ZWOLSEWEG 15** 8181 AA HEERDE<br>TEL. 0578-692972 (2 lijnen) FAX 0578-695493 (1 lijn)

Elke dag van 10.00-18.00 uur doorlopend Vrijdag van 10.00-20.30 uur Zaterdag van 9.30-17.00 uur De gehele maandag gesloten

INTERNETSITE: www.euro-unique.com Email: info@euro-unique.com

Paradise Electronics is wegens vakantie gesloten van 24 juli t/m 8 augustus 2000. Voor al uw electronische componenten: binnen 24 uur leverbaar

Bestelboek (= 900 pag. + prijslijst) F 15.-

## **AUDIO APPARATUUR**

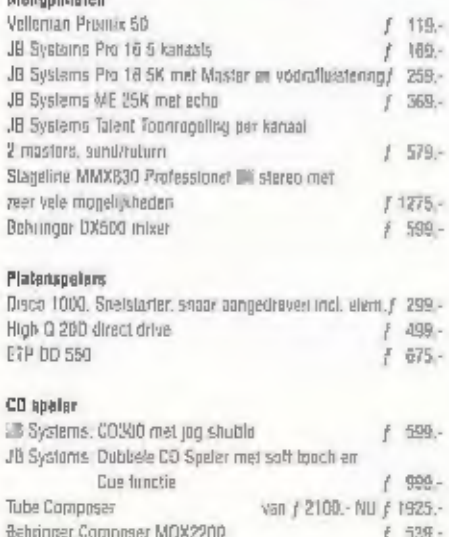

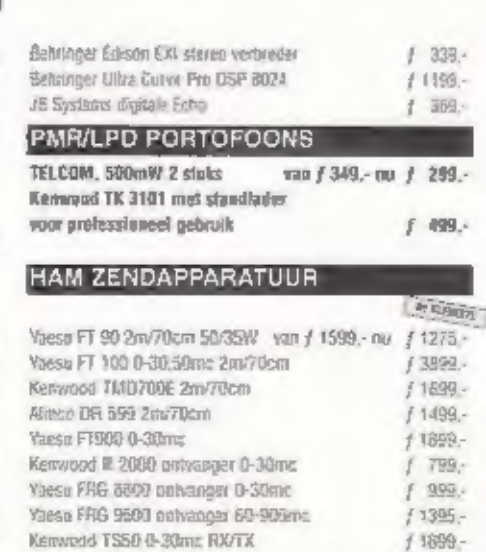

/ 3389.- / 2950.-

Kenwood 5700 0-30mg RX/TX

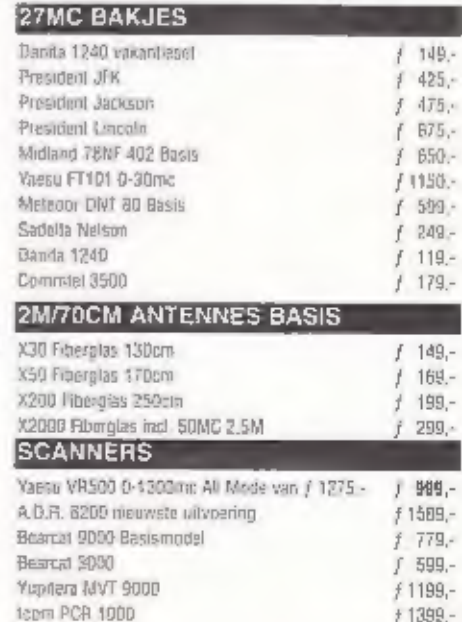

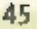

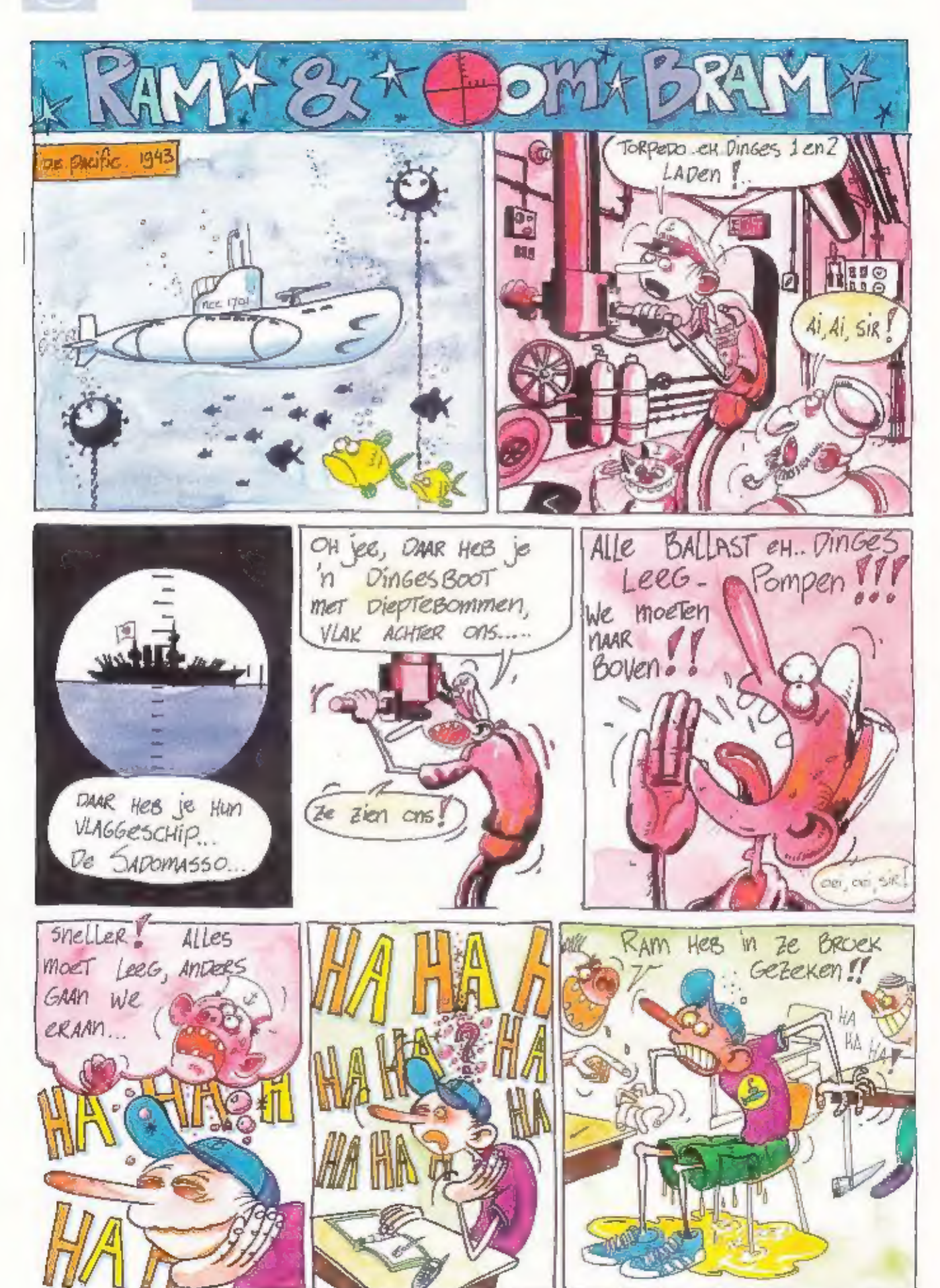

## **UNIDEN BC 245 XLT TRUNKTACKER II**

300 Channel Programmable **Handheid Scanner with Smartscanner Technology** 

> Ý. ÷.

- Smartscanner ADVIESPRIJS NLG - Trunk Lockout
- Trunk Delay
- 
- Trunk Scan & Search
- Clonong Capability - Computer Interface
- 
- 12 Bands including Aircraft & 800 MHz - Preprogrammed Service Search
- 
- 300 Channels
- Rechargeable Ni- Cd Battery

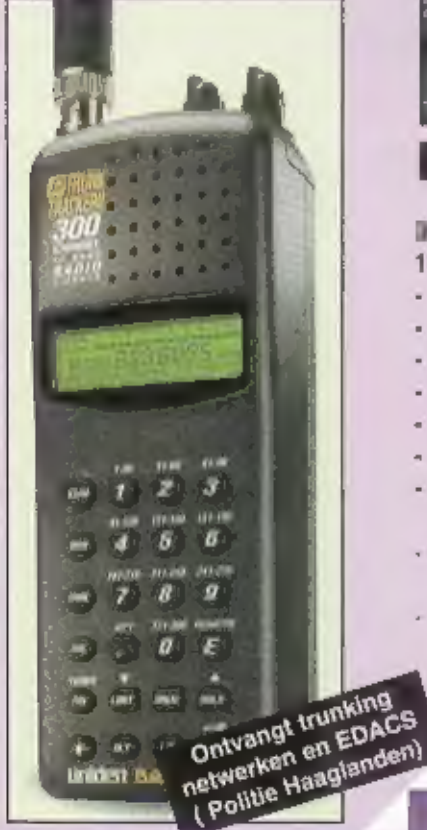

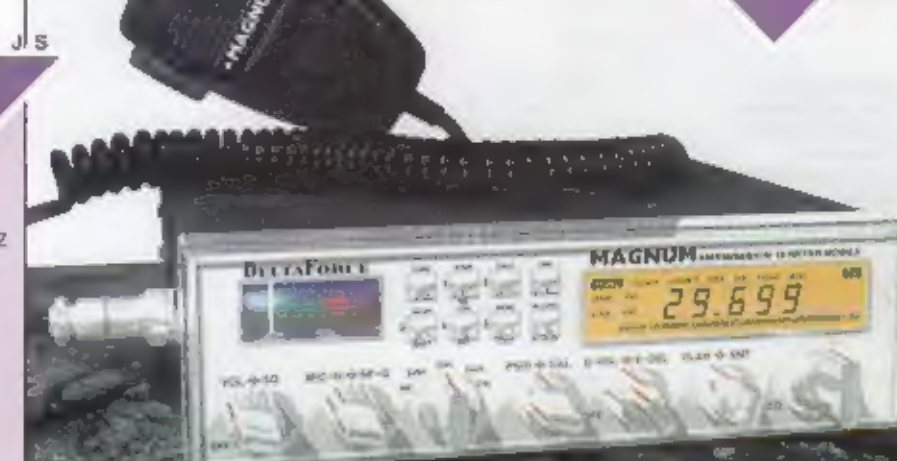

o S.

## **DELTA FORCE**

CAPTA

E

E  $\mathbf{I}$ 

## **IN W AM/FM/SSB/CW**

- **10 METER MOBILE TRANSCEIVER**
- Microprocessor Controlled Transceiver -
- 28.000 to 29.699 MHz Frequency Range -
- 30 Watts RF Output Power
- Variable Power Output In All Modes
- AM / FM / USB / LSB / CW Modes
- 1 kHz / 10mkHz / 100 kHz Steps
- 5 Digit Frequency Display
- ECM Microphine with Up and Down Frequency . Controls
- 5 Memory Channels-Saves Both Frequency and Mode
- Back Lit Display with Dimmer

Dual S/RF Meters - Analog and Digital!

- RF Gain And Microphone gain Controls
- SWR / Calibrate Meter and Controls
- 1 kHz 8.LT.
- Noise Blanker and Automatic Noise Limiter (ANL)

**ADVIESPRIJS** 

 $\overline{\mathsf{M}}$   $\mathsf{G}$   $\overline{\mathsf{G}}$ ĩ

- 2 Frequency Scan modes Squelched and **Un-Squelched**
- Last Channel Recall Returns Last Operated Freq. & Mode
- Split Frequency Olfset for repeater Use Receive Audio Tone Control
- TURBO DIGITAL Echo A DeltaForce Exclusive
- AMT All Mode TAIk-Back with Voluma Control
- Roger Beep with On/Off Control
- MARS / CAP Compatible (PErmits Regulred)
- 1 Year Warranty
- Extended Service Contracts Avaible

## O.A. VERKRIJGBAAR VIA ALLE CAPITAL DEALERS

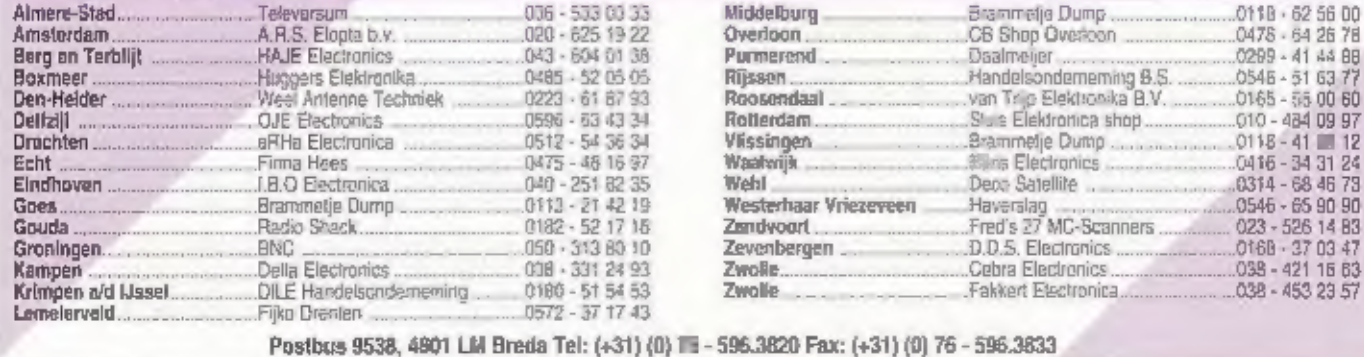

# WINRADIO

# WAY LINE INSENSERIES<br>maakt waar, waar anderen nog over dromen!

## WR-3150

## computergestuurde breedbandontvanger<br>Frequentiebereik: 150 kHz - 1500 MHz<br>Modes: AM, FM, WFM, SSB, CW.

Ean achta SSB ontvanger heeft afstemstappen van 10 Hz. Dus., nu ook haarscherp afstemmen met de nieuwe WR3150. Nog betere ontvangst door twee gebalancearde mixers en een hoogwaardig SSB filter. Maar vooral: de schitterands

- 
- 
- 
- 
- 
- 
- 
- 
- WINRADIO WR3150 ontvangers:<br>
 het bekende ontvangeriont met professionale took<br>
 een apectrumscope die in één oogopslag de bandactiviteit weergeel<br>
 nieuwe spectrumscope software voor nog meer mogelijkheden<br>
 DSP decod
- 

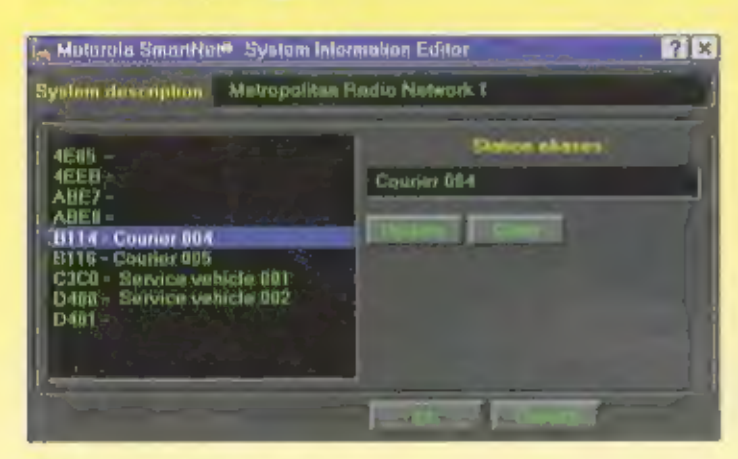

## Accessoires:

**WR DBM Database Manager Software**<br>Vanuit deze database kunt a rechtstreeks fraquenties kiezen waarop de<br>WR-3150/1550/1000 moet worden afgestemd. De database is reeds<br>voorzien van 300.000 stations wereldwijd! Zelf kunt u n

# **Digital Suite software voor decodering van:** \* waarsatellietbeelden • HF weerfax • ACARS vliegtuiginformatio • DTMF • CTCSS • Packat Radio • audio oscilloscoop • spectrumanalyzer • squelch gestuurde audio recorder.

- 
- 
- 

**WINRADIO Truncking optie**<br>Gewone simplex en duplex verbindingen op VHF en UHF worden steeds<br>zeldzamer. Met deze hi-tech optie kunt u elk Motorola Smartnet en<br>MPT1327 compatible communicatienetwerk feilloos moritoren. Dit

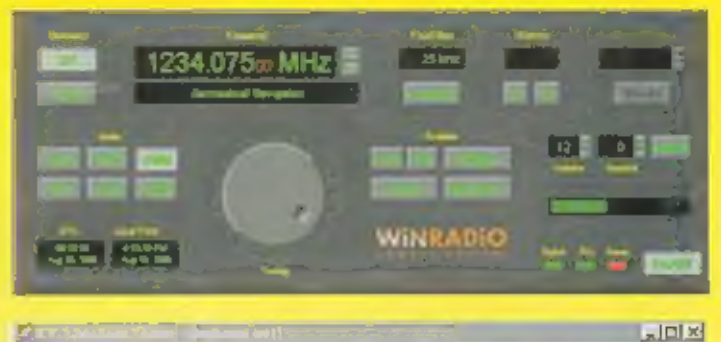

реактор — време | се | ел јаја је | ел јаја је | ел јаја је | ел јаја је | ел јаја је | ел јаја је | ел јаја је<br>Вело је настани — време | ел јаја је | ел јаја је | ел је | ел је | ел је | ел је | ел је | ел је | ел је | е Expunctable your 17 **Contincial to funn-En-Pen** 

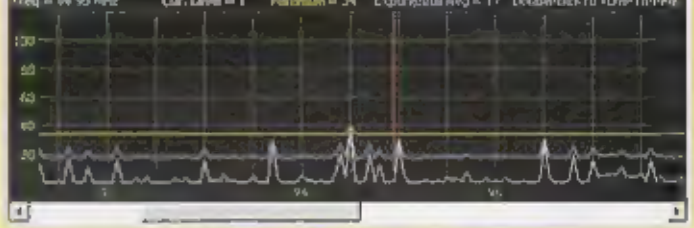

WR-1550<br>computerbestuurde breedbandontvanger.<br>Frequentiebereik: 150 kHz - 1500 MHz.<br>Modes: AM, FM, WFM, SSB, CW.

De goede WR-1500E receiver toch nog verbeterd. Door preselectie voor<br>de kortegolf nu op HF uitmuntende ontvangetprestaties. Door verbeterde<br>AGC beter grootsignaalgedrag. Drastische verlaging van "birdies" door<br>unies VCO co

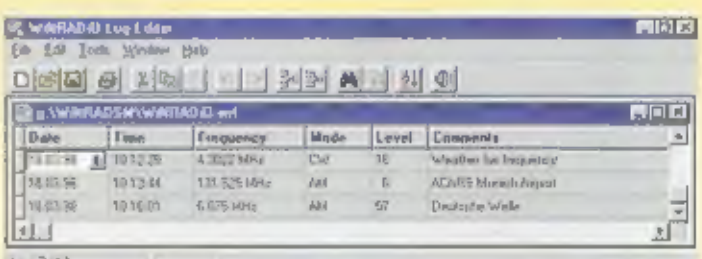

## prijzen WINRADIO producten:

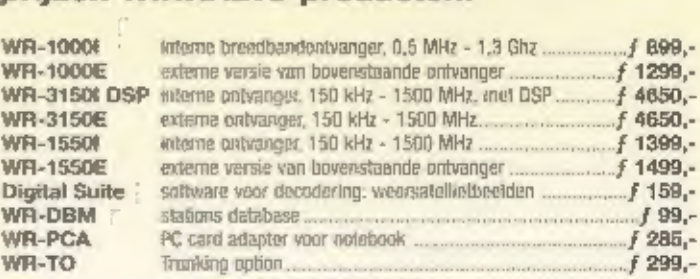

### Winnadio is verkrijgbaar bij

innes in a state of the Marshall of the State of Albertam (110) 4259425 • Bombeeck Bectronics Eindhoven (040) 2441634 • Desire Camp Den Bosch (073) 6138323<br>• Classic informational Roemond (0475) 327393 • Enterarine Electr

• Regenboog Electronica Heerlen (045) 400947 \* Jacobs Breda Electronics Breda (076) 5212881 Paradise = биза Electronica Bergum (0511) 4 je Бегилиз Det 0558 6343334 эт. & Маго Hoogeveen 0528) 269679